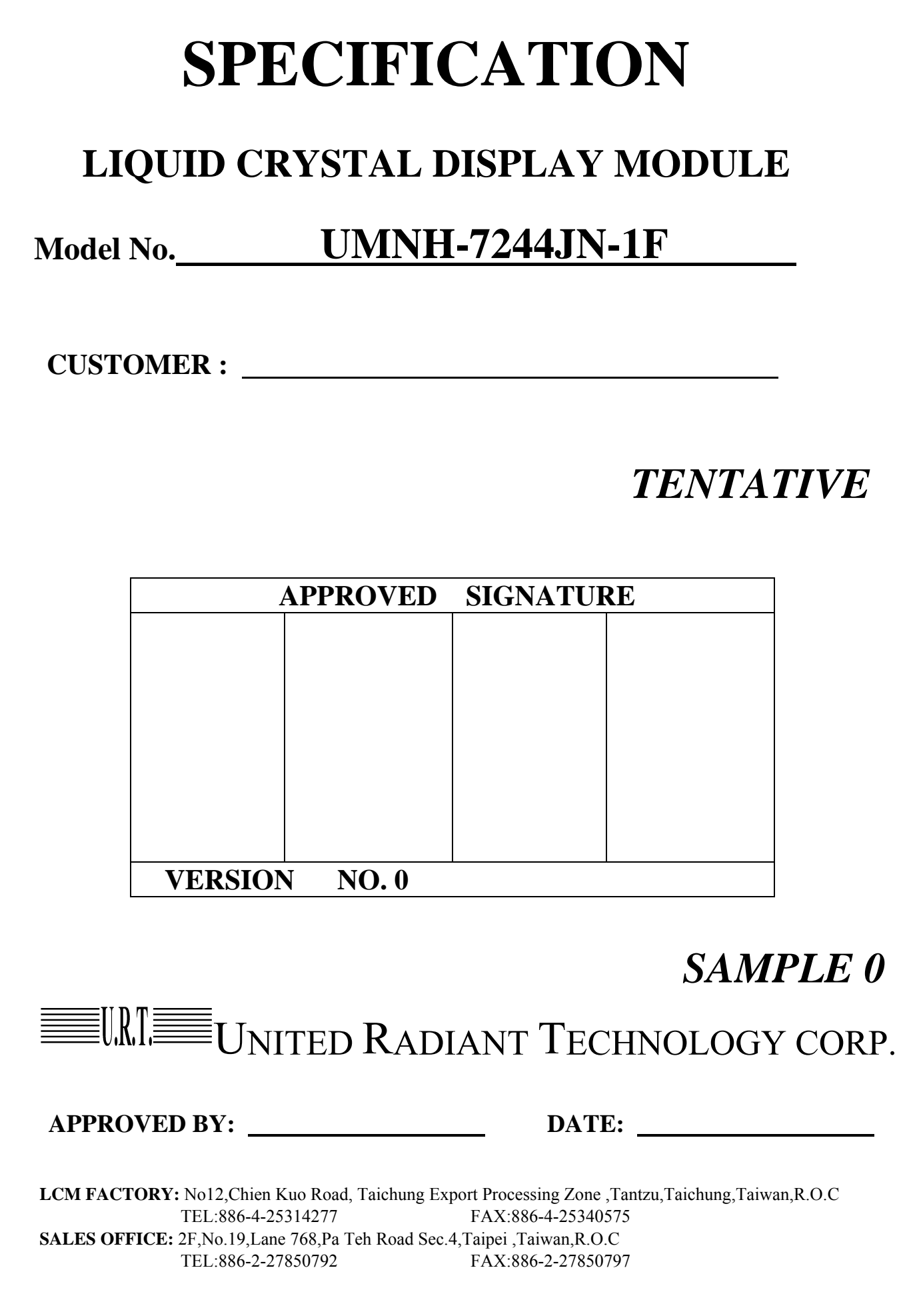

# **CONTENTS:**

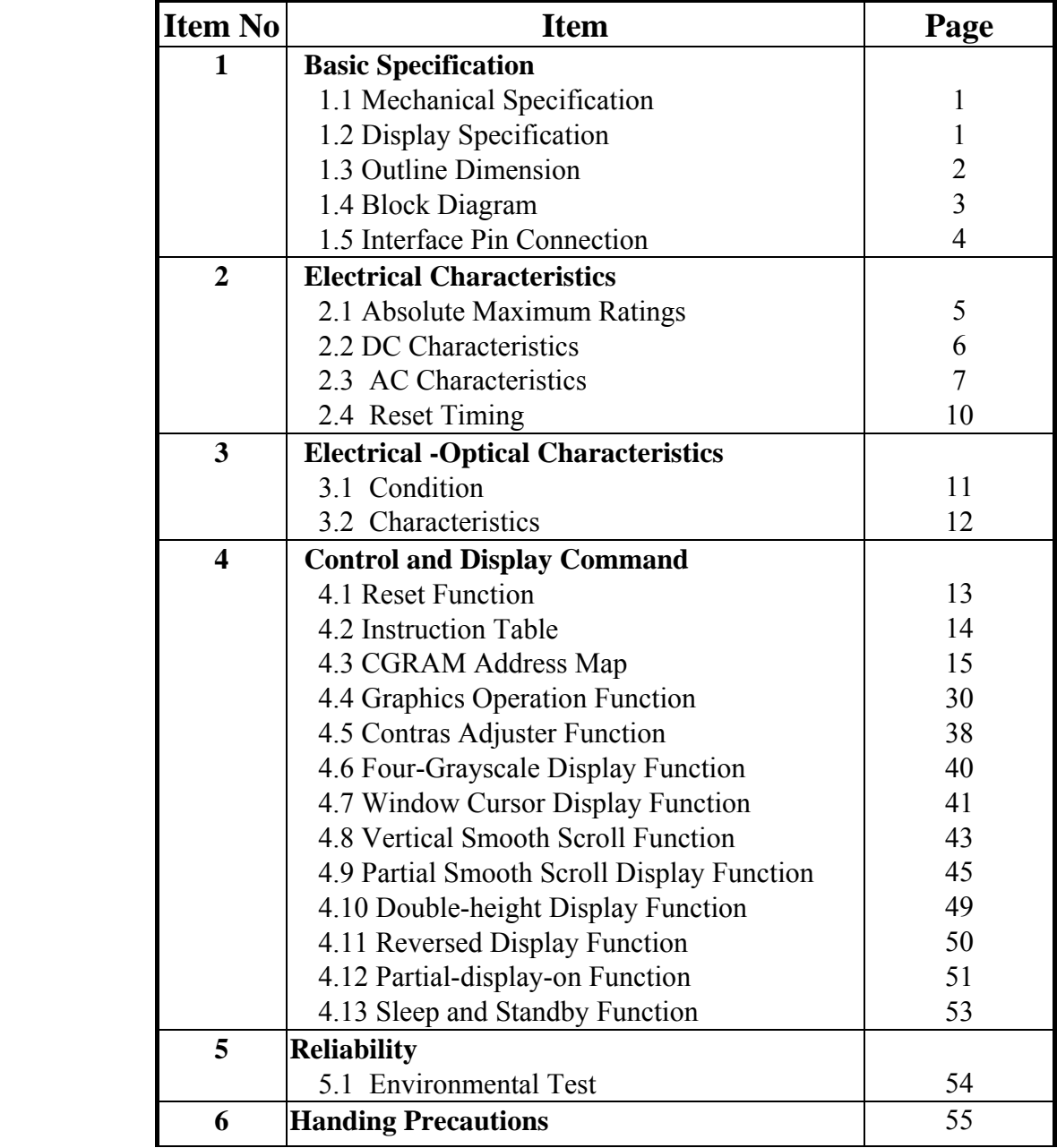

UNITED RADIANT TECHNOLOGY CORP.

# Revision record

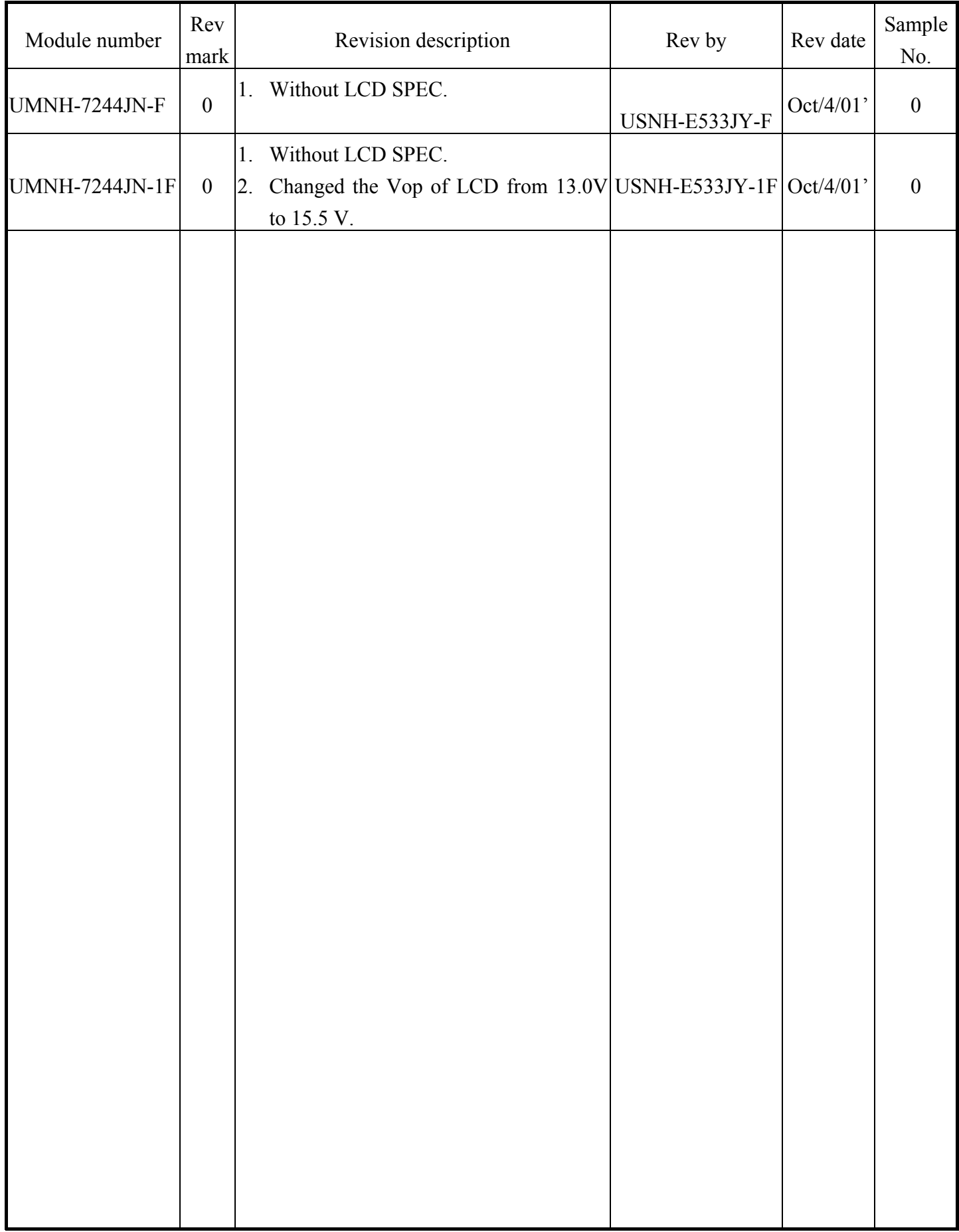

# **1. Basic Specifications**

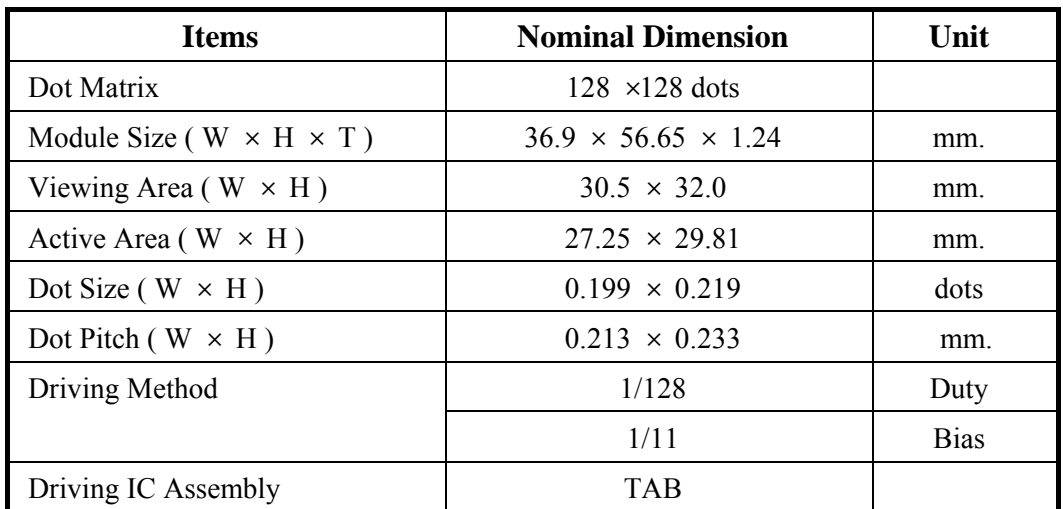

# **1-1 Mechanical specifications:**

\* Exporse the driver IC under blaze ( luminosity over than 1 cd ) when using the LCM may cause IC operating failure.

### **1-2 Display Specifications:**

**ENRISE** 

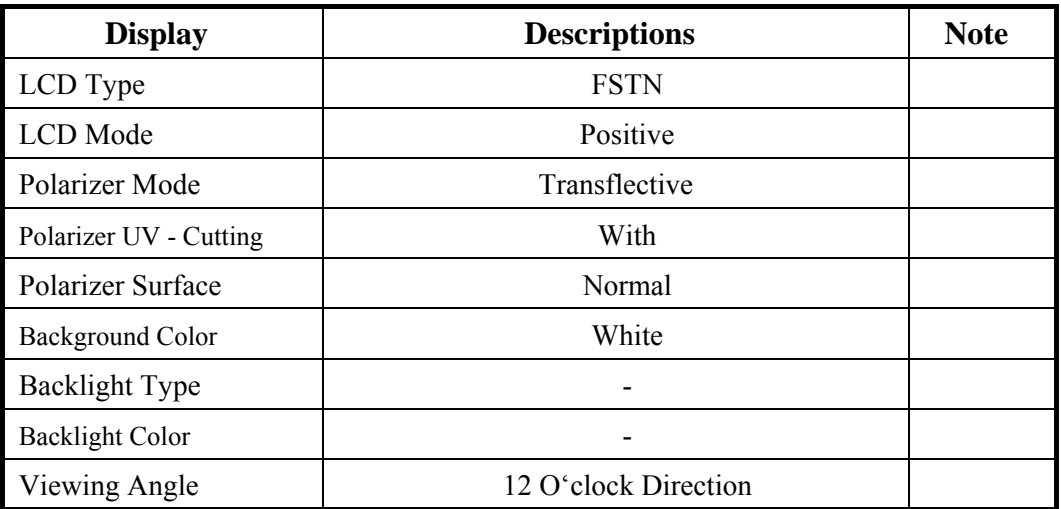

 $\equiv$ UNITED RADIANT TECHNOLOGY CORP.  $\parallel$  Page: 1 Next: 2

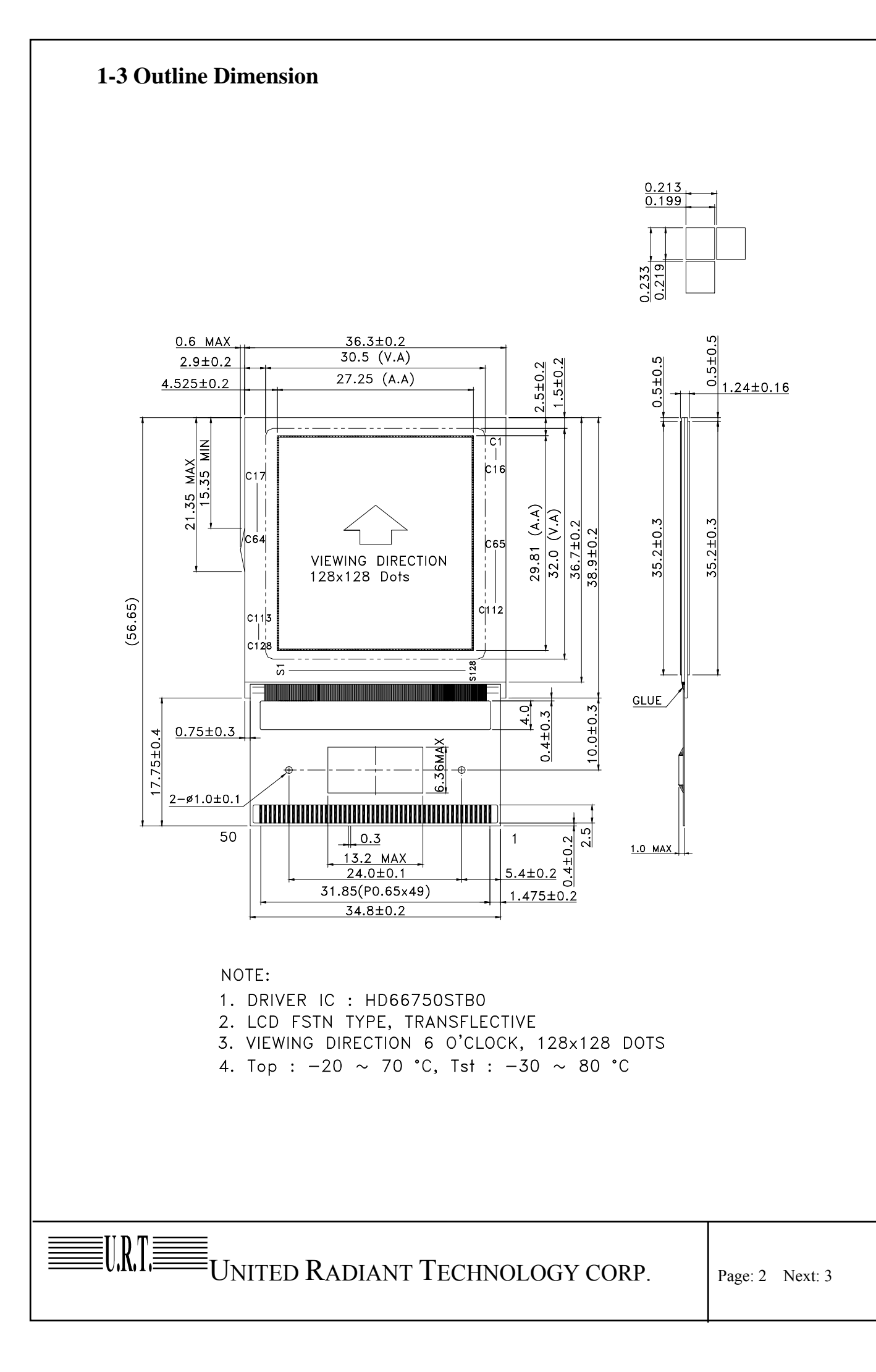

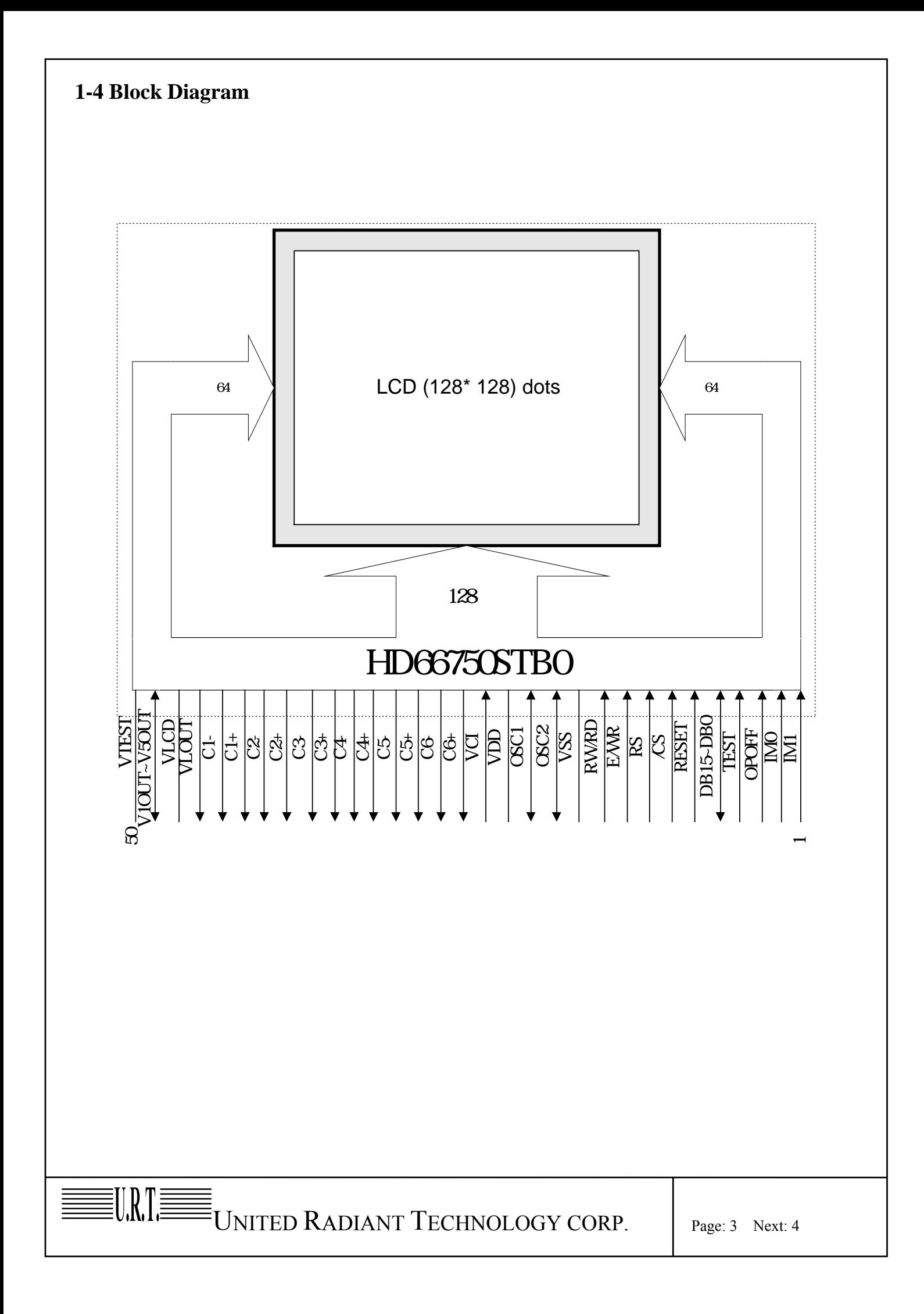

### **1-5 Interface Pin Connection:**

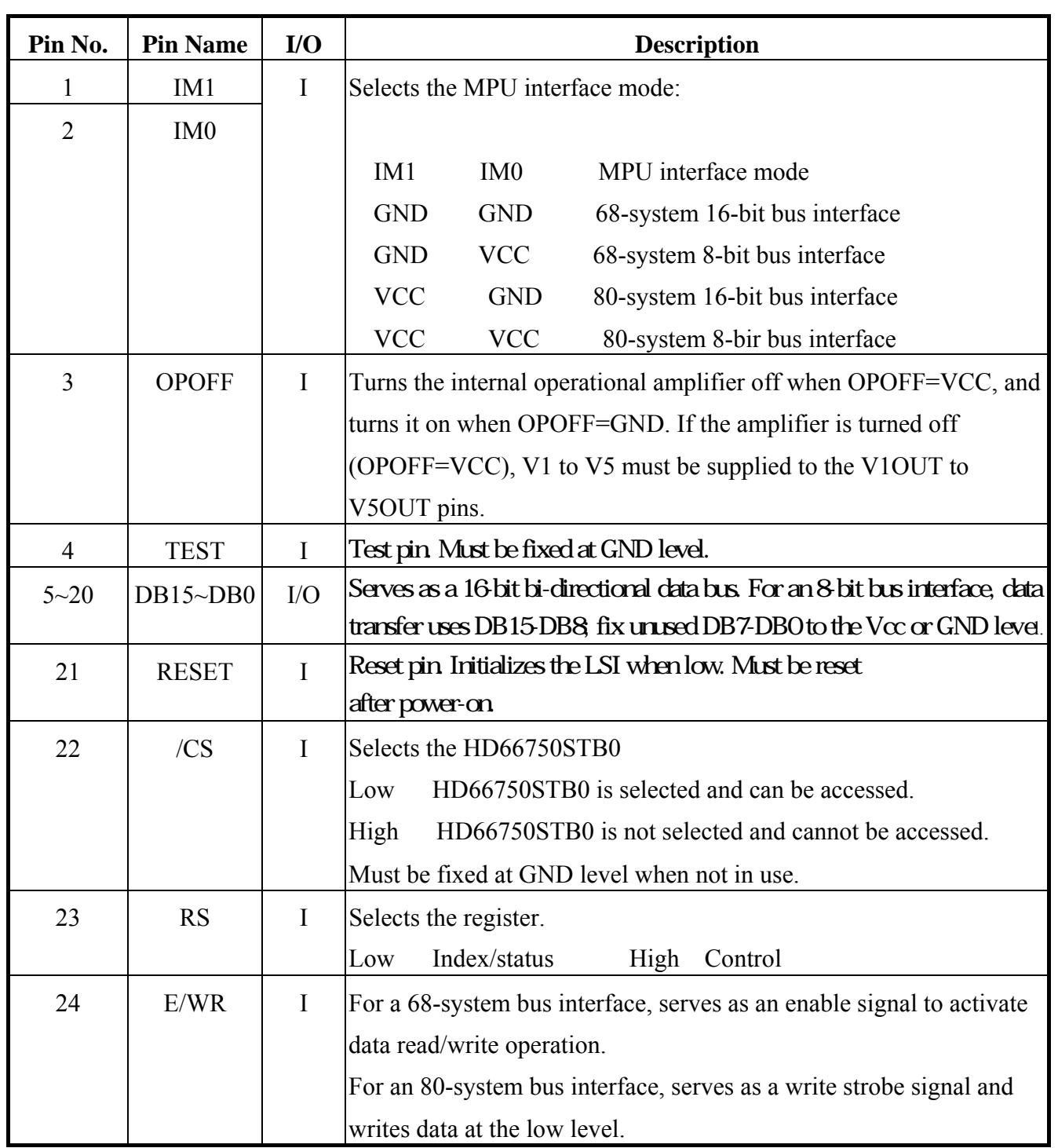

UNITED RADIANT TECHNOLOGY CORP. Page: 4 Next: 4b

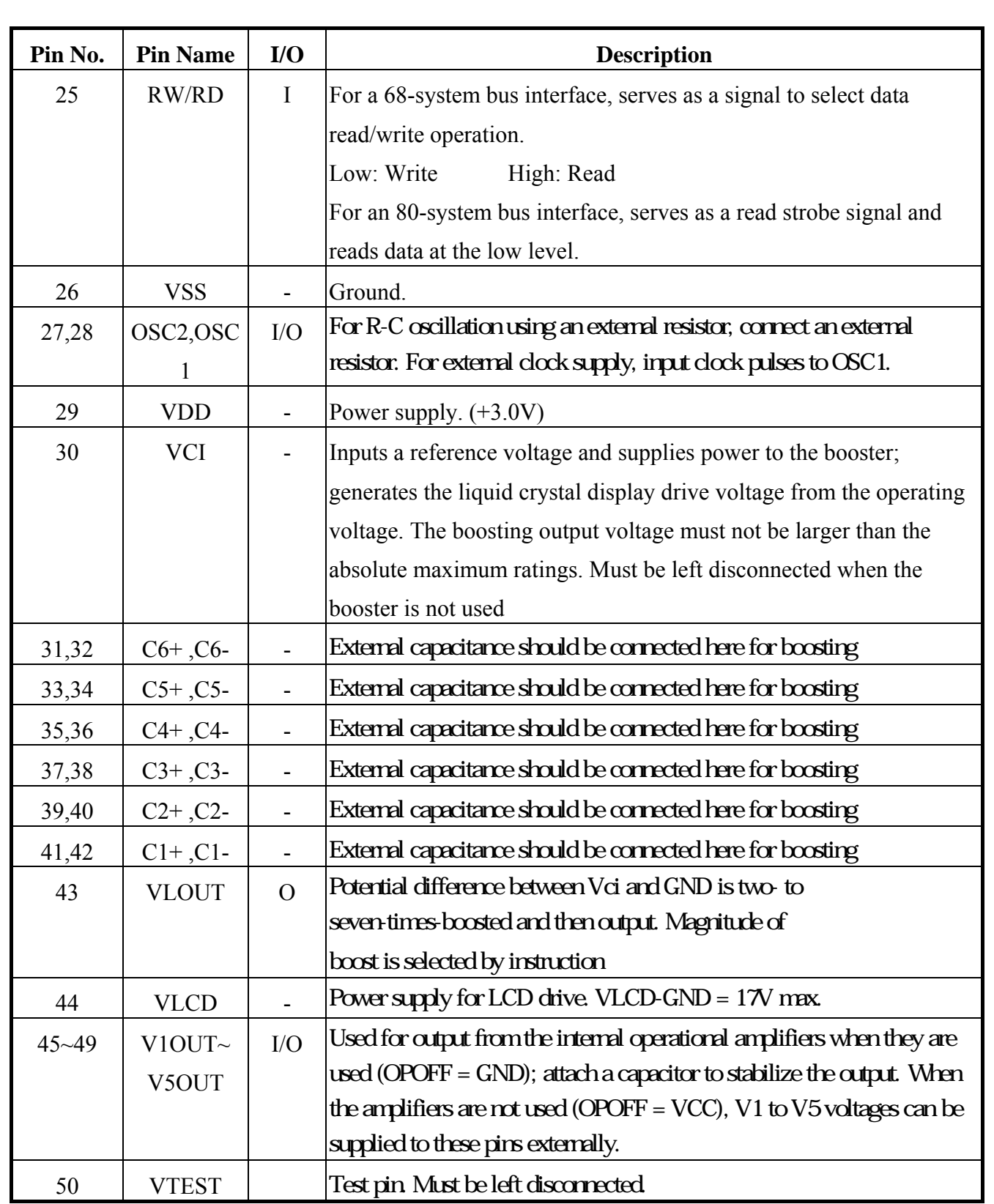

UNITED RADIANT TECHNOLOGY CORP. Page: 4b Next: 5

# **2. Electrical Characteristics**

# **2.1 Absolute Maximum Ratings**

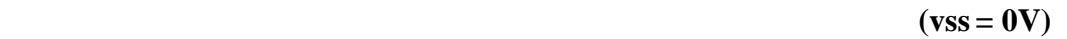

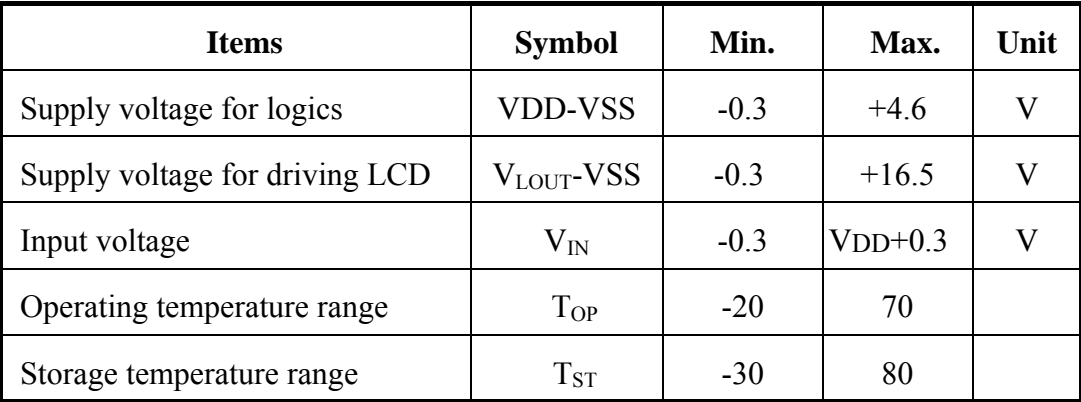

 $\boxed{\color{red} \equiv} \text{ $U_{\text{NITED} \text{~RADIANT}~T$ECHNOLOGY~CORP}_{\text{Page: 5\;~Next: 6}}$ 

### **2.2 DC Characteristics**

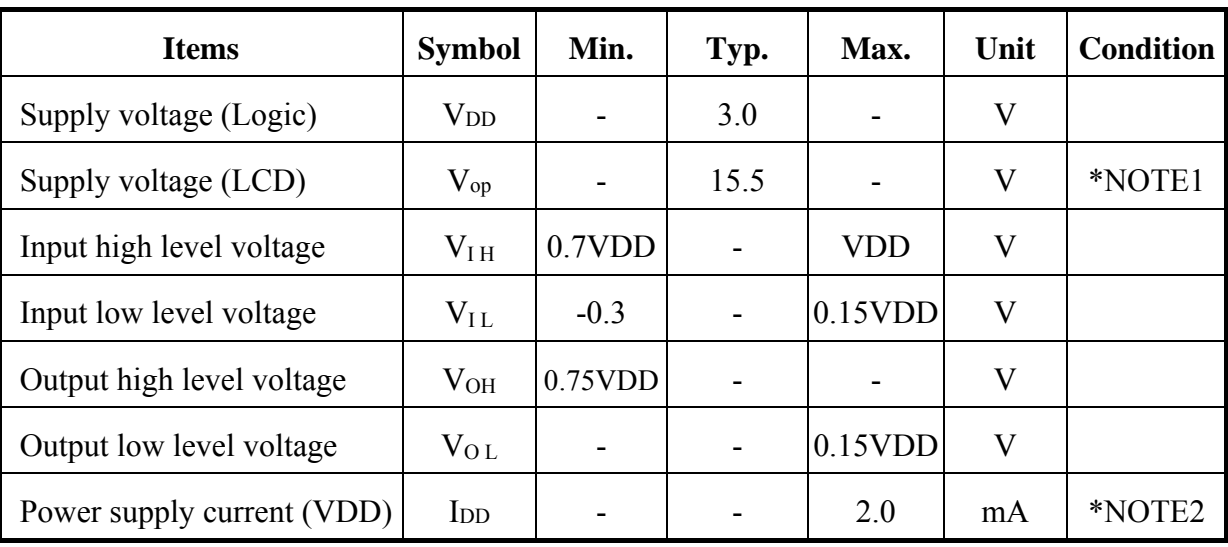

 $(VDD=3.0\pm0.5V$ , VSS=0V, T<sub>a</sub>=25 )

 \*NOTE1 : Min. and Max. Voltage is specified as the voltage within the condition of operational temperature range  $-20 \approx 70$ .

Typ. Voltage is specified as module driving condition: T**a**=25 .

 $V_{op}$  (=V1-GND)

Vop set instruction description

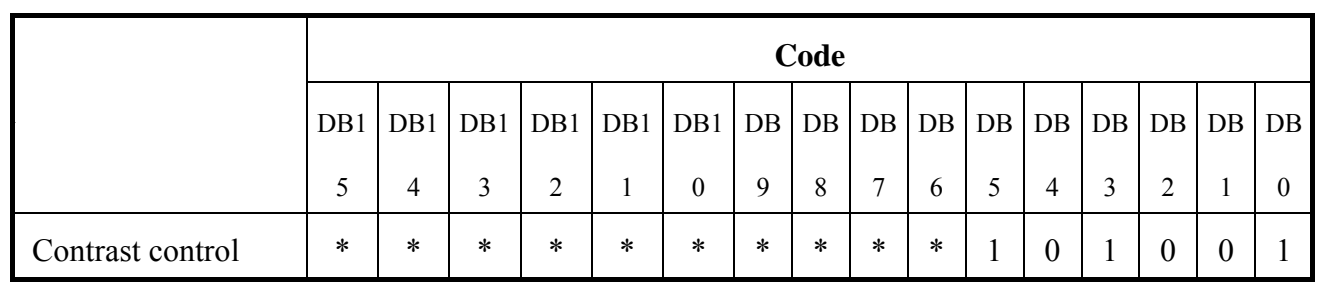

\*NOTE2 :

Measuring Condition: Standard Value MAX.  $T_a$  = 25  $VDD-VSS$  = 3.0V  $VCI-VSS$  = 3.0V  $V_{10UT}$ -VSS  $= V_{OP}$  at optimum contrast Duty  $= 1/128$  Duty Bias  $= 1/11$ Bias  $Display$  Pattern = Checkered pattern

UNITED RADIANT TECHNOLOGY CORP. Page: 6 Next: 7

# **2.3 AC Characteristic**

### **Clock Characteristics**

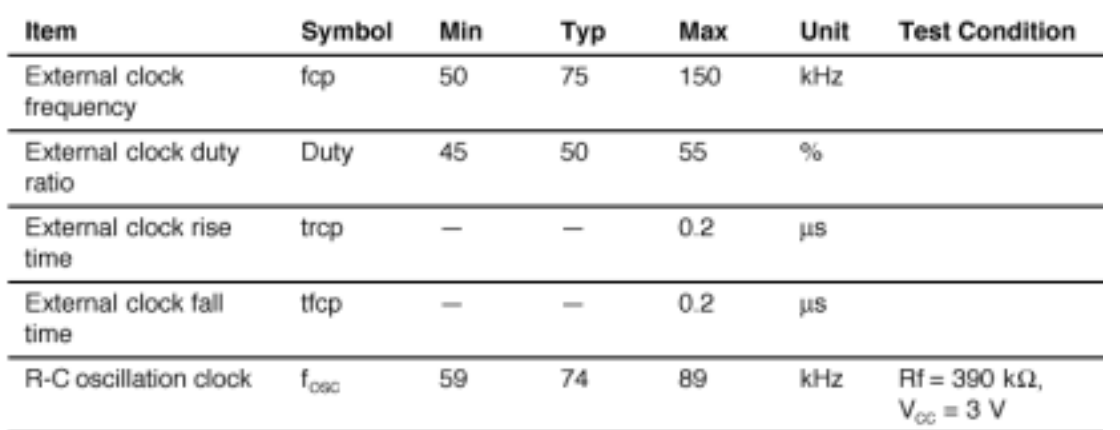

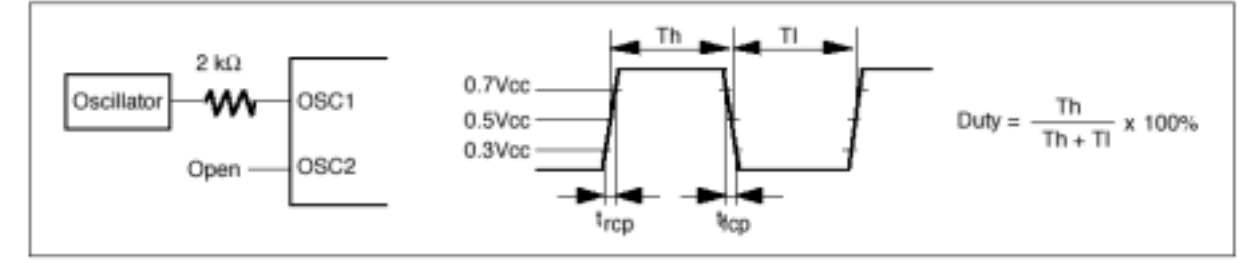

# **External Clock Suppl**y

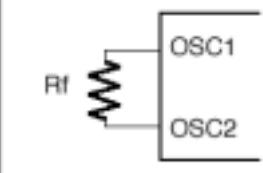

目

Since the oscillation frequency varies depending on the OSC1 and OSC2 pin capacitance, the wiring length to these pins should be minimized.

# **Internal Oscillation**

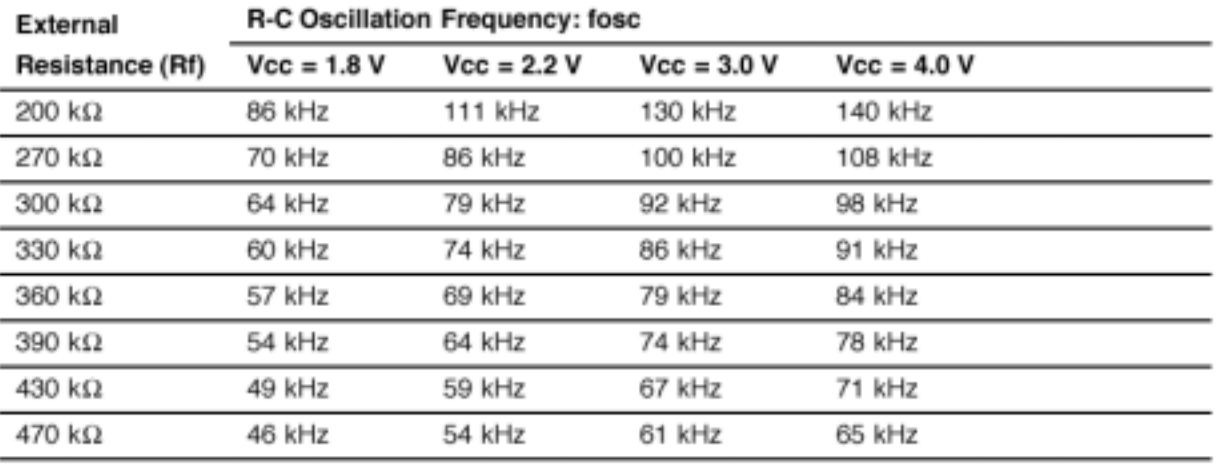

### **External Resistance Value and R-C Oscillation Frequency (Referential Data)**

 $\bar{\bar{z}}_{\text{UNITED RADIANT TECHNOLOGY CORP.}}$   $\qquad$   $_{\text{Page: 7 Next: 8}}$ 

### **(VDD=3.0V)**

≣URT≣

### **68-system Interface Timing Characteristics**

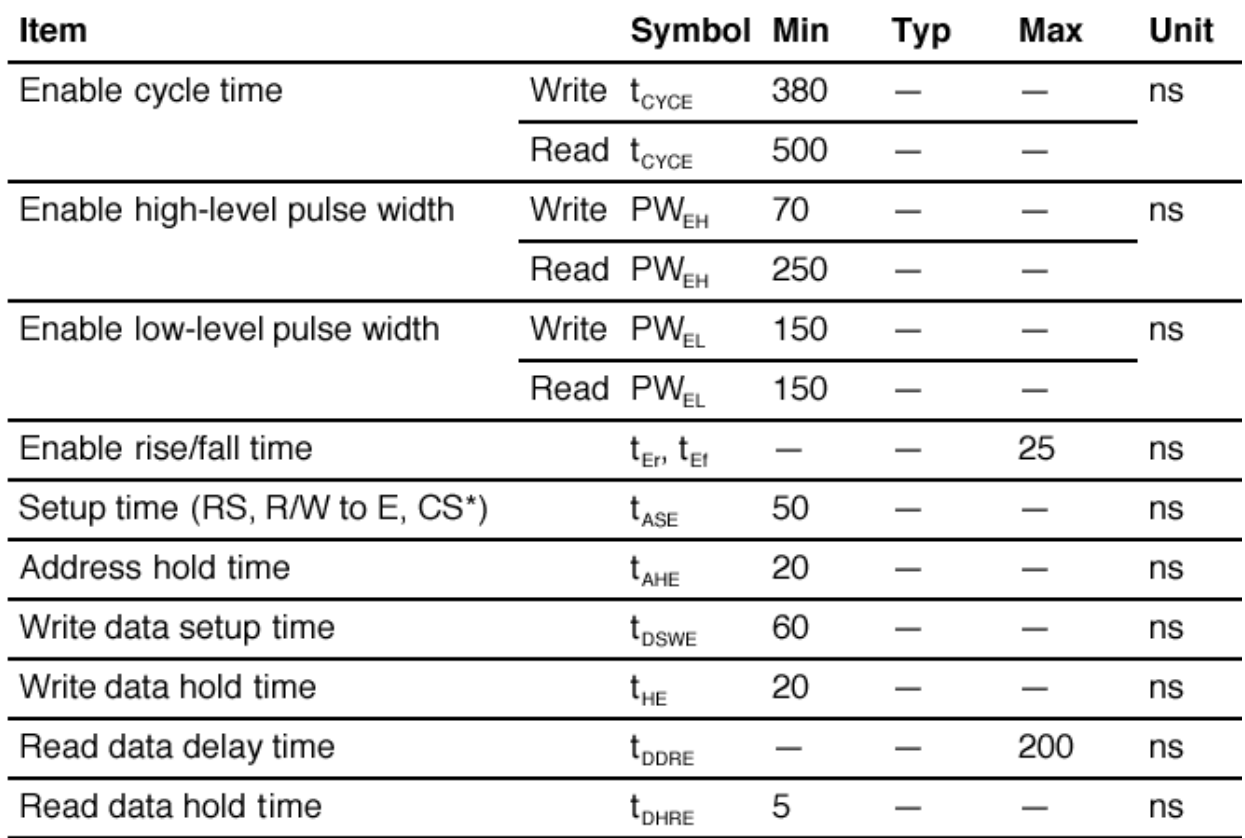

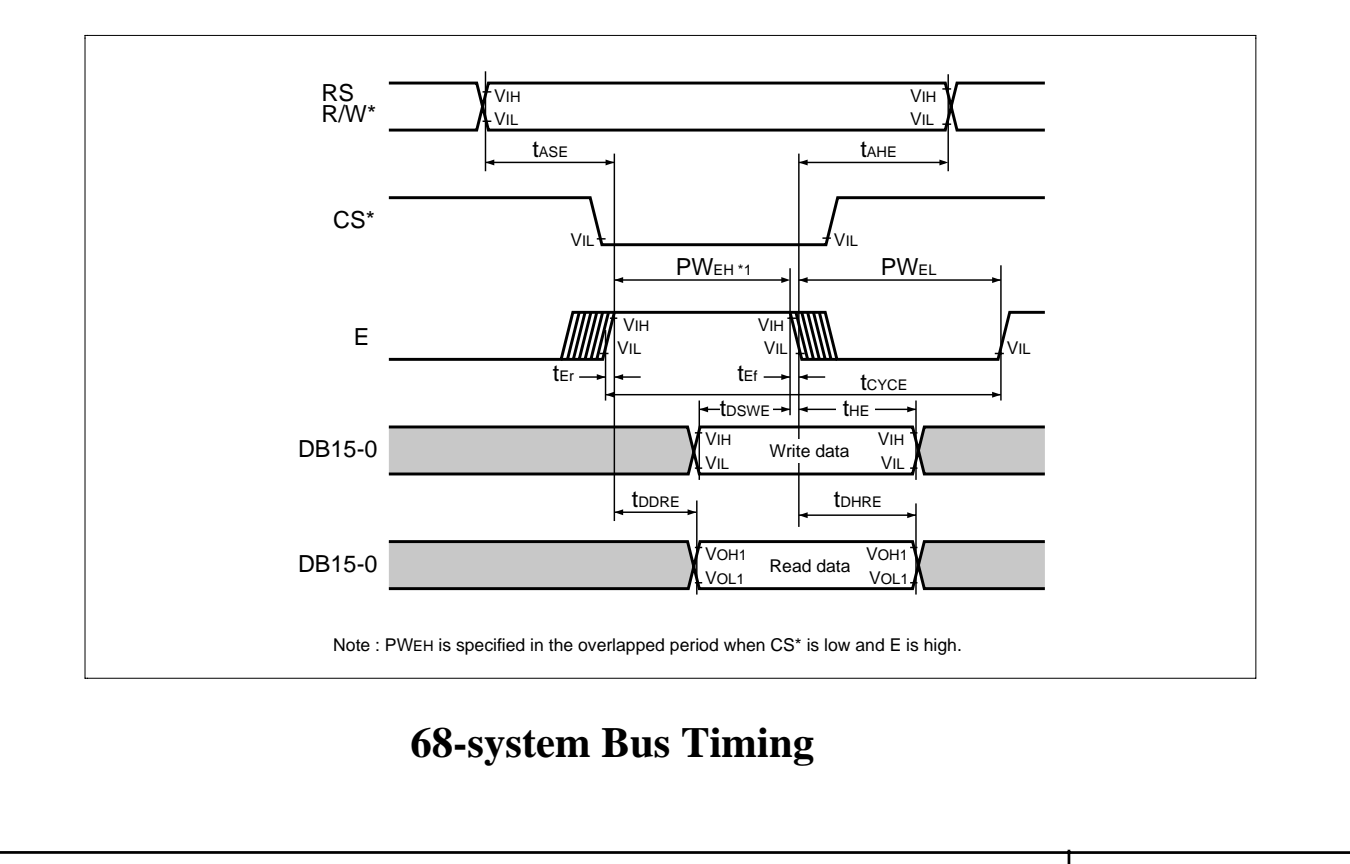

 $\mathbb{\bar{F}}_{\text{UNITED RADIANT}\text{TECHNOLOGY CORP.}}$   $\left| \begin{array}{cc} \text{Page: 8} & \text{Next: 9} \end{array} \right.$ 

# **(VDD=3.0V)**

# **80-system Bus Interface Timing Characteristics**

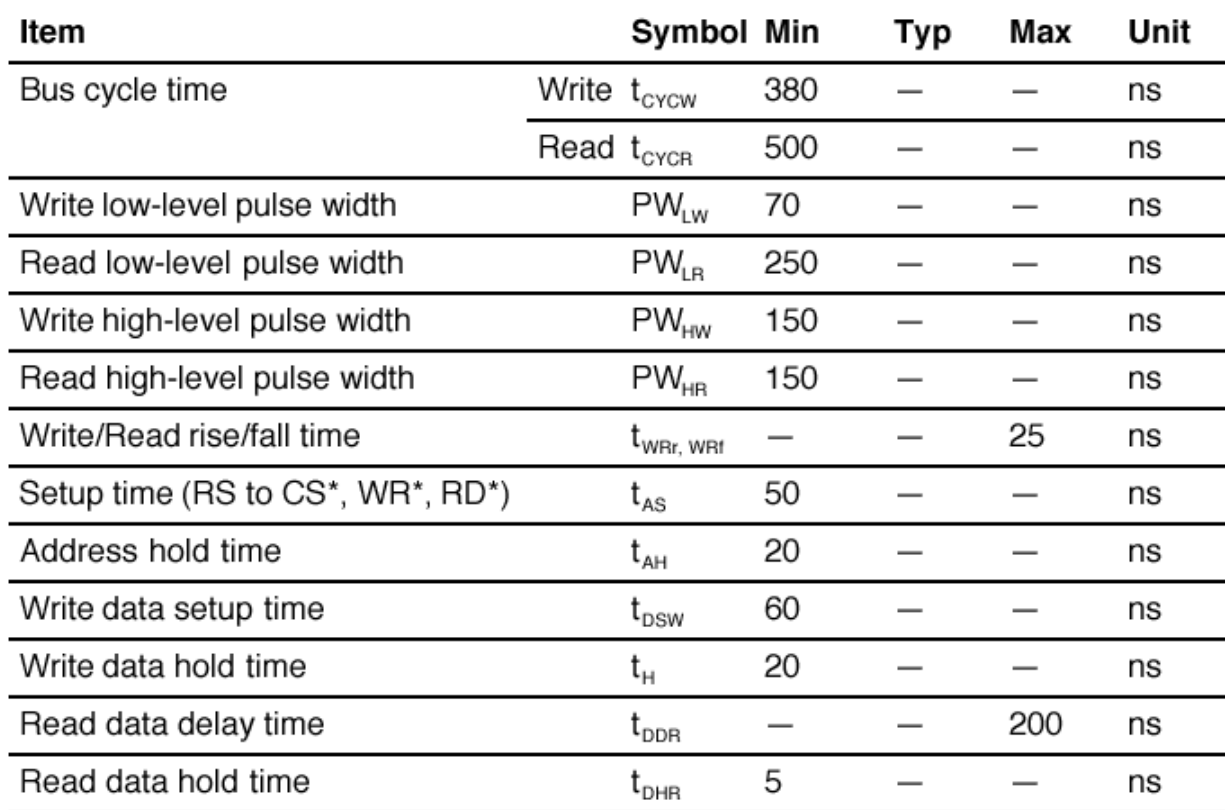

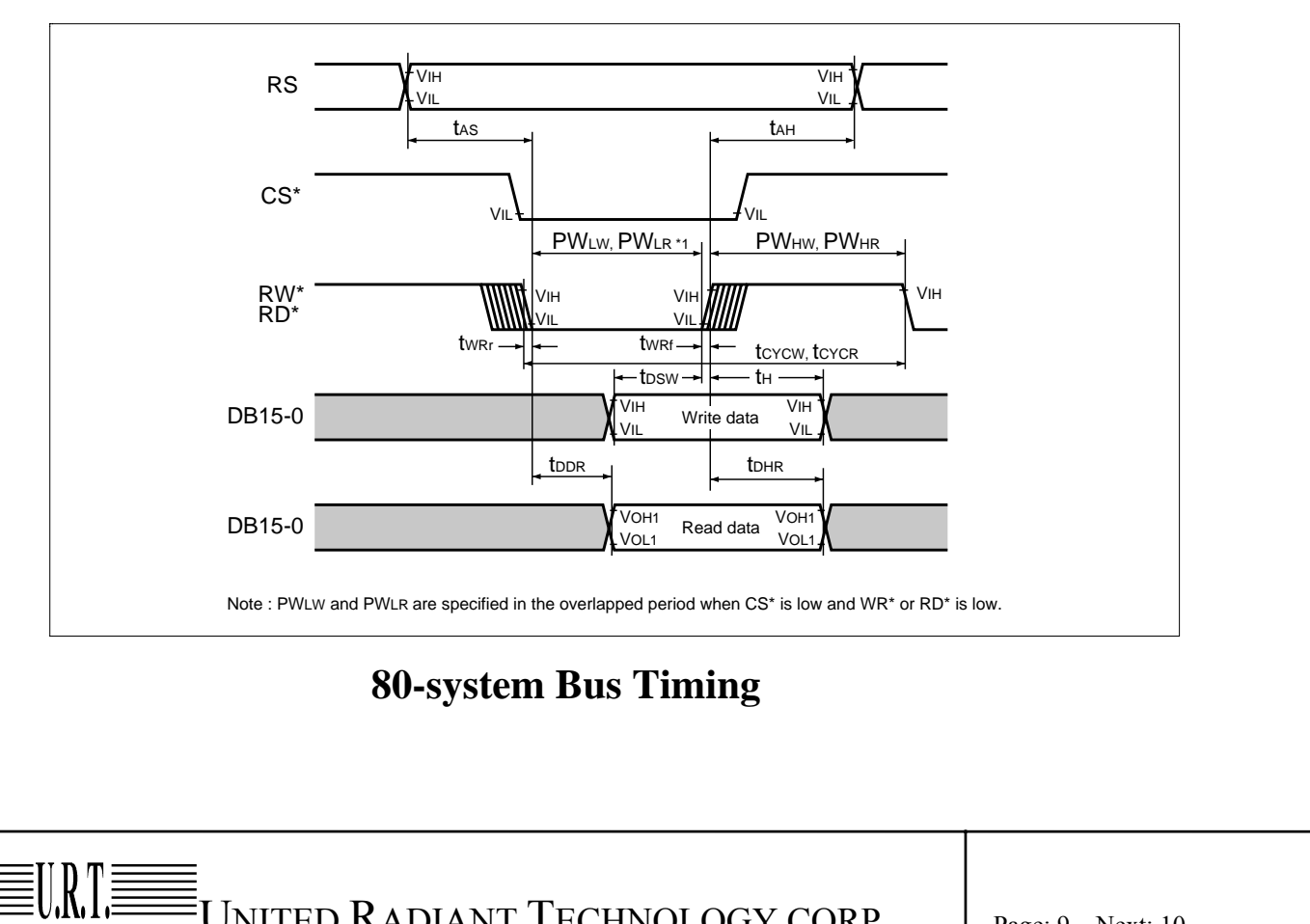

 $\equiv$ UNITED RADIANT TECHNOLOGY CORP. Page: 9 Next: 10

# **2-4 Reset Timing:**

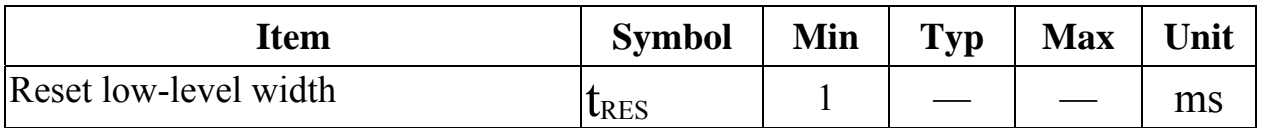

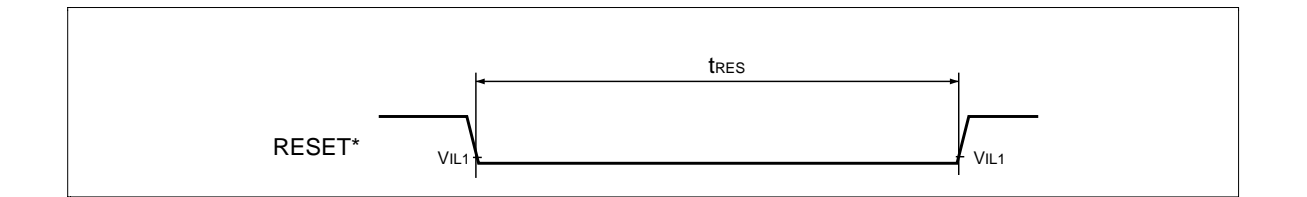

UNITED RADIANT TECHNOLOGY CORP. Page: 10 Next: 11

# **3. Optical Characteristics**

# **3.1 Optical Characteristics**

# **Driving Condition**

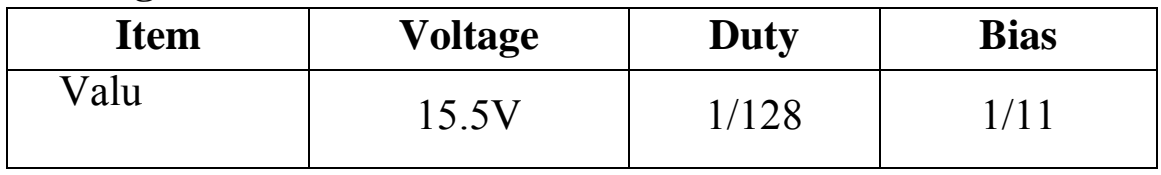

# **Electrical/Optical Characteristics**

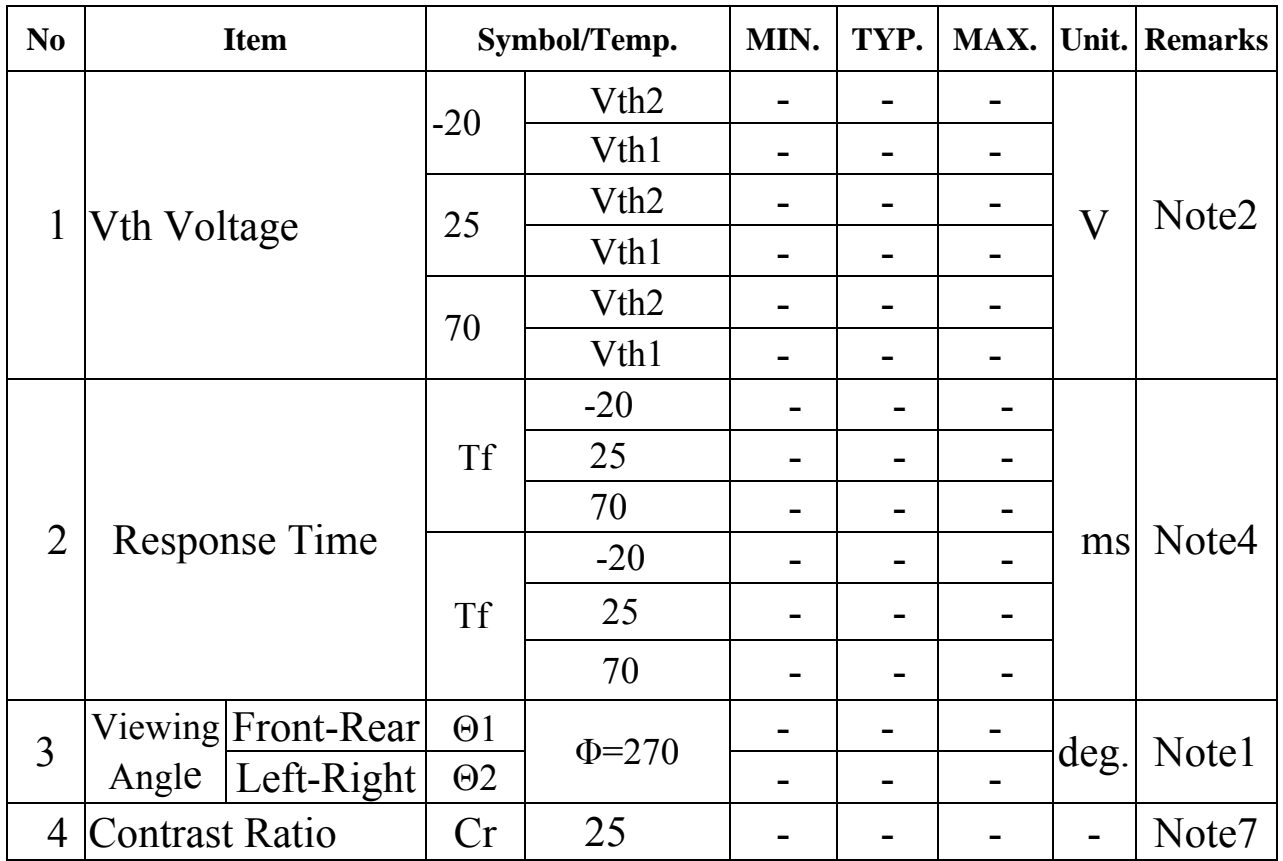

### **3.2 Definition of Optical Characteristics**

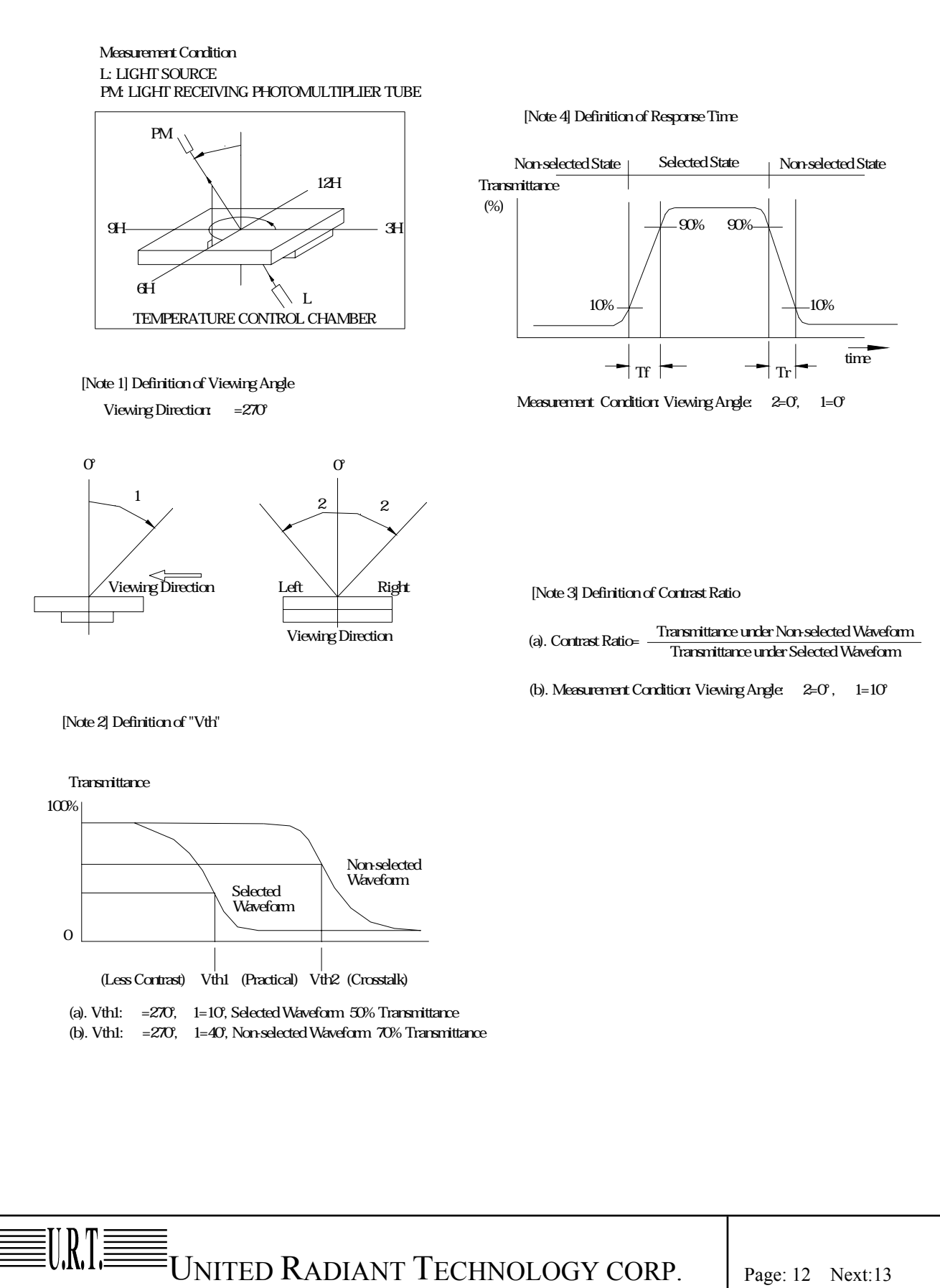

## **4. Control And Display Command 4-1 Reset Function**

#### **Reset Function**

The HD66750S is internally initialized by RESET input. Because the HD66750S is a busy state during the reset period, no instruction or CGRAM data access from the MPU is accepted. The reset input must be held for at least 1 ms. Do not access the CGRAM or initially set the instructions until the R-C oscillation frequency is stable after power has been supplied (10 ms).

#### **Instruction Set Initialization:**

- 1. Start oscillation executed
- 2. Driver output control  $(CN = 0, NL3-0 = 1111, SGS = 0, CMS = 0)$
- 3. B-pattern waveform AC drive  $(B/C = 0, ECR = 0, NW4-0 = 00000)$
- 4. Power control (DC1–0 = 00, AP1–0 = 00: LCD power off, SLP = 0: Sleep mode off, STB = 0: Standby mode off)
- 5.  $1/11$  bias drive (BS2–0 = 000), Two-times boost (BT1–0 = 00), Weak contrast (CT5–0 = 000000)
- 6. Entry mode set  $(I/D = 1$ : Increment by 1, AM1–0 = 00: Horizontal move, LG1–0 = 00: Replace mode)
- 7. Rotation (RT2– $0 = 000$ : No shift)
- 8. Display control (DHE = 0: Double-height display off, REV = 0, GS = 0, D = 0: Display off, PS1–0 = 00: Partial scroll off)
- 9. Cursor control (C = 0: Cursor display off, CM1–0 = 00: White blink cursor)
- 10. Double-height display position (DS6–0 = 0000000, DE6–0 = 0000000)
- 11. Vertical scroll control ( $SL6-0 = 0000000$ : First raster-row displayed at the top)
- 12. Window cursor display position (HS6–0 = HE6–0 = VS6–0 = VE6–0 = 0000000)
- 13. RAM write data mask (WM15–0 = 0000H: No mask)
- 14. RAM address set  $(AD10-0 = 000H)$

#### **CGRAM Data Initialization:**

This is not automatically initialized by reset input but must be initialized by software while display is off  $(D = 0)$ .

#### **Output Pin Initialization:**

- 1. LCD driver output pins (SEG/COM): Outputs GND level
- 2. Booster output pins (VLOUT): Outputs Vcc level
- 3. Oscillator output pin (OSC2): Outputs oscillation signal

 $\equiv$   $\mathbb{U}$   $\mathbb{H}$   $\equiv$   $\mathbb{U}$   $\mathbb{H}$   $\mathbb{H}$   $\equiv$   $\mathbb{U}$   $\mathbb{H}$   $\mathbb{H}$   $\mathbb{H}$   $\mathbb{H}$   $\mathbb{H}$   $\mathbb{H}$   $\mathbb{H}$   $\mathbb{H}$   $\mathbb{H}$   $\mathbb{H}$   $\mathbb{H}$   $\mathbb{H}$   $\mathbb{H}$   $\mathbb{H}$   $\mathbb{H}$   $\mathbb{H}$   $\mathbb{H}$ 

# **4.2 Inuctstrion Table**

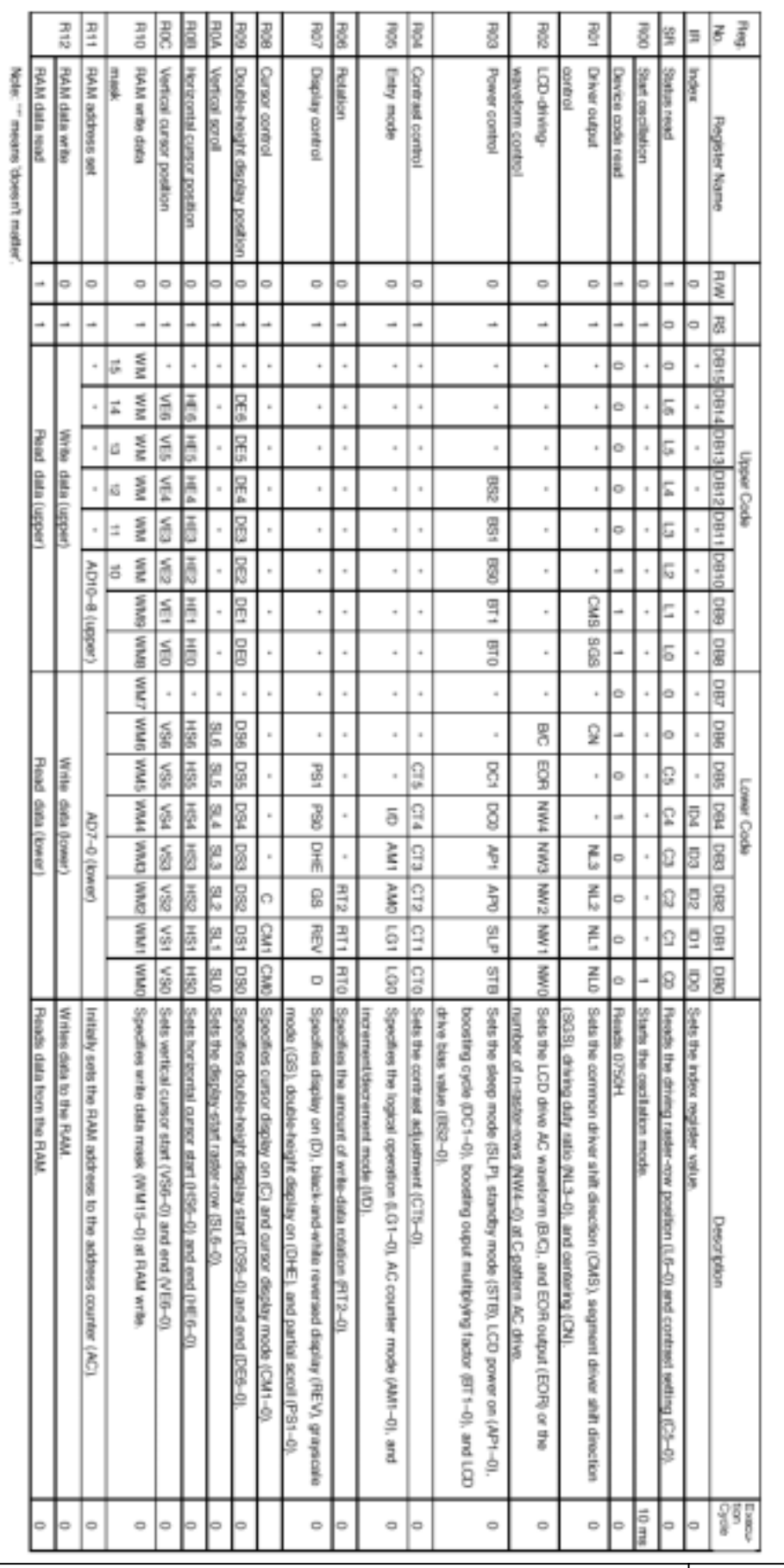

#### **Index**

The index instruction specifies the RAM control indexes (R00 to R12). It sets the register number in the range of 00000 to 10010 in binary form.

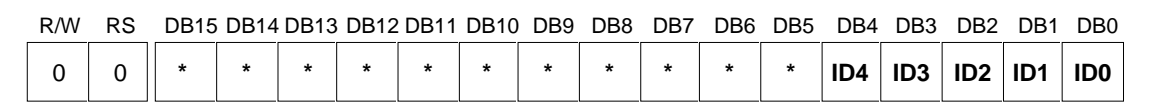

## **Index Instruction**

#### **Status Read**

The status read instruction reads the internal status of the HD66750S.

**L6–0:** Indicate the driving raster-row position where the liquid crystal display is being driven.

**C5–0:** Read the contrast setting values (CT5–0).

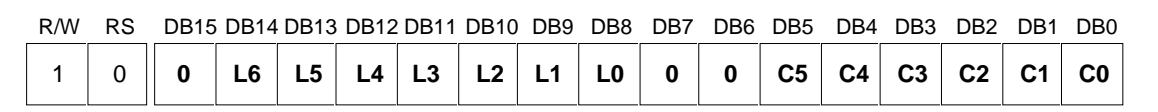

# **Status Read Instruction**

#### **Start Oscillation**

The start oscillation instruction restarts the oscillator from the halt state in the standby mode. After issuing this instruction, wait at least 10 ms for oscillation to stabilize before issuing the next instruction. (See the Standby Mode section.)

If this register is read forcibly when  $R/W = 1$ , 0750H is read.

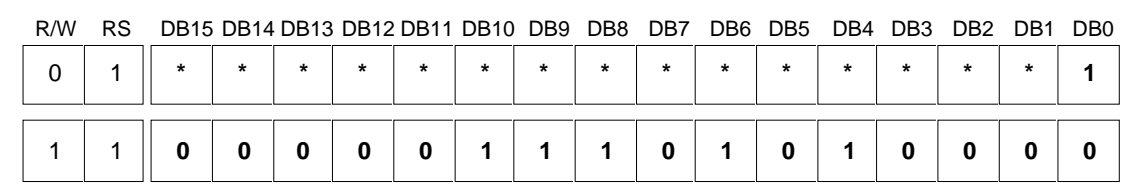

## **Start Oscillation Instruction**

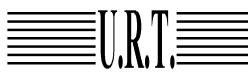

 $\left[\begin{matrix} 1 \end{matrix}\right]$   $\left[\begin{matrix} \overline{1} \end{matrix}\right]$   $\left[\begin{matrix} \overline{1} \end{matrix}\right]$   $\left[\begin{matrix} \overline{1} \end{matrix}\right]$   $\left[\begin{matrix} \overline{1} \end{matrix}\right]$   $\left[\begin{matrix} \overline{1} \end{matrix}\right]$   $\left[\begin{matrix} \overline{1} \end{matrix}\right]$   $\left[\begin{matrix} \overline{1} \end{matrix}\right]$   $\left[\begin{matrix} \overline{1} \end{matrix}\right]$   $\left[\begin{matrix} \overline{1} \end{matrix$ 

#### **Driver Output Control**

**CMS:** Selects the output shift direction of a common driver. When CMS = 0, COM1/128 shifts to COM1, and COM128/1 to COM128. When CMS = 1, COM1/128 shifts to COM128, and COM128/1 to COM1. Output position of a common driver shifts depending on the CN bit setting.

**SGS:** Selects the output shift direction of a segment driver. When SGS = 0, SEG1/128 shifts to SEG1, and SEG128/1 to SEG128. When  $SGS = 1$ , SEG1/128 shifts to SEG128, and SEG128/1 to SEG1.

**CN:** When CN = 1, the display position is shifted down by 32 raster-rows and display starts from COM33. When the liquid crystal is driven at a low duty ratio in the system wait state, it can be partially displayed at the center of the screen. For details, see the Partial-display-on Function section.

**NL3-0:** Specify the LCD drive duty ratio. The duty ratio can be adjusted for every eight raster-rows. CGRAM address mapping does not depend on the setting value of the drive duty ratio.

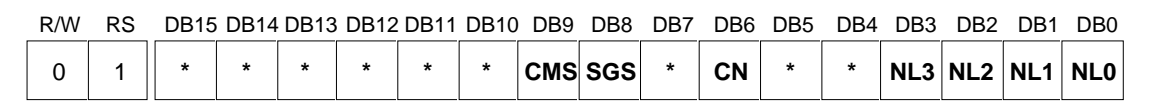

#### **Driver Output Control Instruction**

### **NL Bits and Drive Duty**

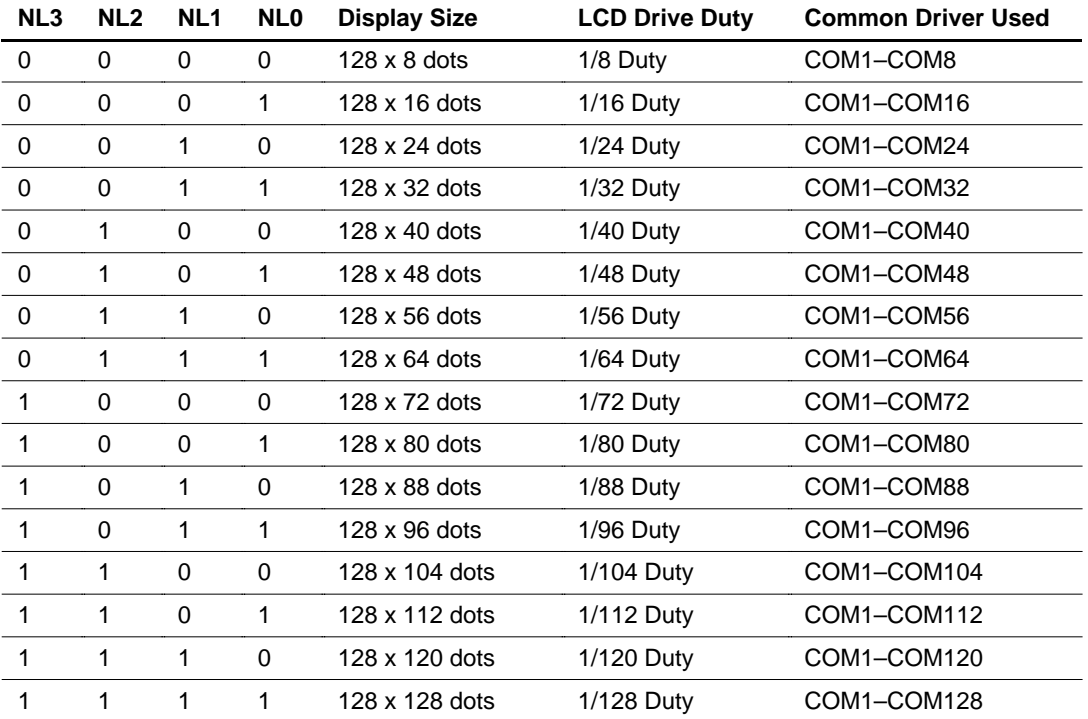

# $\equiv$   $\mathbb{U}$   $\mathbb{H}$   $\equiv$   $\mathbb{U}$   $\mathbb{H}$   $\mathbb{H}$   $\equiv$   $\mathbb{U}$   $\mathbb{H}$   $\mathbb{H}$   $\mathbb{H}$   $\mathbb{H}$   $\mathbb{H}$   $\mathbb{H}$   $\mathbb{H}$   $\mathbb{H}$   $\mathbb{H}$   $\mathbb{H}$   $\mathbb{H}$   $\mathbb{H}$   $\mathbb{H}$   $\mathbb{H}$   $\mathbb{H}$   $\mathbb{H}$   $\mathbb{H}$

#### **LCD-Driving-Waveform Control**

**B/C:** When B/C = 0, a B-pattern waveform is generated and alternates in every frame for LCD drive. When  $B/C = 1$ , a C-pattern waveform is generated and alternates in each raster-row specified by bits EOR and NW4–NW0 in the LCD-driving-waveform control register. For details, see the n-raster-row Reversed AC Drive section.

**EOR:** When the C-pattern waveform is set  $(B/C = 1)$  and  $EOR = 1$ , the odd/even frame-select signals and the n-raster-row reversed signals are EORed for alternating drive. EOR is used when the LCD is not alternated by combining the set values of the LCD drive duty ratio and the n raster-row. For details, see the n-raster-row Reversed AC Drive section.

**NW4–0:** Specify the number of raster-rows n that will alternate at the C-pattern waveform setting (B/C = 1). NW4–NW0 alternate for every set value + 1 raster-row, and the first to the 32nd raster-rows can be selected.

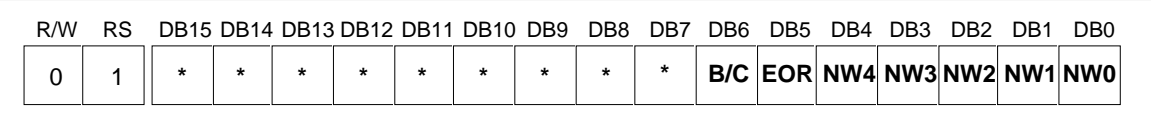

# **LCD-Driving Waveform Control Instruction**

# **Common Driver Pin Function**

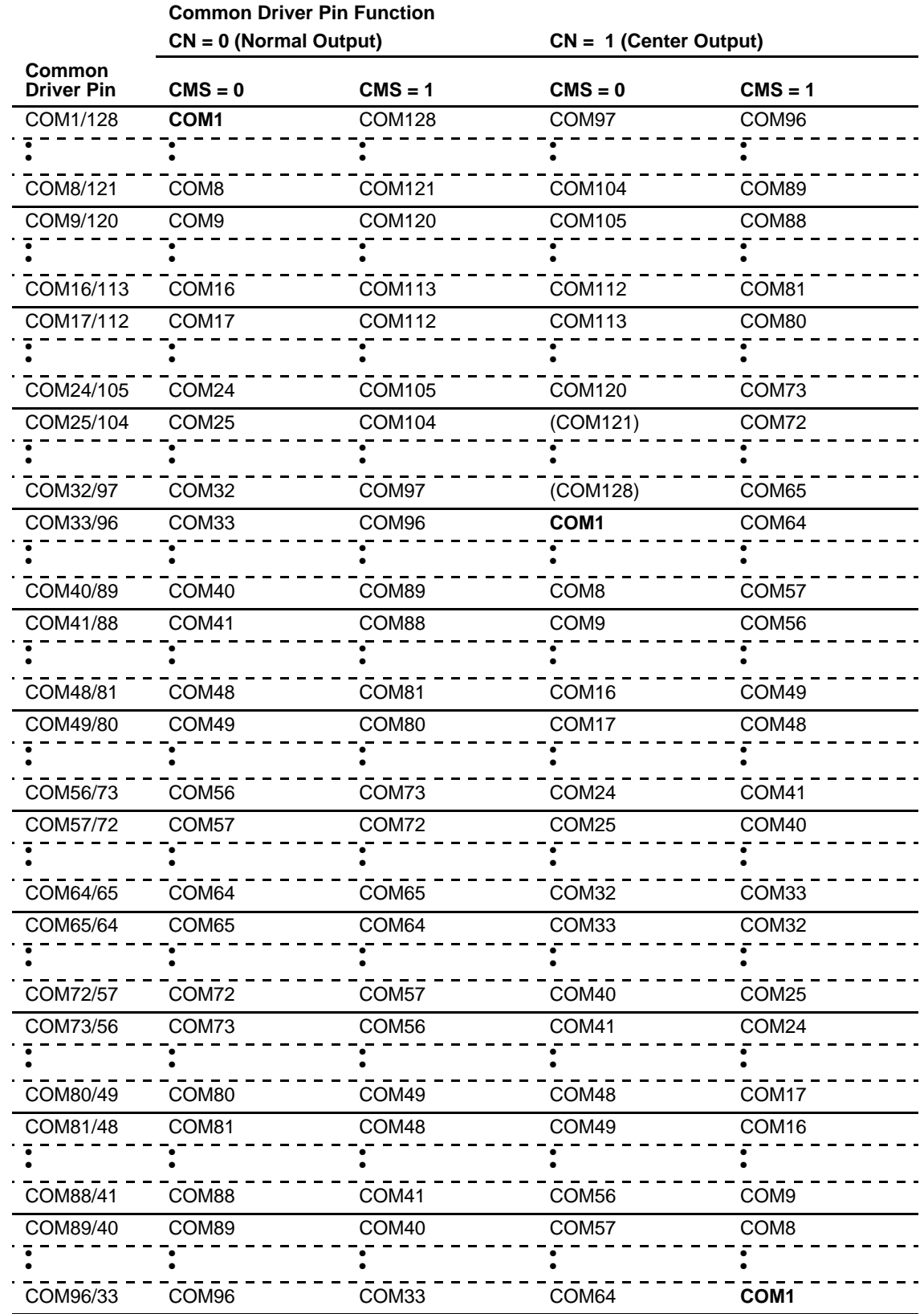

UNITED RADIANT TECHNOLOGY CORP. Page: 18 Next: 19

### **Common Driver Pin Function (cont)**

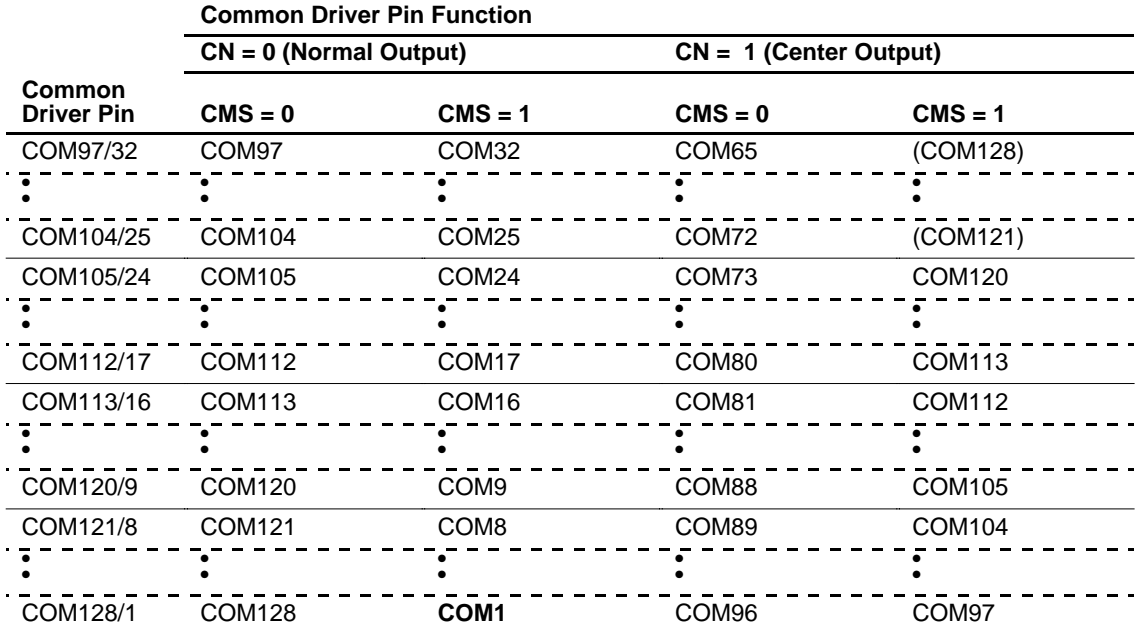

#### **Power Control**

**BS2–0:** The LCD drive bias value is set within the range of a 1/4 to 1/11 bias. The LCD drive bias value can be selected according to its drive duty ratio and voltage. For details, see the Liquid Crystal Display Drive Bias Selector section.

**BT1-0:** The output factor of VLOUT between two-times, five-times, six-times, and seven-times boost is switched. The LCD drive voltage level can be selected according to its drive duty ratio and bias. Lower amplification of the booster consumes less current.

**DC1-0:** The operating frequency in the booster is selected. When the boosting operating frequency is high, the driving ability of the booster and the display quality become high, but the current consumption is increased. Adjust the frequency considering the display quality and the current consumption.

**AP1-0:** The amount of fixed current from the fixed current source in the operational amplifier for V pins (V1 to V5) is adjusted. When the amount of fixed current is large, the driving ability of the booster and the display quality become high, but the current consumption is increased. Adjust the fixed current considering the display quality and the current consumption.

During no display, when  $AP1-0 = 00$ , the current consumption can be reduced by ending the operational amplifier and booster operation.

# $\textcolor{red}{\text{min}}$   $\textcolor{red}{\text{min}}$   $\text{min}$   $\text{min}$

# **BS Bits and LCD Drive Bias Value**

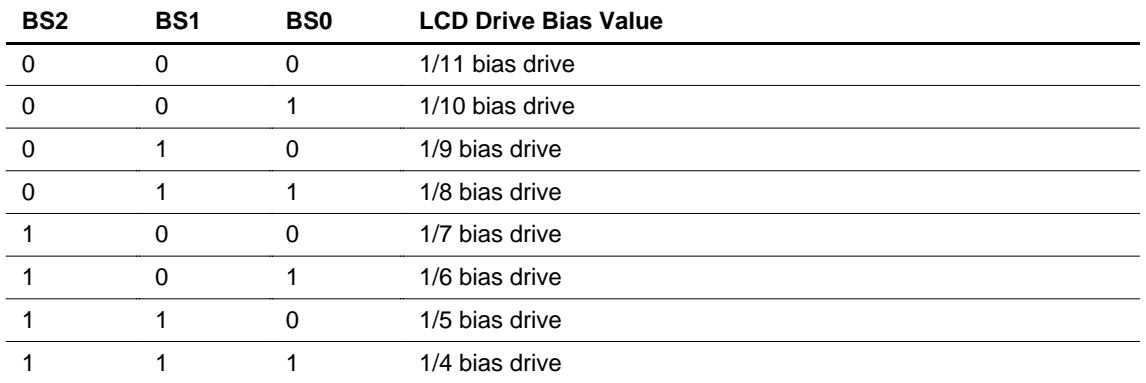

### **BT Bits and Output Level**

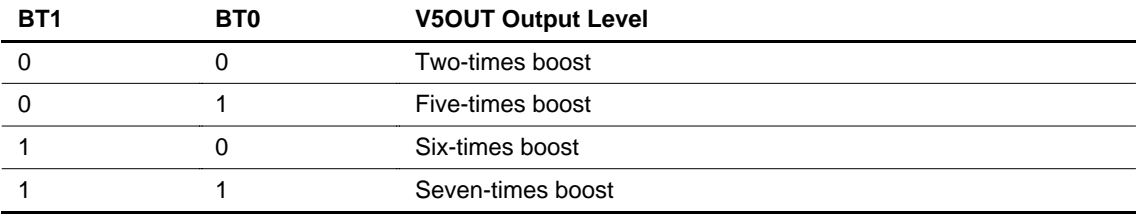

# **DC Bits and Operating Clock Frequency**

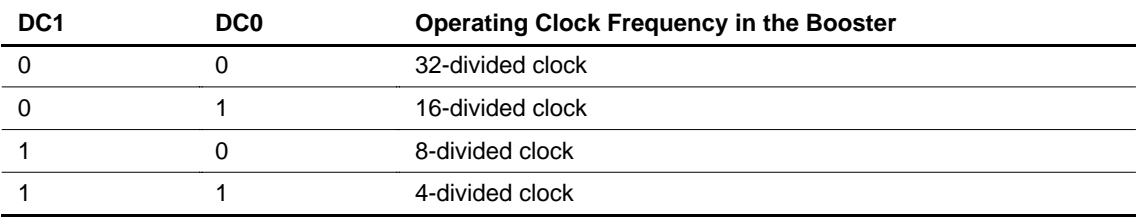

# **AP Bits and Amount of Fixed Current**

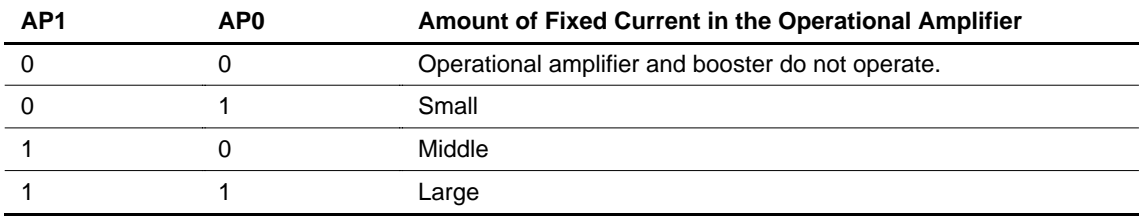

**SLP:** When SLP = 1, the HD66750S enters the sleep mode, where the internal display operations are halted except for the R-C oscillator, thus reducing current consumption. For details, see the Sleep Mode section. Only the following instructions can be executed during the sleep mode.

Power control (BS2–0, BT1–0, DC1–0, AP1–0, SLP, and STB bits)

During the sleep mode, the other CGRAM data and instructions cannot be updated although they are

 $\text{MIN} \equiv \text{UN} \equiv \text{UN} \equiv \text{U} \equiv \text{UN} \equiv \text{U} \equiv \text{N} \equiv \text{U} \equiv \text{N} \equiv \text{U} \equiv \text{N} \equiv \text{U} \equiv \text{U} \equiv \text{N} \equiv \text{U} \equiv \text{U} \equiv \text{U} \equiv \text{U} \equiv \text{U} \equiv \text{U} \equiv \text{U} \equiv \text{U} \equiv \text{U} \equiv \text{U} \equiv \text{U} \equiv \text{U} \equiv \text{U} \equiv \text{U} \equiv \text{U} \equiv \text{U} \equiv \text{U} \equiv \text{$ 

retained.

**STB:** When STB = 1, the HD66750S enters the standby mode, where display operation completely stops, halting all the internal operations including the internal R-C oscillator. Further, no external clock pulses are supplied. For details, see the Standby Mode section.

Only the following instructions can be executed during the standby mode.

- a. Standby mode cancel  $(STB = 0)$
- b. Start oscillation
- c. Power control (BS2–0, BT1–0, DC1–0, AP1–0, SLP, and STB bits)

During the standby mode, the CGRAM data and instructions may be lost. To prevent this, they must be set again after the standby mode is canceled.

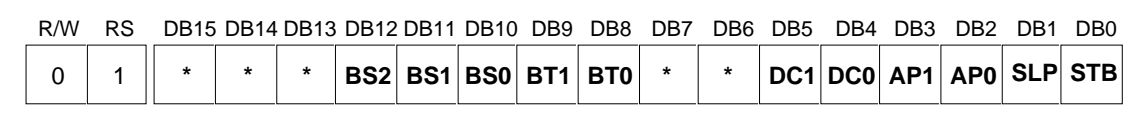

#### **Power Control Instruction**

#### **Contrast Control**

**CT5–0:** These bits control the LCD drive voltage (potential difference between V1 and GND) to adjust 64-step contrast. For details, see the Contrast Adjuster section.

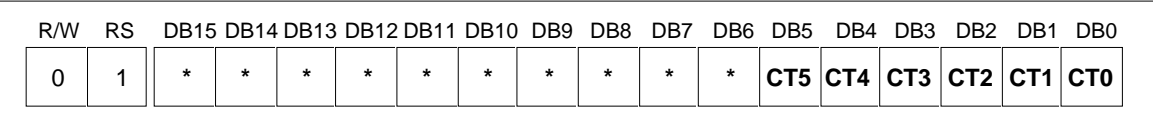

#### **Contrast Control Instruction**

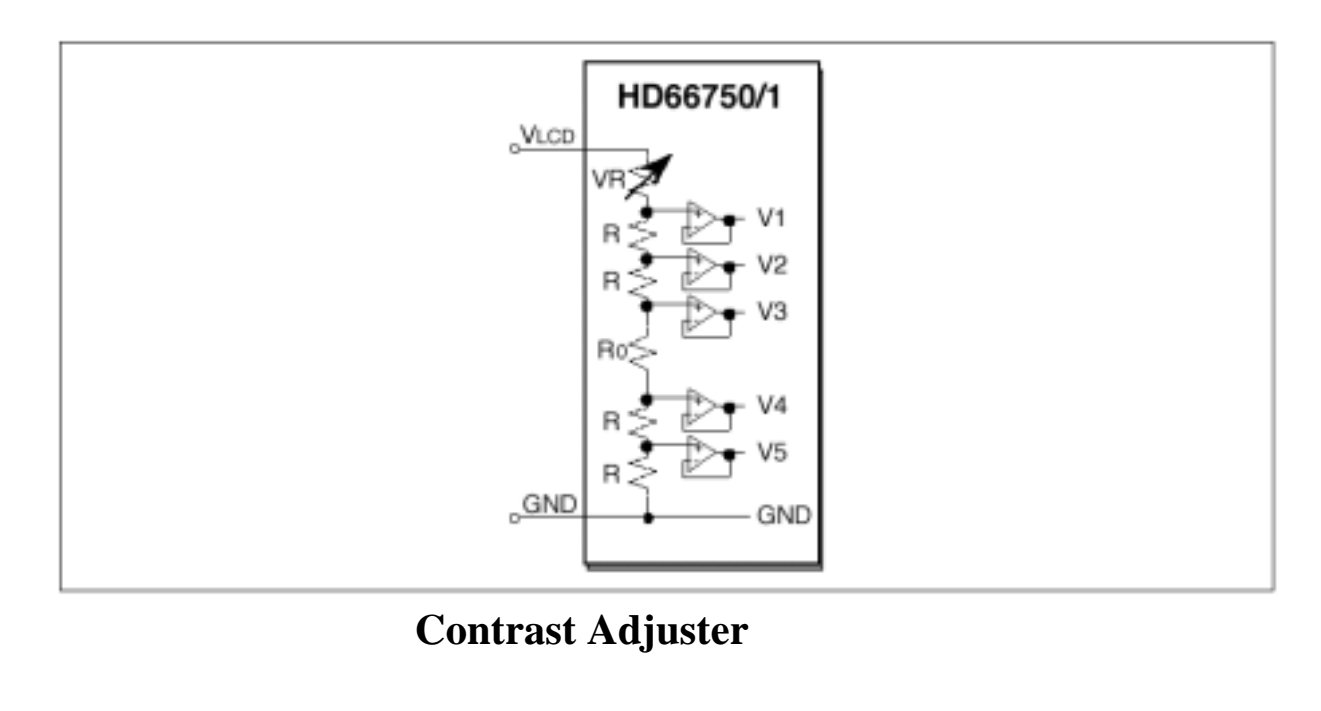

 $\left[\![\mathbf{l}]\right]_1$   $\equiv$   $\left[\mathbf{l}]\right]_1$   $\equiv$   $\left[\mathbf{l}]\right]_2$   $\equiv$   $\left[\mathbf{l}]\right]_1$   $\equiv$   $\left[\mathbf{l}]\right]_2$   $\equiv$   $\left[\mathbf{l}]\right]_2$   $\equiv$   $\left[\mathbf{l}]\right]_2$   $\equiv$   $\left[\mathbf{l}]\right]_2$   $\equiv$   $\left[\mathbf{l}]\right]_2$   $\equiv$   $\left[\mathbf{l}]\right]_2$   $\equiv$   $\left[\mathbf{l}]\right]_2$   $\equiv$ 

# **CT Bits and Variable Resistor Value of Contrast Adjuster**

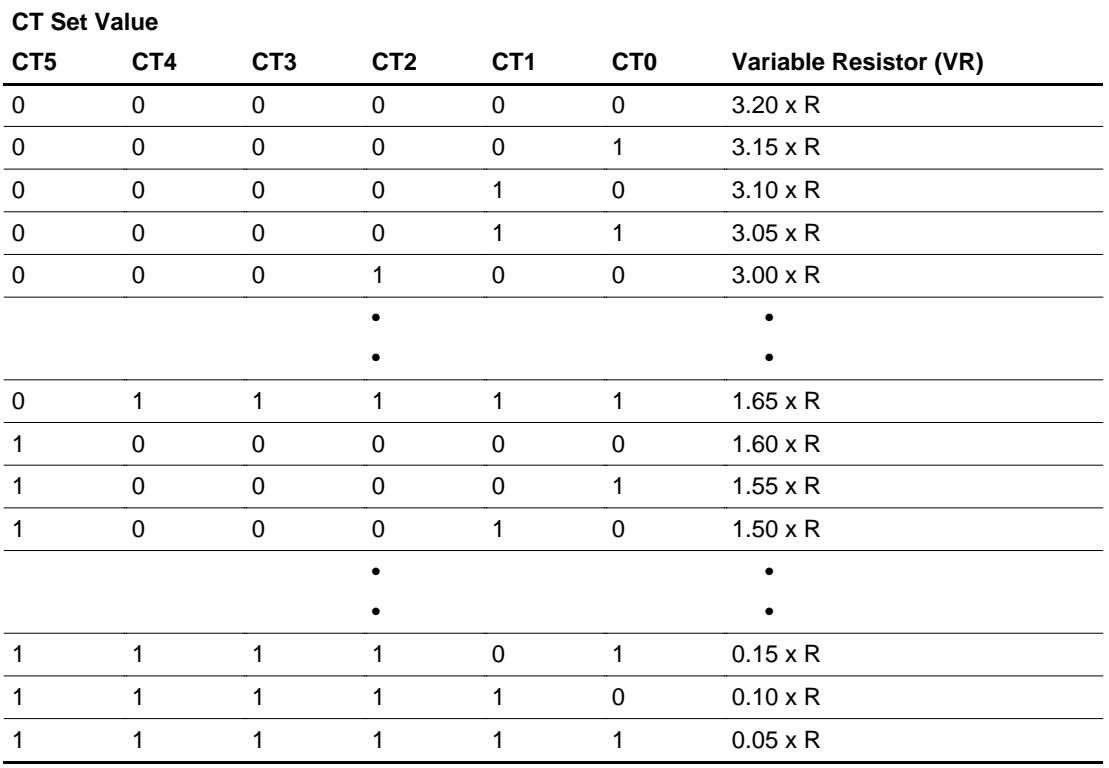

#### **Entry Mode**

#### **Rotation**

The write data sent from the microcomputer is modified in the HD66750S and written to the CGRAM. The display data in the CGRAM can be quickly rewritten to reduce the load of the microcomputer software processing. For details, see the Graphics Operation Function section.

**I/D:** When  $I/D = 1$ , the address counter  $(AC)$  is automatically incremented by 1 after the data is written to the CGRAM. When  $I/D = 0$ , the AC is automatically decremented by 1 after the data is written to the CGRAM.

**AM1–0:** Set the automatic update method of the AC after the data is written to the CGRAM. When AM1–0 = 00, the data is continuously written in parallel. When  $AM1-0 = 01$ , the data is continuously written vertically. When  $AM1-0 = 10$ , the data is continuously written vertically with two-word width (32-bit length).

**LG1–0:** Write again the data read from the CGRAM and the data written from the microcomputer to the CGRAM by a logical operation. When  $LG1-0 = 00$ , replace (no logical operation) is done. ORed when LG1–0 = 01, ANDed when LG1–0 = 10, and EORed when LG1–0 = 11.

**RT2–0:** Write the data sent from the microcomputer to the CGRAM by rotating in a bit unit. RT3–0 specify rotation. For example, when  $RT2-0 = 001$ , the data is rotated in the upper side by two bits. When  $RT2-0 = 111$ , the data is rotated in the upper side by 14 bits. The upper bit overflown in the most significant bit (MSB) side is rotated in the least significant bit (LSB) side.

UNITED RADIANT TECHNOLOGY CORP. Page: 22 Next:23

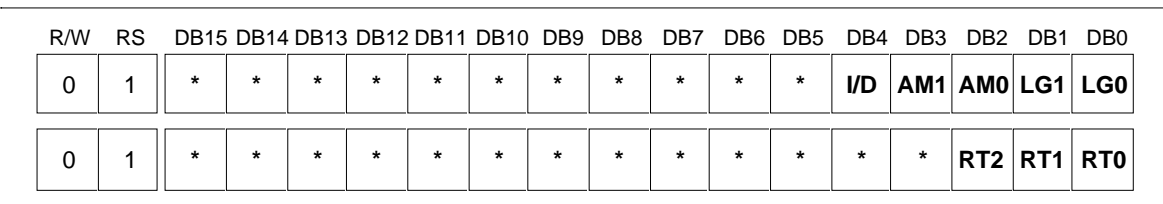

# **Entry Mode and Rotation Instruction**

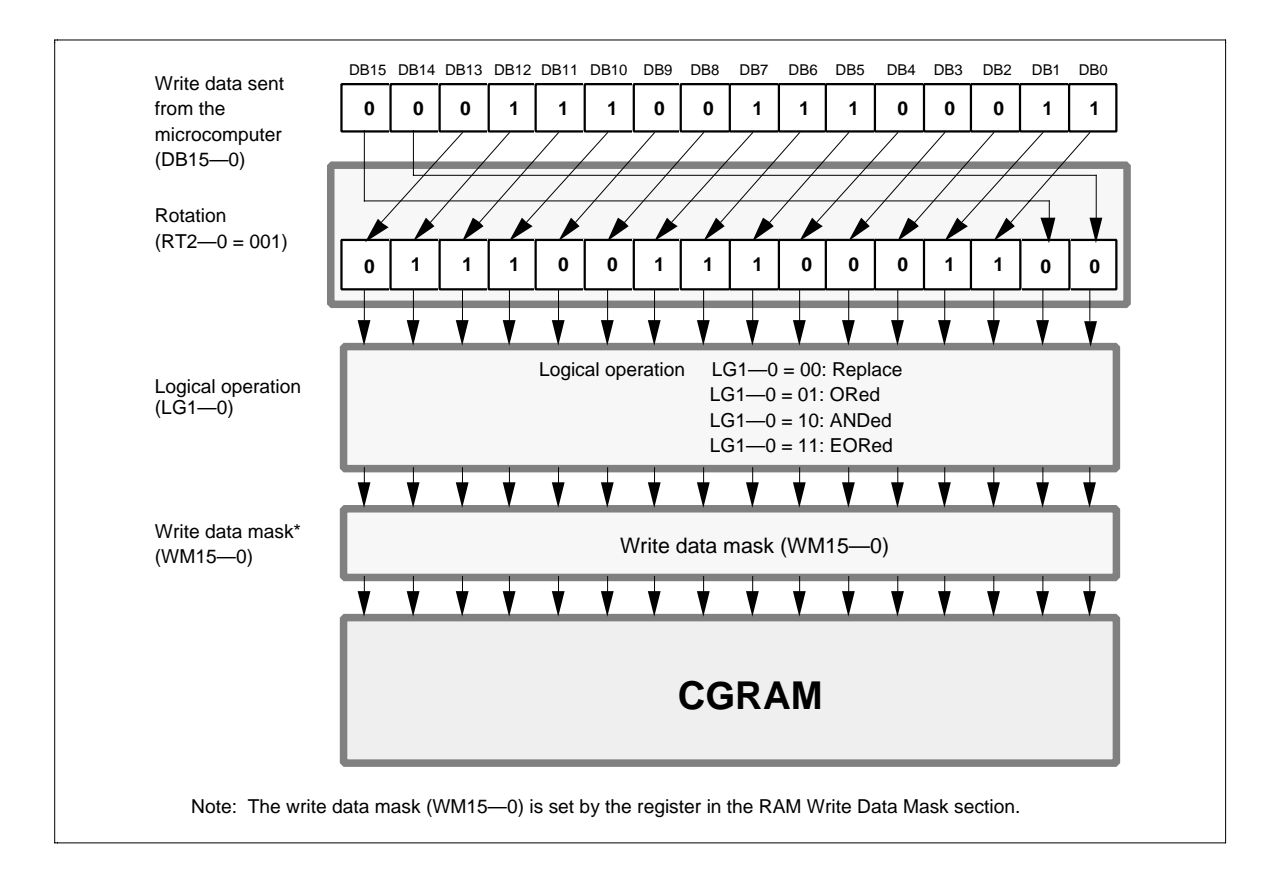

# **Logical Operation and Rotation for the CGRAM**

UNITED RADIANT TECHNOLOGY CORP. Page: 23 Next: 24

#### **Display Control**

**PS1–0:** When PS1–0 = 01, only the upper eight raster-rows (COM1–COM8) are fixed-displayed in vertical smooth scrolling, and the other display raster-rows are smooth-scrolled. When  $PS1-0 = 10$ , the upper 16 raster-rows (COM1–COM16) are fixed-displayed. When  $PS1-0 = 11$ , the upper 24 raster-rows (COM1–COM24) are fixed-displayed. For details, see the Partial Smooth Scroll Display Function section.

**DHE:** When  $DHE = 1$ , the double height between raster-rows specified in the Double-height Display Position section is displayed. For details, see the Double-height Display section.

**GS:** When  $GS = 0$ , the grayscale level at a weak-colored display  $(DB = 01)$  is 1/3. When  $GS = 1$ , the grayscale level at weak-colored display is 1/2, and at strong-colored display (when DB = 10) it is 2/3.

**REV:** Displays all character and graphics display sections with black-and-white reversal when REV = 1. For details, see the Reversed Display Function section.

**D:** Display is on when  $D = 1$  and off when  $D = 0$ . When off, the display data remains in the CGRAM, and can be displayed instantly by setting  $D = 1$ . When D is 0, the display is off with the SEG1 to SEG128 outputs and COM1 to COM128 outputs set to the GND level. Because of this, the HD66750S can control the charging current for the LCD with AC driving.

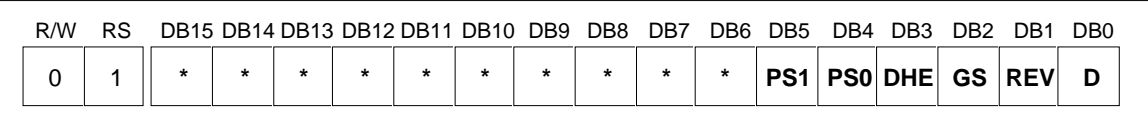

### **Display Control Instruction**

#### **Cursor Control**

**C:** When  $C = 1$ , the window cursor display is started. The display mode is selected by the CM1–0 bits, and the display area is specified in a dot unit by the horizontal cursor position register (HS6–0 and HE6–0 bits) and vertical cursor position register (VS6–0 and VE6–0 bits). For details, see the Window Cursor Display section.

**CM1–0:** The display mode of the window cursor is selected. These bits can display a white-blink cursor, black-blink cursor, black-and-white reversed cursor, and black-and-white-reversed blink cursor.

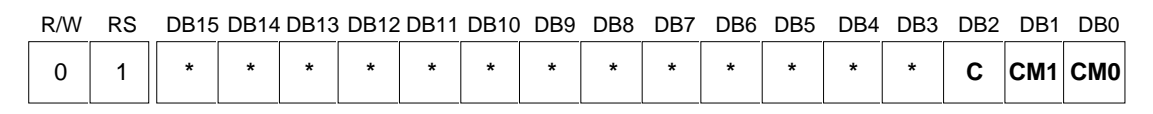

# **Cursor Control Instruction**

UNITED RADIANT TECHNOLOGY CORP. Page: 24 Next: 25

# **CM Bits and Window Cursor Display Mode**

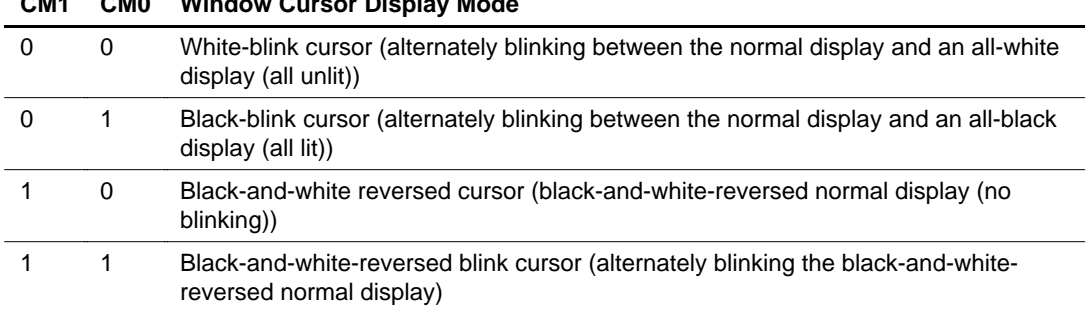

### **CM1 CM0 Window Cursor Display Mode**

#### **Double-height Display Position**

**DS6–0:** Specify any common raster-row position where the double-height display starts. Note that no scrolling is done by vertical scrolling. For details, see the Double-height Display section.

**DE6-0:** Specify any common raster-row position where the double-height display ends. Set the end position of the double-height display after the start position of the double-height display, satisfying the relationship DS6–0  $\leq$  DE6–0. When the area specifying the double height has an odd number of rasterrows, the double-height display is done for the  $DE6-0+1$  raster-rows.

When the double-height display is not used, set the DHE bit in the display-control instruction register to 0.

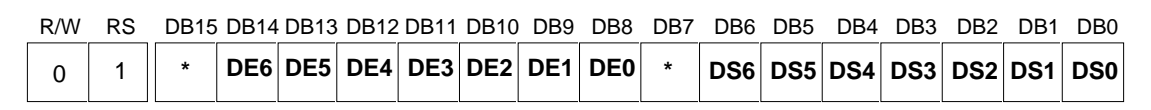

# **Double-height Display Position Instruction**

#### **Vertical Scroll Control**

**SL6–0:** Specify the display start raster-row for vertical smooth scrolling. Any raster-row from the first to 128th can be selected (table 14). After the 128th raster-row is displayed, the display restarts from the first raster-row. For details, see the Vertical Smooth Scroll section.

In partial smooth scrolling, these bits specify the display start raster-row of the next fixed-display rasterrow. For details, see the Partial Smooth Scroll Display Function section.

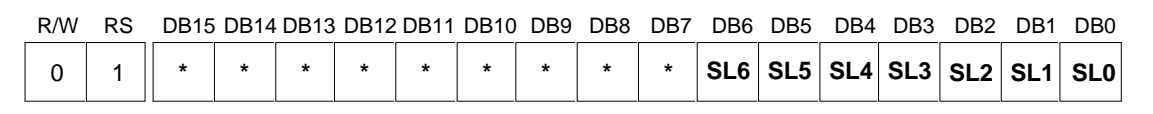

# **Vertical Scroll Control Instruction**

 $\text{U.R.}$   $\text{I} \equiv \text{U}$   $\text{N}$   $\text{I} \equiv \text{U}$   $\text{N}$   $\text{I} \equiv \text{U}$   $\text{N}$   $\text{I} \equiv \text{U}$   $\text{N}$   $\text{I} \equiv \text{U}$   $\text{N}$   $\text{I} \equiv \text{U}$   $\text{N}$   $\text{I} \equiv \text{U}$   $\text{N}$   $\text{I} \equiv \text{U}$   $\text{N}$   $\text{I} \equiv \text{U}$   $\text{N}$   $\text{$ 

# **SL Bits and Display-start Raster-row**

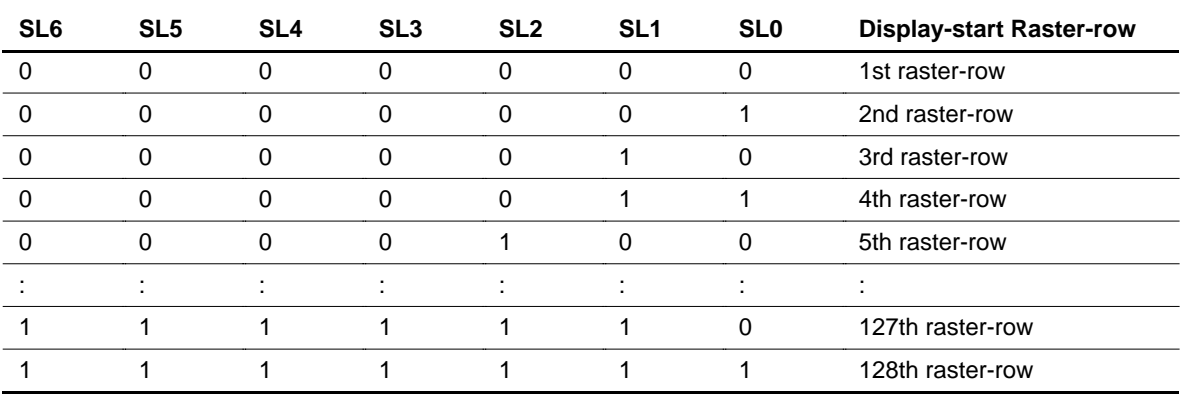

#### **Horizontal Cursor Position**

#### **Vertical Cursor Position**

**HS6-0:** Specify the start position for horizontally displaying the window cursor in a dot unit. The cursor is displayed from the 'set value + 1' dot. Ensure that  $HS6-0 \leq HES-0$ .

**HE6-0:** Specify the end position for horizontally displaying the window cursor in a dot unit. The cursor is displayed to the 'set value + 1' dot. Ensure that  $HSS-0 \leq HES-0$ .

**VS6-0:** Specify the start position for vertically displaying the window cursor in a dot unit. The cursor is displayed from the 'set value + 1' dot. Ensure that  $VS6-0 \le VE6-0$ .

**VE6-0:** Specify the end position for vertically displaying the window cursor in a dot unit. The cursor is displayed to the 'set value + 1' dot. Ensure that VS6–0  $\leq$  VE6–0. In vertical scrolling, rewrite VS6–0 and VE6–0 since this window cursor does not move vertically.

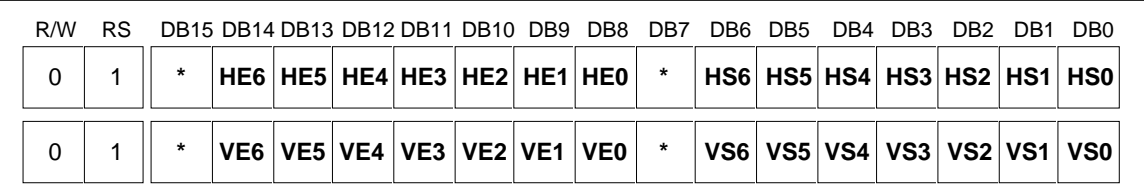

### **Horizontal Cursor Position and Vertical Cursor Position Instruction**

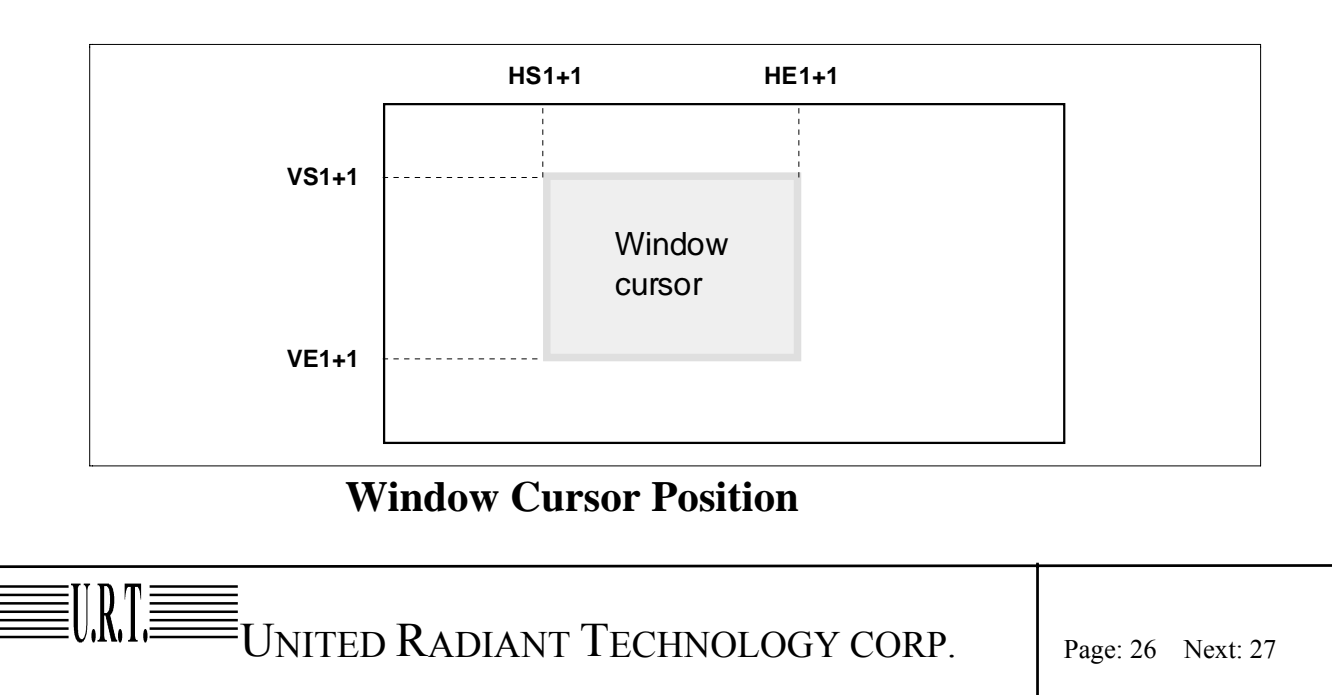

#### **RAM Write Data Mask**

**WM15-0:** In writing to the CGRAM, these bits mask writing in a bit unit. When  $WM15 = 1$ , this bit masks the write data of DB15 and does not write to the CGRAM. Similarly, the WM14–0 bits mask the write data of DB14–0 in a bit unit. However, when  $AM = 10$ , the write data is masked with the set values of VM15–0 for the odd-times CGRAM write. It is also masked automatically with the reversed set values of VM15–0 for the even-times CGRAM write. For details, see the Graphics Operation Function section.

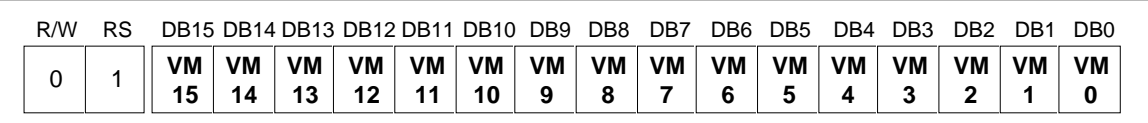

# **RAM Write Data Mask Instruction**

#### **RAM Address Set**

**AD10-0:** Initially set CGRAM addresses to the address counter (AC). Once the CGRAM data is written, the AC is automatically updated according to the AM1–0 and I/D bit settings. This allows consecutive accesses without resetting addresses. Once the CGRAM data is read, the AC is not automatically updated. CGRAM address setting is not allowed in the sleep mode or standby mode.

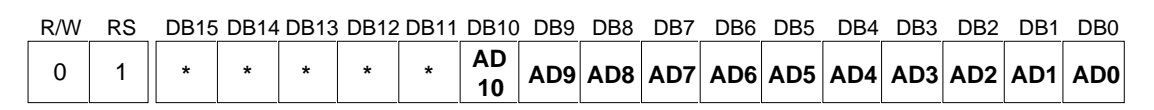

# **RAM Address Set Instruction**

# **AD Bits and CGRAM Setting**

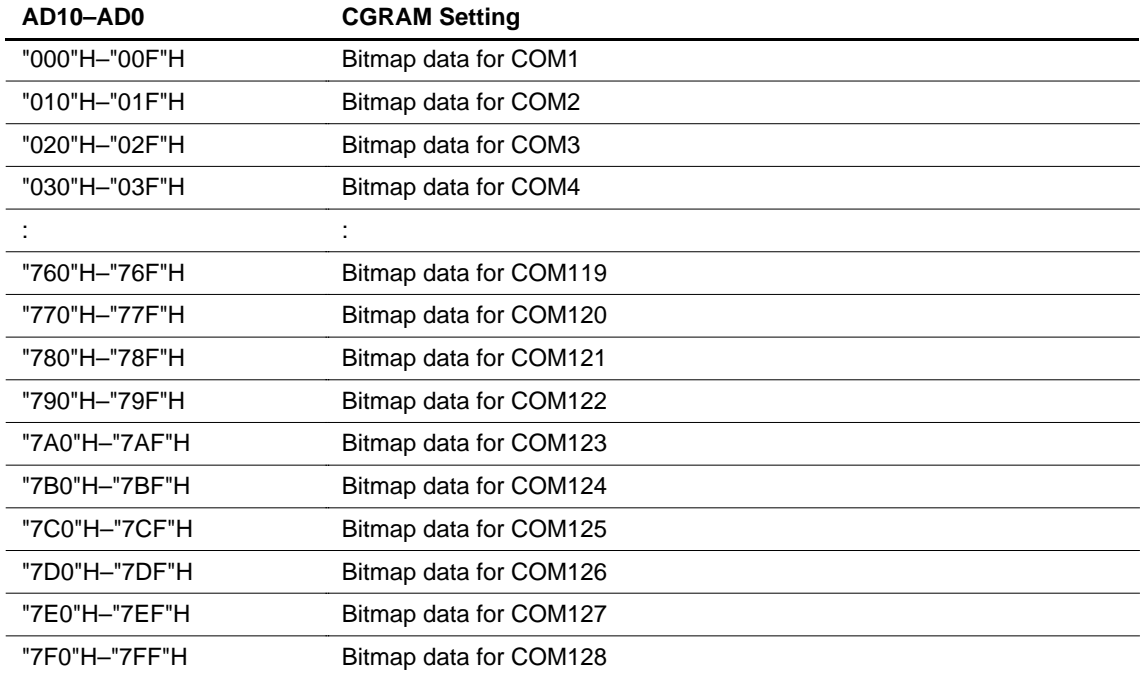

 $\left[\![\mathbf{l}]\right]\!\!\!\!\!:\!\!\! \left[\!\!\prod_{\mathsf{UNITED\;RADIANT\;}\mathsf{TECHNOLOGY\;CORP.\quad}\right]\!\!\!\!\!\right]_\text{Page: 27 Next: 28}}$ 

#### **Write Data to CGRAM**

**WD15-0 :** Write 16-bit data to the CGRAM. After a write, the address is automatically updated according to the AM1–0 and I/D bit settings. During the sleep and standby modes, the CGRAM cannot be accessed.

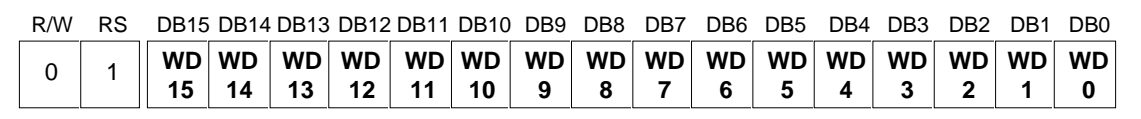

# **Write Data to CGRAM Instruction**

#### **Read Data from CGRAM**

URT≣

**RD15-0 :** Read 16-bit data from the CGRAM. When the data is read to the microcomputer, the firstword read immediately after the CGRAM address setting is latched from the CGRAM to the internal read-data latch. The data on the data bus (DB15–0) becomes invalid and the second-word read is normal.

When bit processing, such as a logical operation, is performed within the HD66750S, only one read can be processed since the latched data in the first word is used.

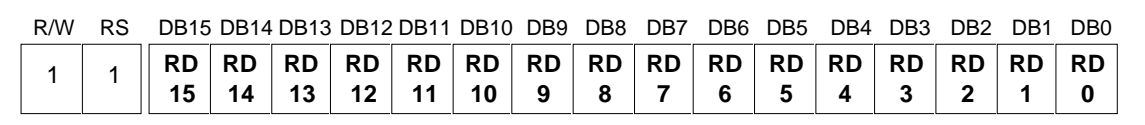

# **Read Data from CGRAM Instruction**

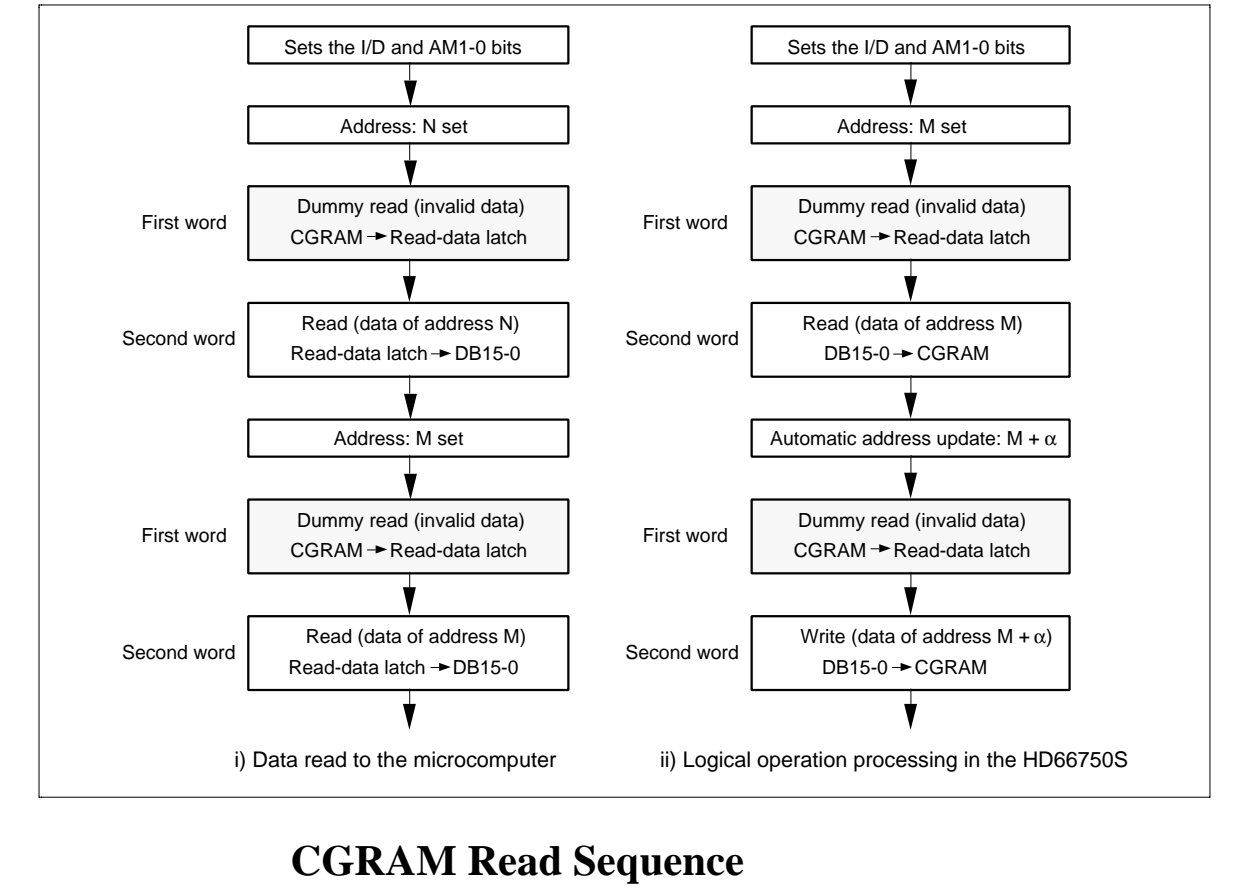

 $\equiv_{\text{UNITED RADIANT}\text{TECHNOLOGY CORP.}}$   $\mid$  page: 28 Next: 29

### **4.3 CGRAM Address Map**

# **Relationship Between Display Position and CGRAM Address**

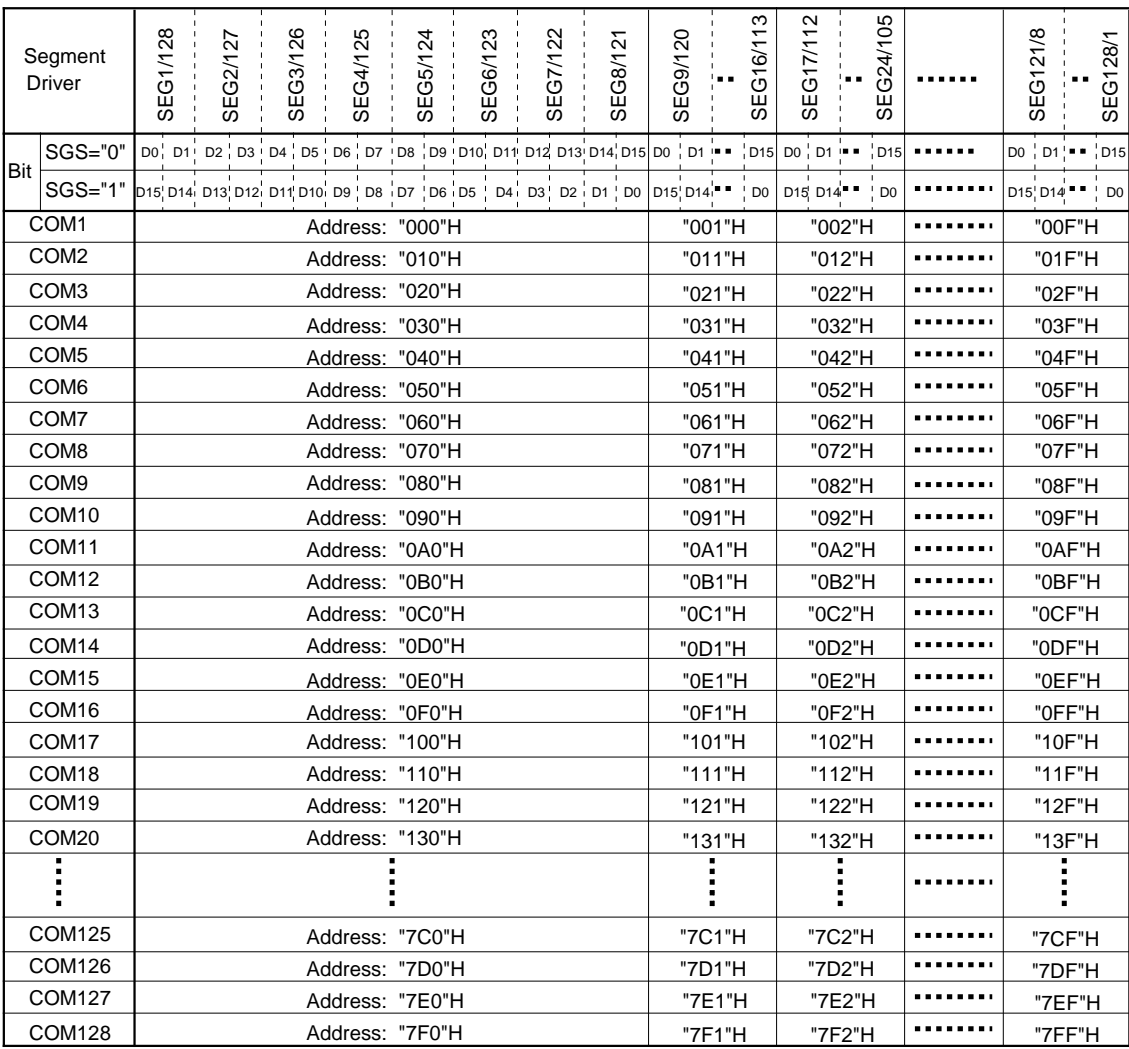

### **Relationship between CGRAM Data and Display Contents**

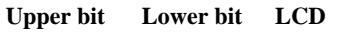

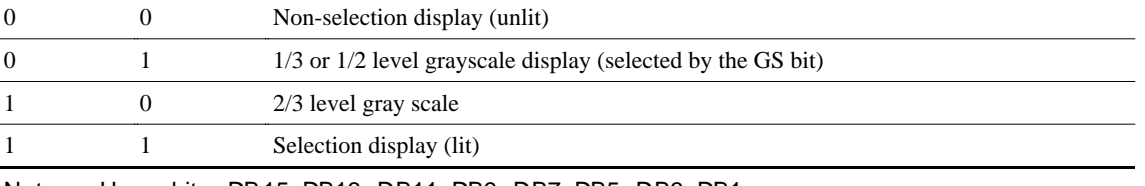

Note : Upper bits: DB15, DB13, DB11, DB9, DB7, DB5, DB3, DB1 Lower bits: DB14, DB12, DB10, DB8, DB6, DB4, DB2, DB0

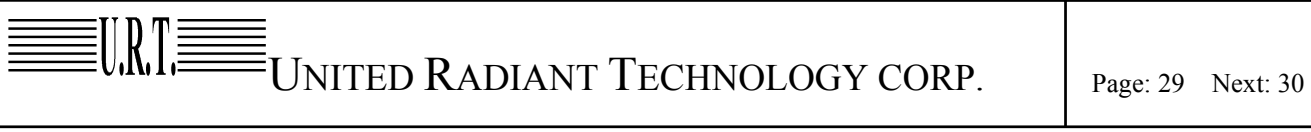

### **4.4 Graphics Operation Function**

#### **8-bit Bus Interface**

Setting the IM2/1/0 (interface mode) to the GND/GND/Vcc level allows 68-system E-clock-synchronized 8-bit parallel data transfer using pins DB15–DB8. Setting the IM2/1/0 to the GND/Vcc/Vcc level allows 80-system 8-bit parallel data transfer. The 16-bit instructions and RAM data are divided into eight upper/lower bits and the transfer starts from the upper eight bits. Fix unused pins DB7–DB0 to the Vcc or GND level.

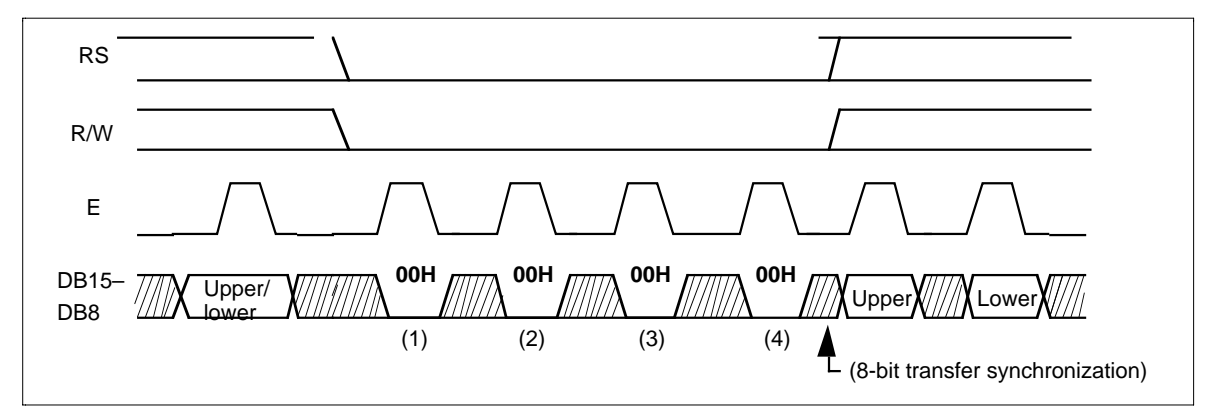

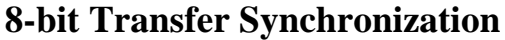

Note: Transfer synchronization function for an 8-bit bus interface The HD66750S supports the transfer synchronization function which resets the upper/lower counter to count upper/lower 8-bit data transfer in the 8-bit bus interface. Noise causing transfer mismatch between the eight upper and lower bits can be corrected by a reset triggered by consecutively writing a 00H instruction four times. The next transfer starts from the upper eight bits. Executing synchronization function periodically can recover any runaway in the display system.

 $\left[\begin{matrix} 1 \end{matrix}\right]$   $\left[\begin{matrix} \begin{matrix} \begin{matrix} \begin{matrix} \begin{matrix} \begin{matrix} \begin{matrix} \end{matrix} \end{matrix} \\ \end{matrix} \\ \end{matrix} \\ \begin{matrix} \end{matrix} \\ \end{matrix} \\ \end{matrix} \\ \begin{matrix} \begin{matrix} \begin{matrix} \end{matrix} \\ \end{matrix} \\ \end{matrix} \\ \begin{matrix} \end{matrix} \\ \end{matrix} \end{matrix} \end{matrix} \end{matrix} \right]$   $\left[\begin{matrix} \begin{matrix} \begin{matrix} \begin{matrix} \begin{matrix} \end{matrix} \\ \end{matrix} \\ \end{matrix} \\ \begin{$ 

 The module can greatly reduce the load of the microcomputer graphics software processing through the 16-bit bus architecture and graphics-bit operation function. This function supports the following

- 1. A write data mask function that selectively rewrite some of the bits in the 16-bit write data.
- 2. A bit rotation function that shifts and writes the data sent from the microcomputer in a bit unit.
- 3. A logical operation function that writes the data sent from the microcomputer and the original RAM data by a logical operation.

Since the display data in the graphics RAM CGRAM can be quickly rewritten the load of the microcomputer processing can be reduced in the large display screen when a font pattern such as kanji characters is developed for any position

BiTBLT processing .

The graphics bit operation can be controlled by combining the entry mode register the bit set value of the RAM-write-data mask register and the read/write from the microcomputer.

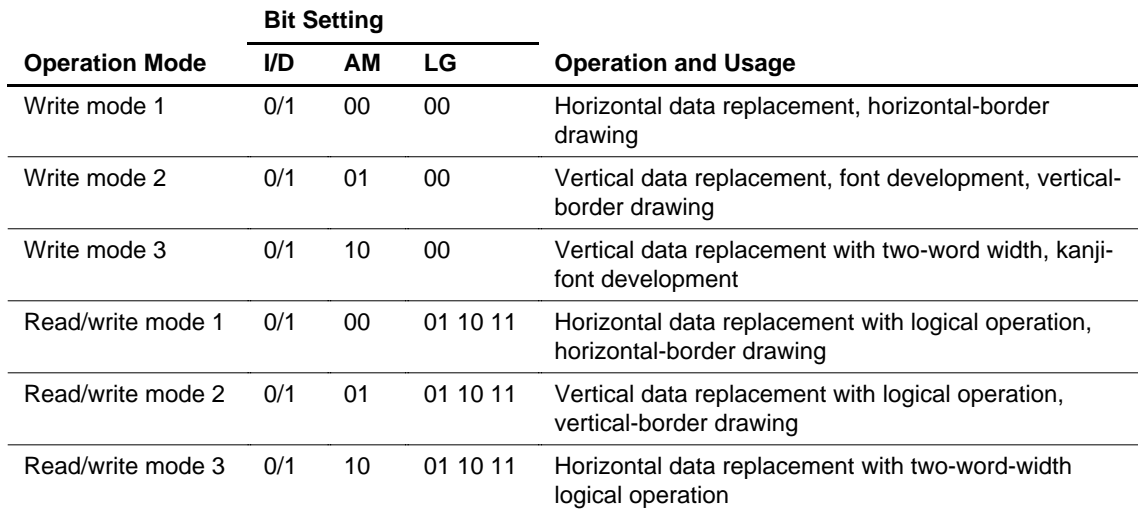

### **Graphics Operation**

 $\equiv$  United Radiant Technology corp.  $\qquad \Big\vert$  page:31 Next: 32

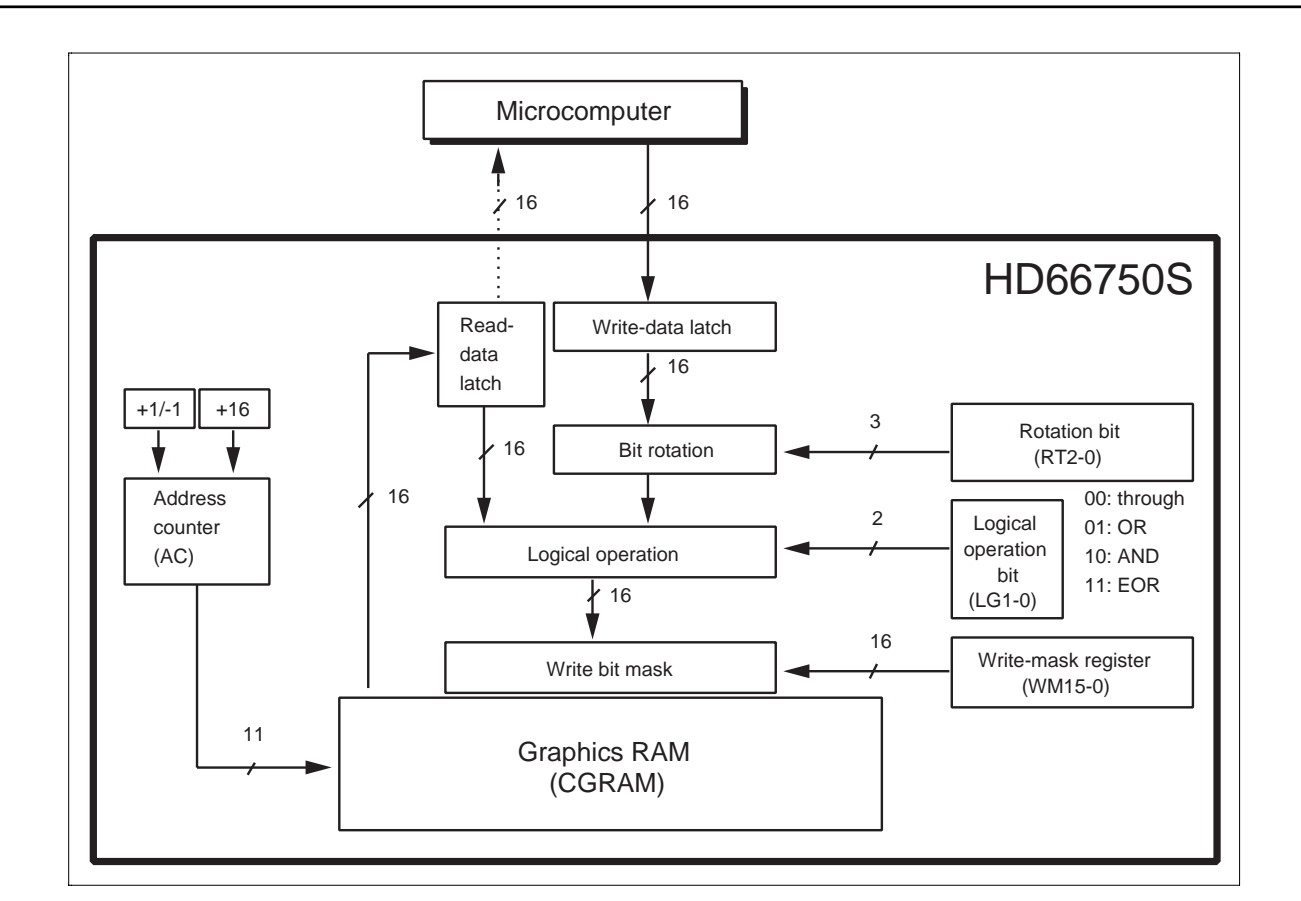

### **Data Processing Flow of the Graphics Bit Operation**

#### 1. Write mode 1: AM1 $-0 = 00$ , LG1 $-0 = 00$

This mode is used when the data is horizontally written at high speed. It can also be used to initialize the graphics RAM (CGRAM) or to draw borders. The rotation function (RT2–0) or write-data mask function (WM15–0) are also enabled in these operations. After writing, the address counter (AC) automatically increments by 1 ( $UD = 1$ ) or decrements by 1 ( $UD = 0$ ), and automatically jumps to the counter edge one-raster-row below after it has reached the left edge of the graphics RAM.

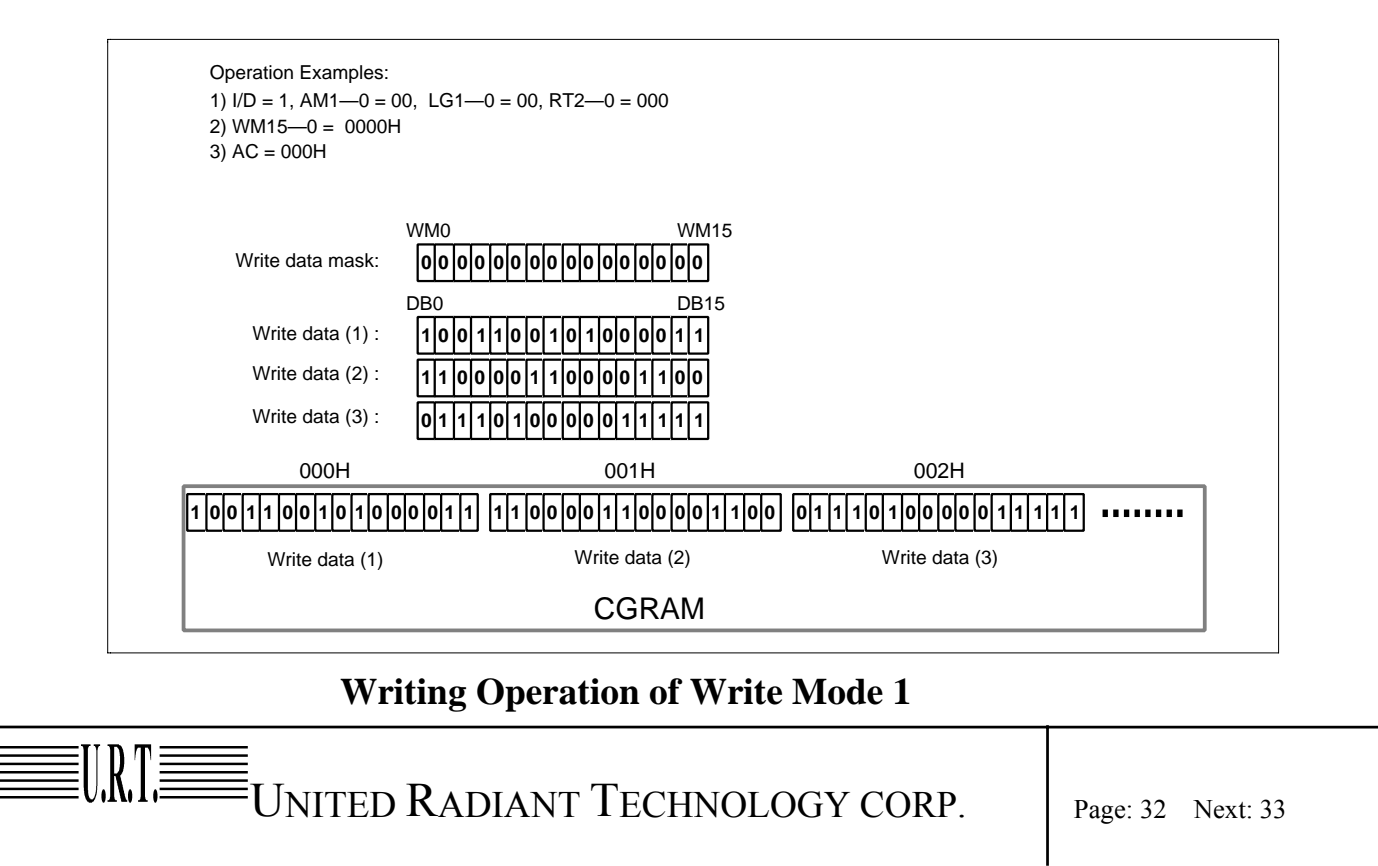

#### **2. Write mode 2: AM1–0 = 01, LG1–0 = 00**

This mode is used when the data is vertically written at high speed. It can also be used to initialize the graphics RAM (CGRAM), develop the font pattern in the vertical direction, or draw borders. The rotation function (RT2–0) or write-data mask function (WM15–0) are also enabled in these operations. After writing, the address counter (AC) automatically increments by 16, and automatically jumps to the upper-right edge ( $I/D = 1$ ) or upper-left edge ( $I/D = 0$ ) following the  $I/D$ bit after it has reached the lower edge of the graphics RAM.

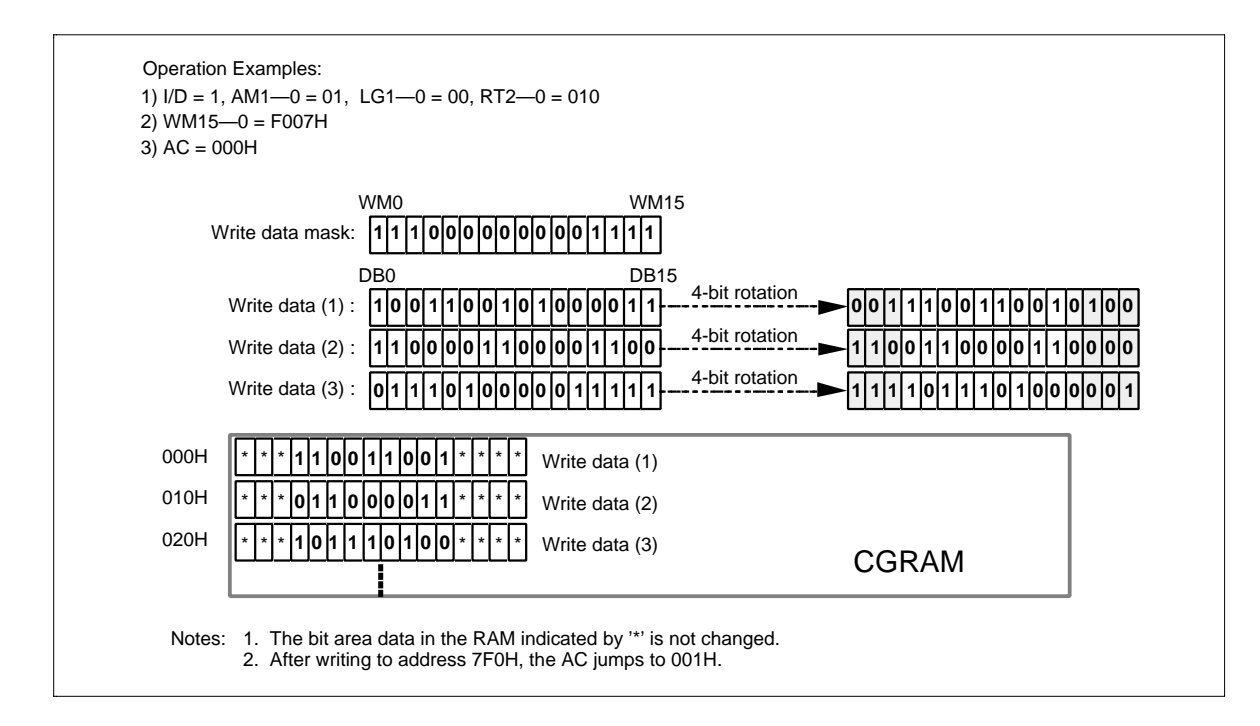

### **Writing Operation of Write Mode 2**

#### 3. Write mode  $3: AM1-0 = 10$ ,  $LG1-0 = 00$

This mode is used when the data is written at high speed by vertically shifting bits. It can also be used to write the 16-bit data for two words into the graphics RAM (CGRAM), develop the font pattern, or transfer the BiTBLT as a bit unit. The rotation function (RT2–0) or write-data mask function (WM15–0) are also enabled in these operation. However, although the write-data mask function masks the bit position set with the write-data mask register (WM15–0) at the odd-times (such as the first or third) write, the function masks the bit position that reversed the setting value of the write-data mask register (WM15–0) at the even-times (such as the second or fourth) write. After the odd-times writing, the address counter (AC) automatically increments by  $1 (ID = 1)$  or decrements by 1 ( $ID = 0$ ). After the even-times writing, the AC automatically increments or decrements by  $-1 + 16$  $(1/D = 1)$  or  $+1 + 16$   $(1/D = 0)$ . The AC automatically jumps to the upper edge after it has reached the lower edge of the graphics RAM.

UNITED RADIANT TECHNOLOGY CORP. Page: 33 Next: 34

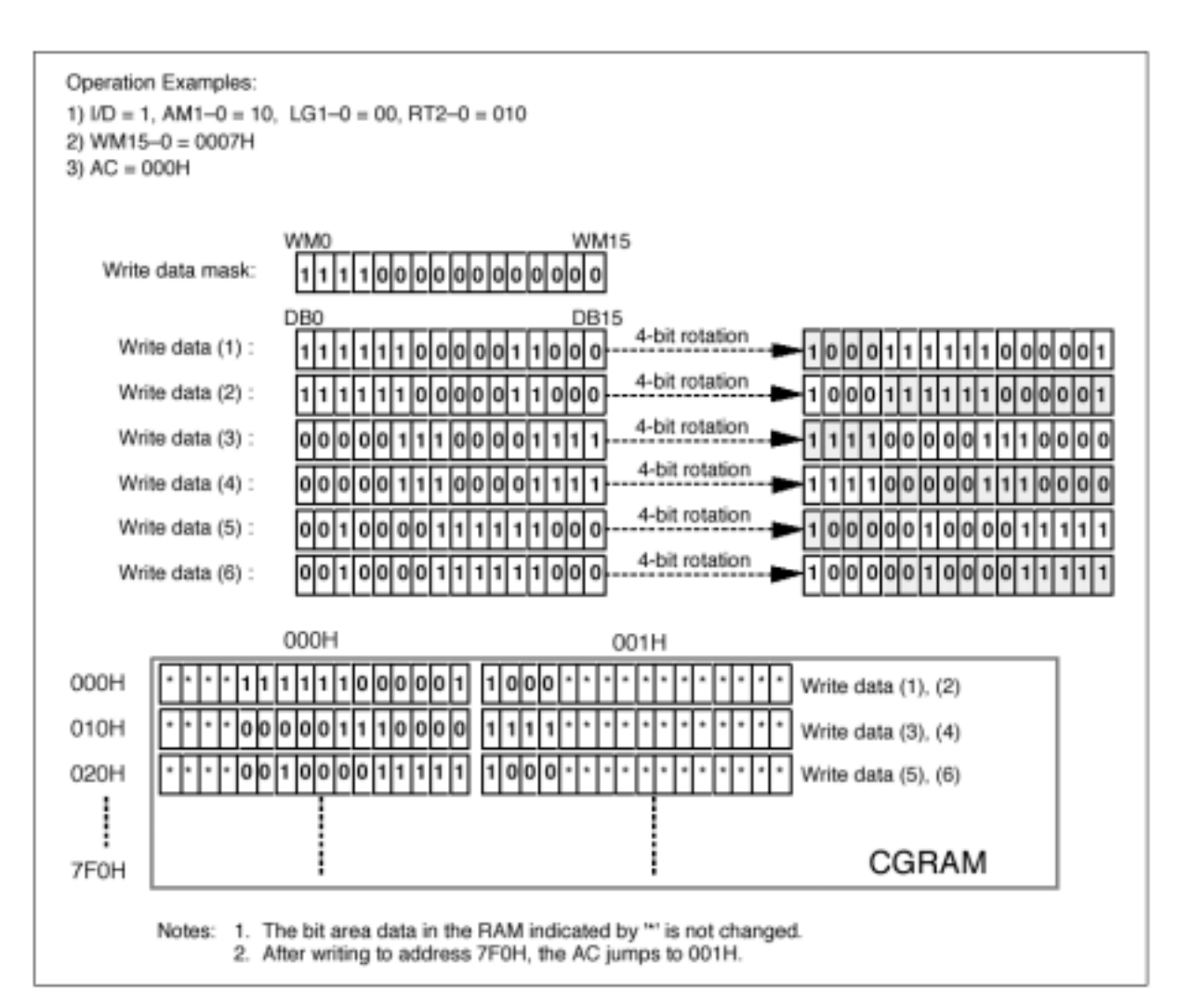

**Writing Operation of Write Mode 3** 

#### **4. Read/Write mode 1: AM1–0 = 00, LG1–0 = 01/10/11**

This mode is used when the data is horizontally written at high speed by performing a logical operation with the original data. It reads the display data (original data), which has already been written in the graphics RAM (CGRAM), performs a logical operation with the write data sent from the microcomputer, and rewrites the data to the CGRAM. This mode can read the data during the same bus cycle as for the write operation since the read operation of the original data does not latch the read data into the microcomputer and temporarily holds it in the read-data latch. The rotation function (RT2–0) or write-data mask function (WM15–0) are also enabled in these operations. After writing, the address counter (AC) automatically increments by 1 ( $ID = 1$ ) or decrements by 1 ( $ID =$ 0), and automatically jumps to the counter edge one-raster-row below after it has reached the left or right edges of the graphics RAM.

UNITED RADIANT TECHNOLOGY CORP. Page: 34 Next: 35

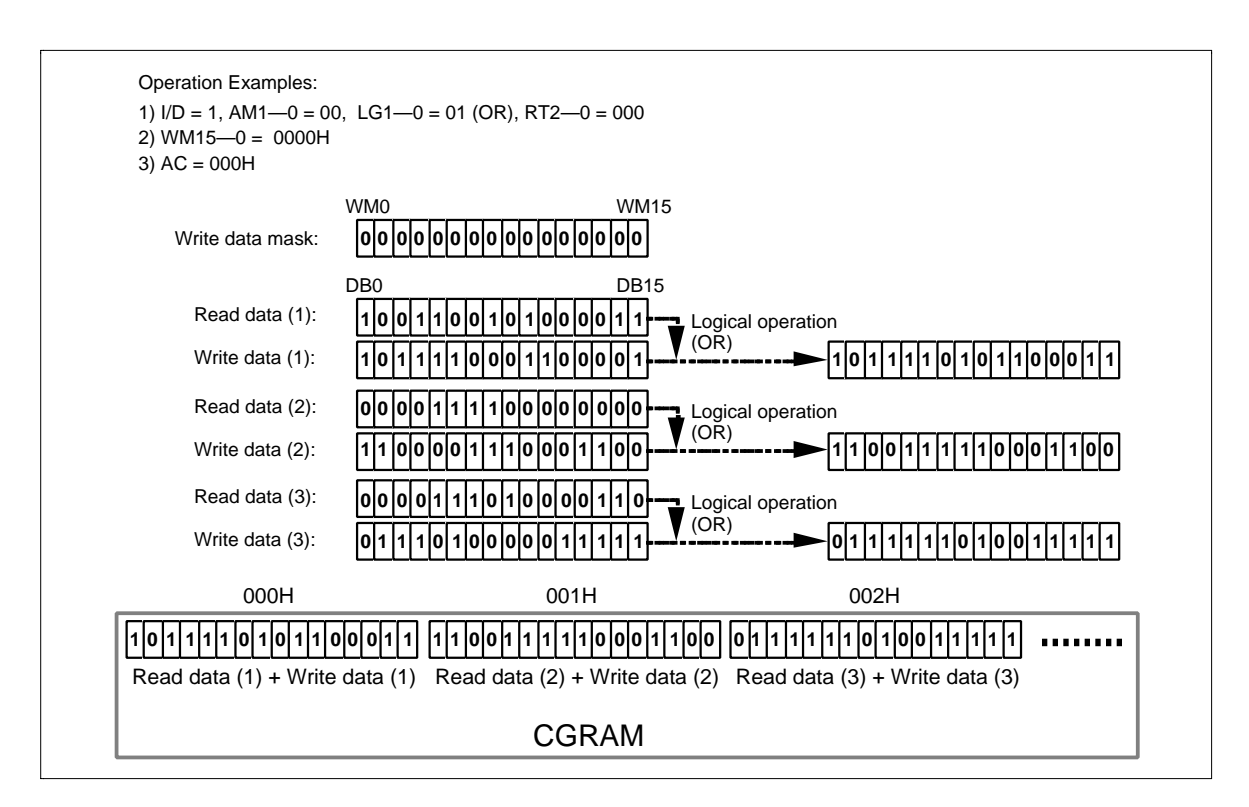

### **Writing Operation of Read/Write Mode 1**

#### **5. Read/Write mode 2: AM1–0 = 01, LG1–0 = 01/10/11**

URT≣

This mode is used when the data is vertically written at high speed by performing a logical operation with the original data. It reads the display data (original data), which has already been written in the graphics RAM (CGRAM), performs a logical operation with the write data sent from the microcomputer, and rewrites the data to the CGRAM. This mode can read the data during the same bus cycle as for the write operation since the read operation of the original data does not latch the read data into the microcomputer and temporarily holds it in the read-data latch. The rotation function (RT2–0) or write-data mask function (WM15–0) are also enabled in these operations. After writing, the address counter (AC) automatically increments by 16, and automatically jumps to the upper-right edge ( $I/D = 1$ ) or upper-left edge ( $I/D = 0$ ) following the  $I/D$  bit after it has reached the lower edge of the graphics RAM.

 $\left| \begin{array}{ccc} \equiv \ \equiv \ \rm \end{array} \right|$  Page: 35 Next: 36

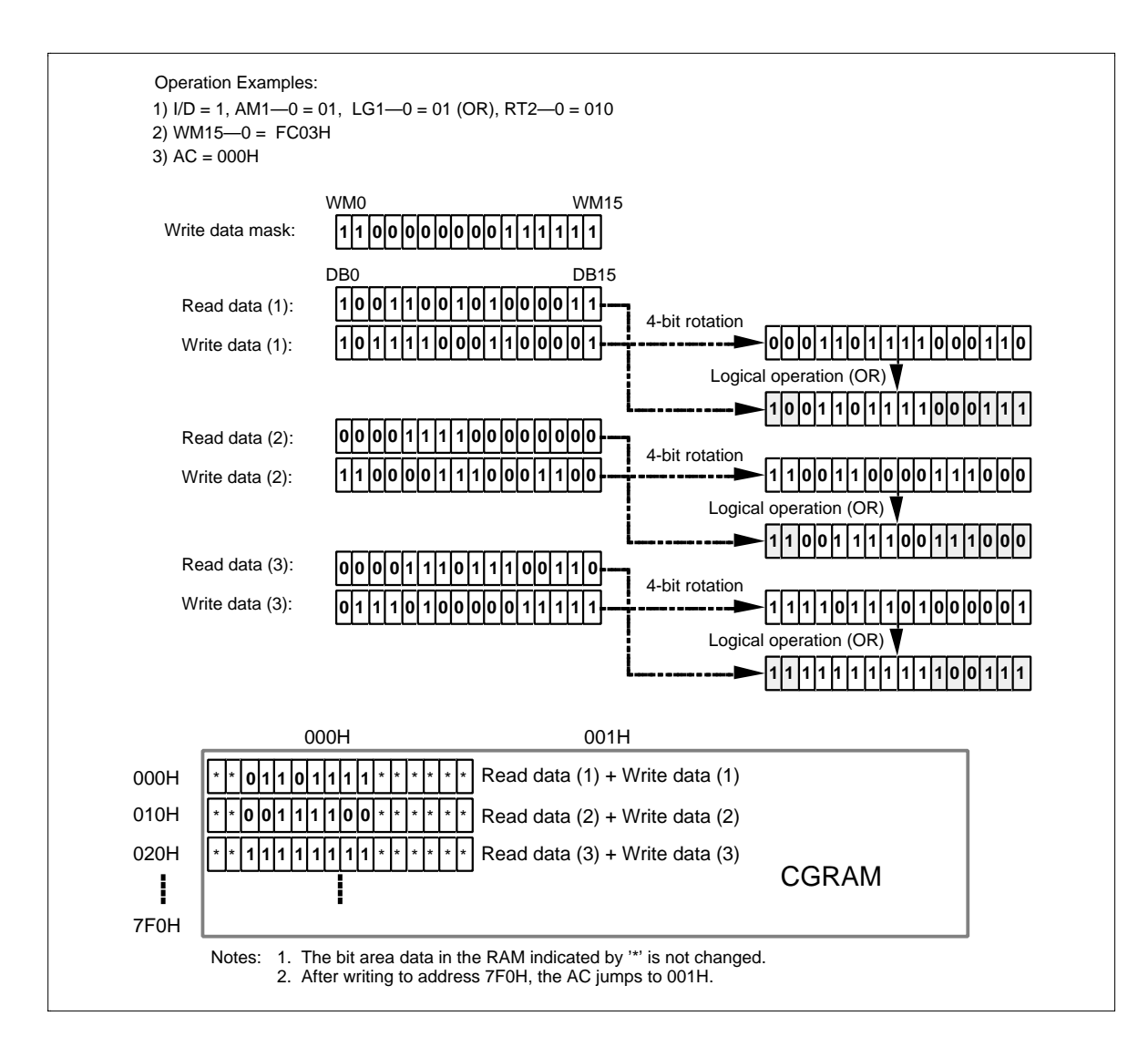

### **Writing Operation of Read/Write Mode 2**

#### **6. Read/Write mode 3: AM1–0 = 10, LG1–0 = 01/10/11**

This mode is used when the data is written with high speed by vertically shifting bits and by performing logical operation with the original data. It can be also used to write the 16-bit data for two words into the graphics RAM (CGRAM), develop the font pattern, or transfer the BiTBLT as a bit unit. This mode can read the data during the same bus cycle as for the write operation since the read operation of the original data does not latch the read data into the microcomputer and temporarily holds it in the read-data latch. The rotation function (RT2–0) or write-data mask function (WM15–0) are also enabled in these operations. However, although the write-data mask function masks the bit position set with the write-data mask register (WM15–0) at the odd-times (such as the first or third) write, the function masks the bit position which reversed the setting value of the write-data mask register (WM15–0) at the even-times (such as the second or fourth) write. After the odd-times writing, the address counter (AC) automatically increments by 1 ( $I/D = 1$ ) or decrements by 1 ( $I/D = 1$ ) 0). After the even-times writing, the AC automatically increments or decrements by  $-1 + 16$  (I/D = 1) or  $+1 + 16$  (I/D = 0). The AC automatically jumps to the upper edge after it has reached the lower edge of the graphics RAM.

UNITED RADIANT TECHNOLOGY CORP. Page: 36 Next: 37

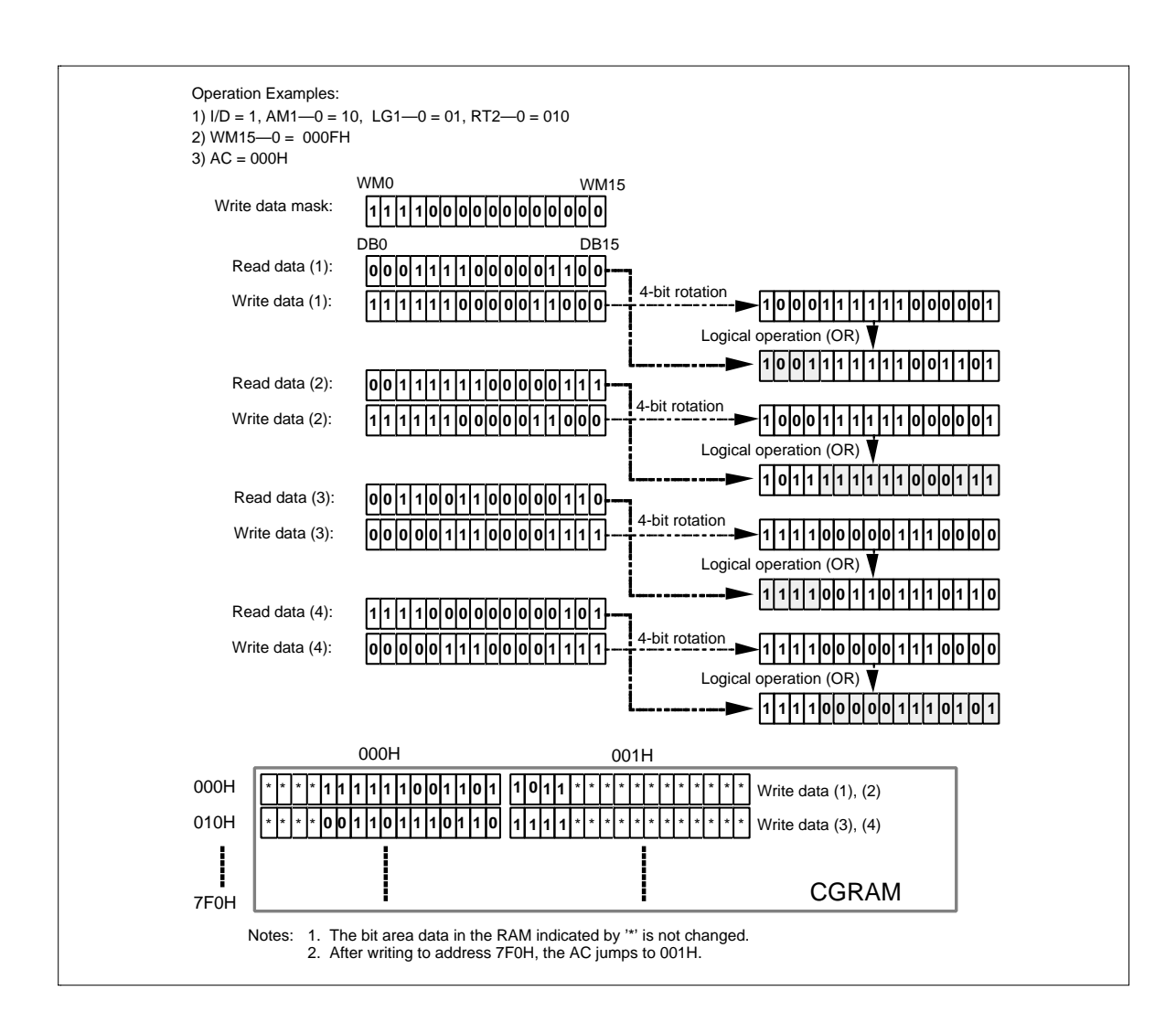

### **Writing Operation of Read/Write Mode 3**

UNITED RADIANT TECHNOLOGY CORP. Page: 37 Next: 38

### **4.5 Contrast Adjuster Function**

Software can adjust 64-step contrast for an LCD by varying the liquid-crystal drive voltage (potential difference between  $V_{LCD}$  and V1) through the CT bits of the contrast adjustment register (electron volume function). The value of a variable resistor between  $V_{LCD}$  and V1 (VR) can be precisely adjusted in a 0.05 x R unit within a range from 0.05 x R through 3.20 x R, where R is a reference resistance obtained by dividing the total resistance.

The HD66750/1 incorporates a voltage-follower operational amplifier for each of V1 to V5 to reduce current flowing through the internal bleeder resistors, which generate different liquid-crystal drive voltages. Thus, CT5-0 bits must be adjusted so that potential difference between  $V_{LCD}$  and V1 is 0.1 V or higher and that between V4 and GND is 1.4 V or higher when liquid-crystal drives, particularly when the VR is small.

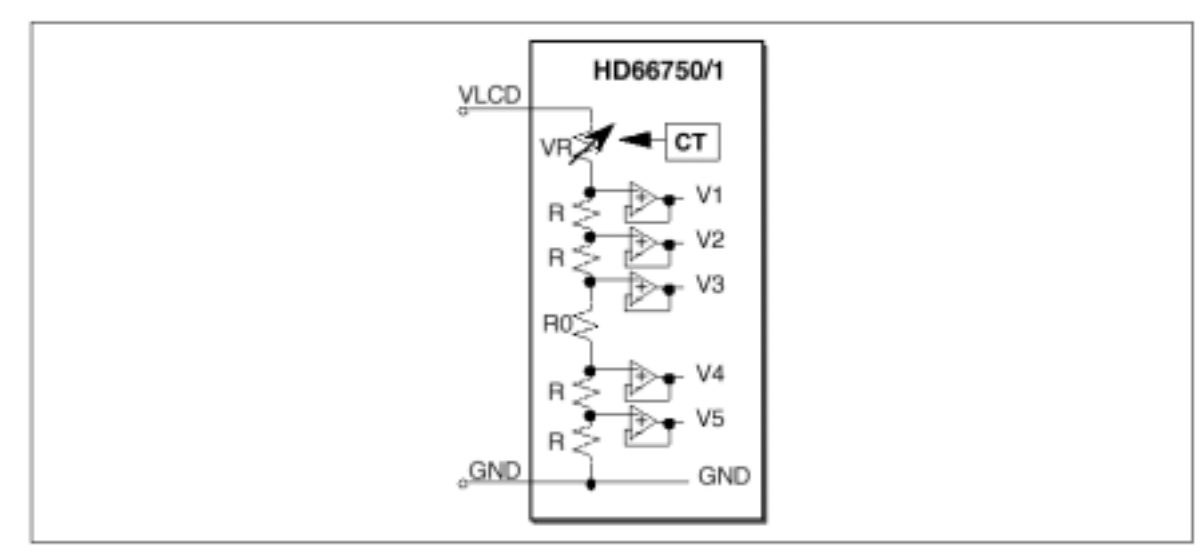

 **Contrast Adjuster** 

# **Contrast Adjustment Bits** (**CT**)**and Variable Resistor Values**

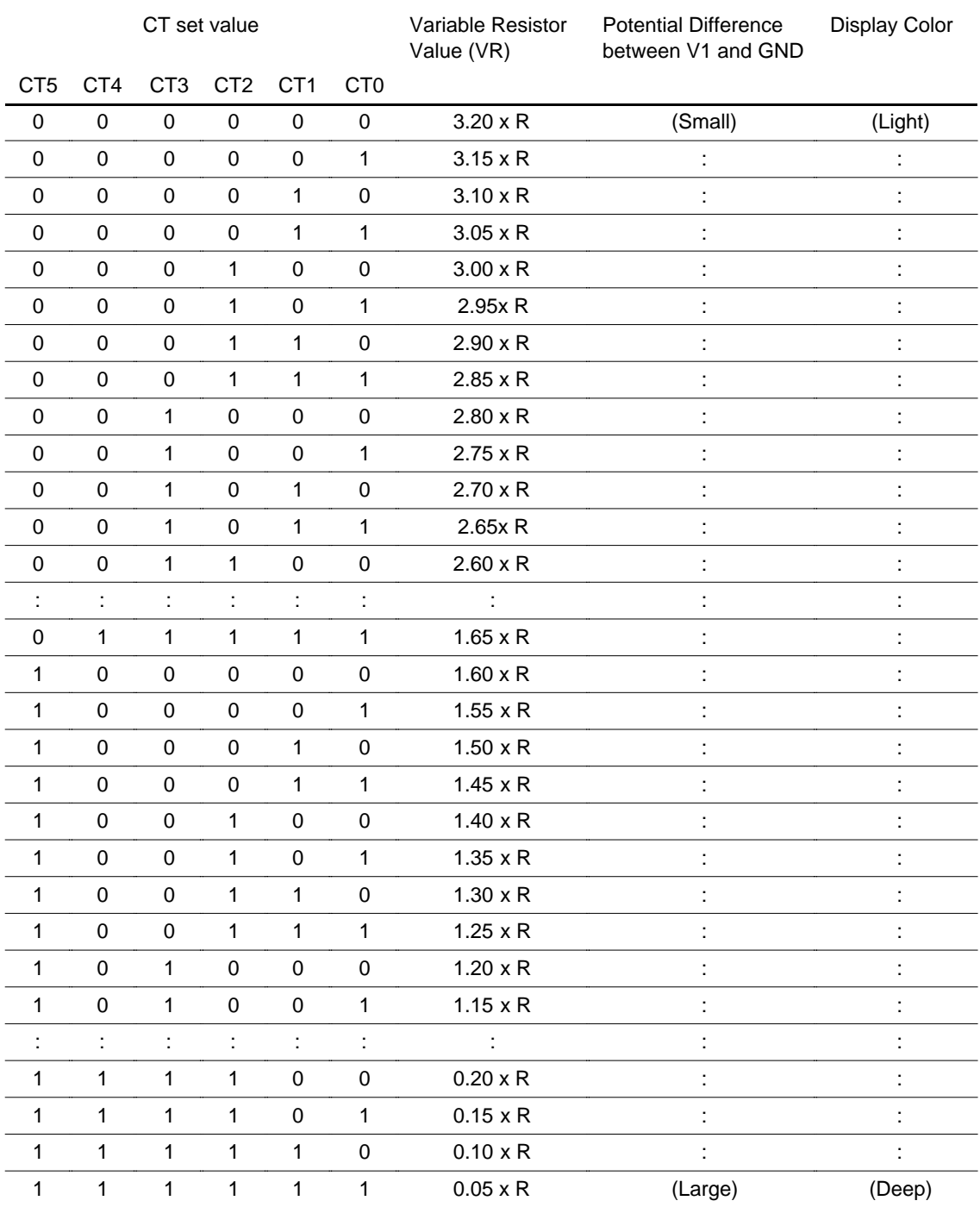

UNITED RADIANT TECHNOLOGY CORP. Page: 39 Next: 40

### **4.6 Four-grayscale Display Function**

The HD66750S supports the four-grayscale monochrome display function. The four-grayscale monochrome display is used for the display data of the two-bit pixel set sent to the CGRAM. There are four grayscale levels: always unlit, weak middle level, strong middle level, and always lit. In the weak middle-level grayscale display, the GS bit can select the 1/3 or 1/2 level.

The frame rate control (FRC) method is used for grayscale control.

### **Relationships between the CGRAM Data and the Display Contents**

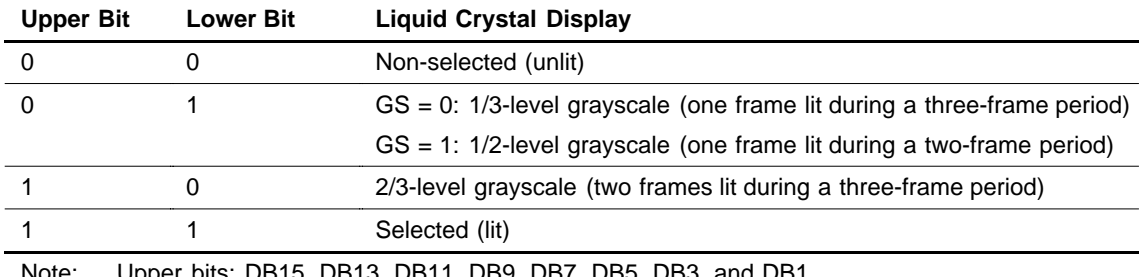

Note: Upper bits: DB15, DB13, DB11, DB9, DB7, DB5, DB3, and DB1 Lower bits: DB14, DB12, DB10, DB8, DB6, DB4, DB2, and DB0

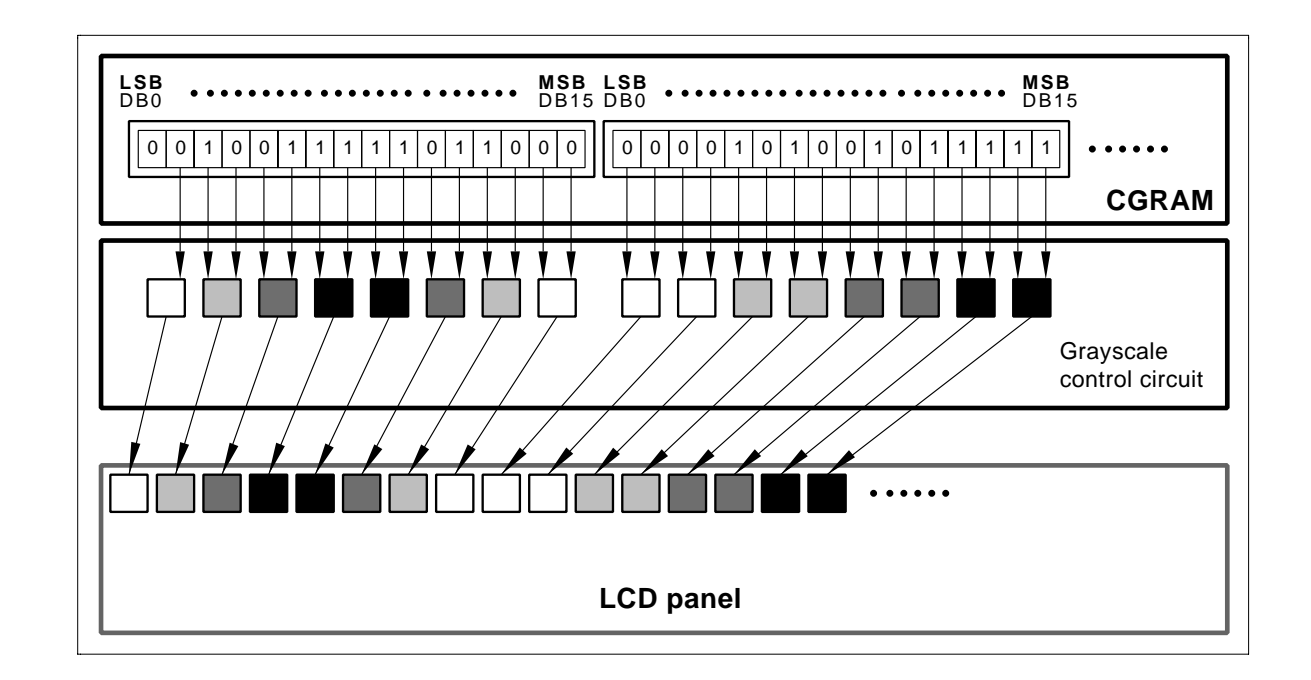

### **Four-grayscale Monochrome Display**

 $\mathbb{\bar{F}}$ UNITED RADIANT TECHNOLOGY CORP.  $\qquad \qquad \Big| \begin{array}{cc} \text{Page: 40} & \text{Next:41} \end{array}$ 

 $\mathsf{U}\hspace{-1pt}\mathsf{R}\hspace{-1pt}\mathsf{T}\hspace{-1pt}\mathsf{\overline{\equiv}}$ 

### **4.7 Window Cursor Display Function**

The HD66750S displays the window cursor by specifying a window area. The horizontal display position of the window cursor is specified with the horizontal cursor position register (HS6-0 to HE6-0), and the vertical display position is specified with the vertical cursor position register (VS6-0 or VE6-0). In these display position setting registers, ensure that HS6-0  $\leq$  HE6-0 and VS6-0  $\leq$  VE6-0. If these relationships are not satisfied, normal display cannot be attained. In addition, if the setting is VS6-0 = VE6-0 = 00H, a cursor is displayed on a raster-row at the most-upper edge of the screen.

This window cursor can automatically display the hardware-supported block cursor, highlight window, or menu bar. The CM1-0 bits select the following four displays in each window cursor:

- 1. White-blink cursor (CM1-0 = 00): Alternately blinks between the normal display and an all-white (unlit) display
- 2. Black-blink cursor (CM1-0 = 01): Alternately blinks between the normal display and an all-black (all lit) display
- 3. Black-and-white reversed cursor (CM1-0 = 10): Black-and-white-reversed normal display (no blinking)
- 4. Black-and-white-reversed blink cursor (CM1-0 = 11): Alternately blinks between the normal display and a black-and-white-reversed display

The above blinking display is switched in a 32-frame unit.

In vertical scrolling, note that this window cursor does not automatically move vertically.

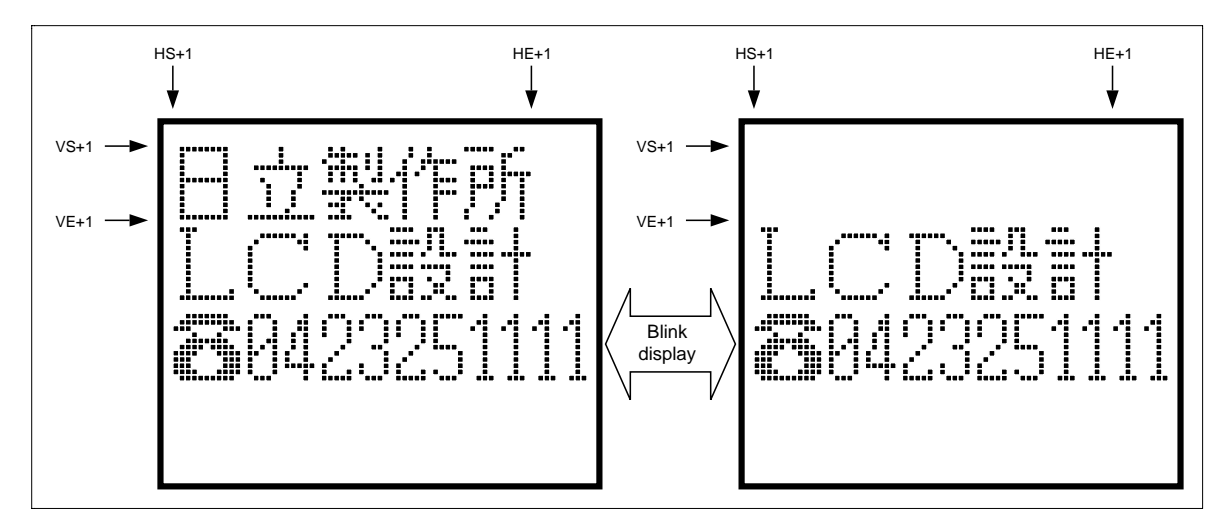

 **White Blink Cursor Display** 

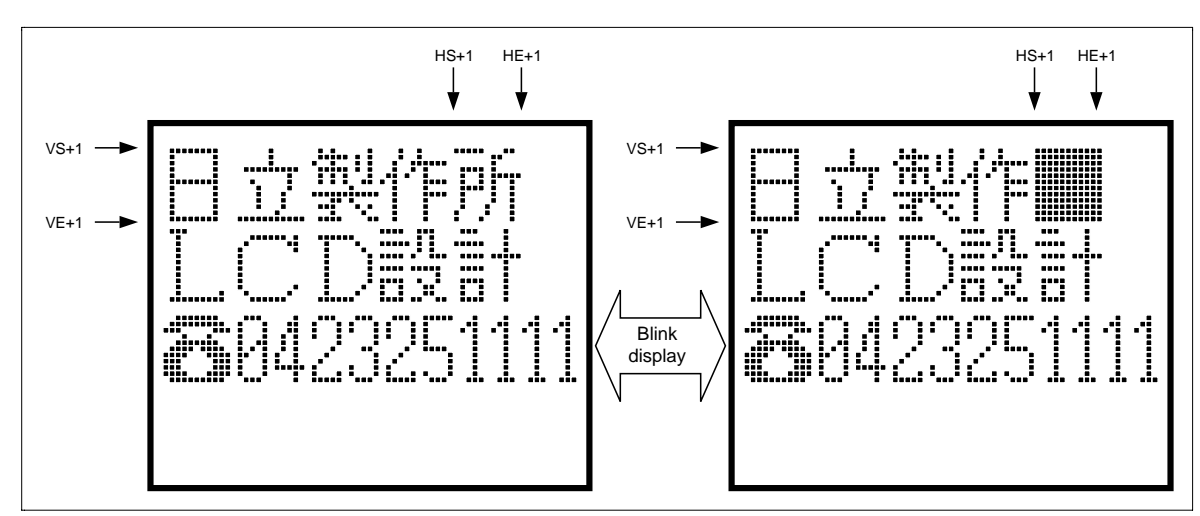

# **Black Blink Cursor Display**

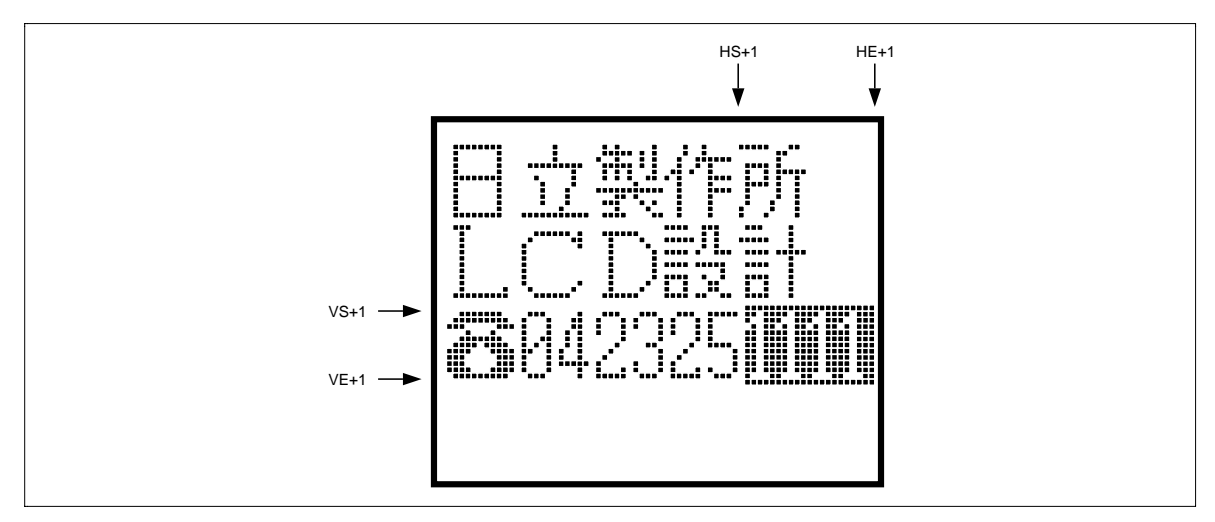

 **Black-and-white Reversed Cursor Display** 

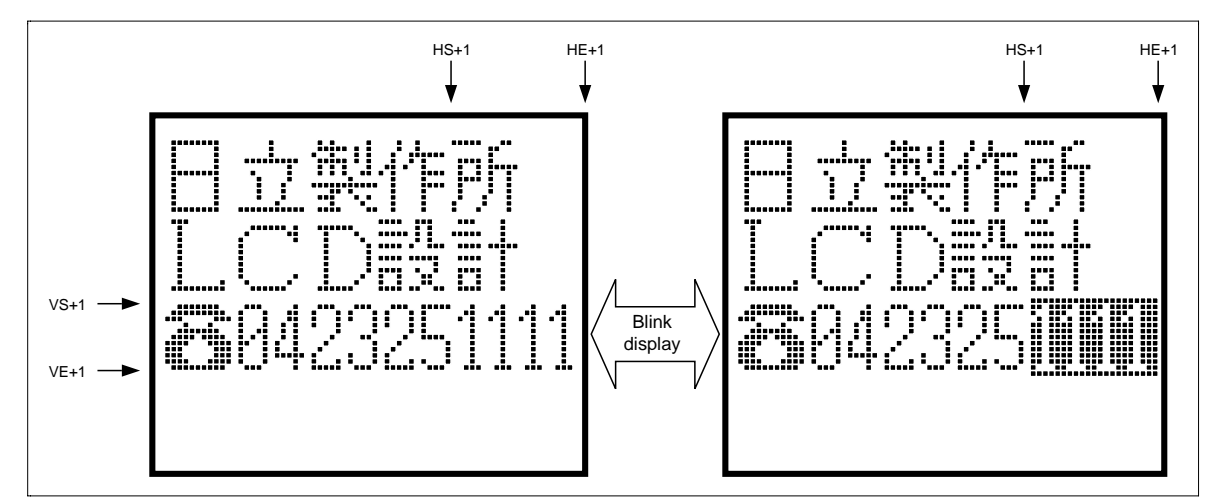

 **Black-and-white Reversed Blink Cursor Display** 

UNITED RADIANT TECHNOLOGY CORP. Page: 42 Next: 43

URT≣

### **4.8 Vertical Smooth Scroll Function**

.

The HD66750S can scroll the graphics display vertically in units of raster-rows. The data storage capacity of the CGRAM is 128 raster-rows. Continuous smooth vertical scrolling is achieved by writing display data into a raster-row area that is not being used for display. After the 128th raster-row is displayed, the first raster-row is displayed again. Using the status read, the user can check the display raster-rows (L6-0) that are currently driving the LCD, and flicker can be eliminated by writing the display data in the CGRAM while the LCD is not driven.

Additionally, when display areas of a graphics icon such as a pictogram or a menu bar are partially fixeddisplayed, the remaining areas can be displayed. For details, see the Partial Smooth Scroll Display Function section.

Specifically, this function is controlled by incrementing or decrementing the value in the display-start raster-row bits (SL6-0) by 1. For example, to smoothly scroll up, increment display-start raster-row bits (SL6-0) by 1 from 0000000 to 1111111 to scroll 128 raster-rows.

Note that the vertical double-height display or window cursor display is not automatically changed in synchronization with the vertical scrolling.

When the response speed of the liquid crystal is low or when high-speed scrolling is needed, two- to fourraster-row scrolling is recommended.

 $\equiv$   $\mathbb{R}$   $\equiv$   $\mathbb{R}$   $\equiv$   $\mathbb{R}$   $\equiv$   $\mathbb{R}$   $\equiv$   $\mathbb{R}$   $\equiv$   $\mathbb{R}$   $\equiv$   $\mathbb{R}$   $\equiv$   $\mathbb{R}$   $\equiv$   $\mathbb{R}$   $\equiv$   $\mathbb{R}$   $\equiv$   $\mathbb{R}$   $\equiv$   $\mathbb{R}$   $\equiv$   $\equiv$   $\mathbb{R}$   $\equiv$   $\equiv$   $\mathbb{R}$   $\equiv$   $\equiv$   $\equiv$ 

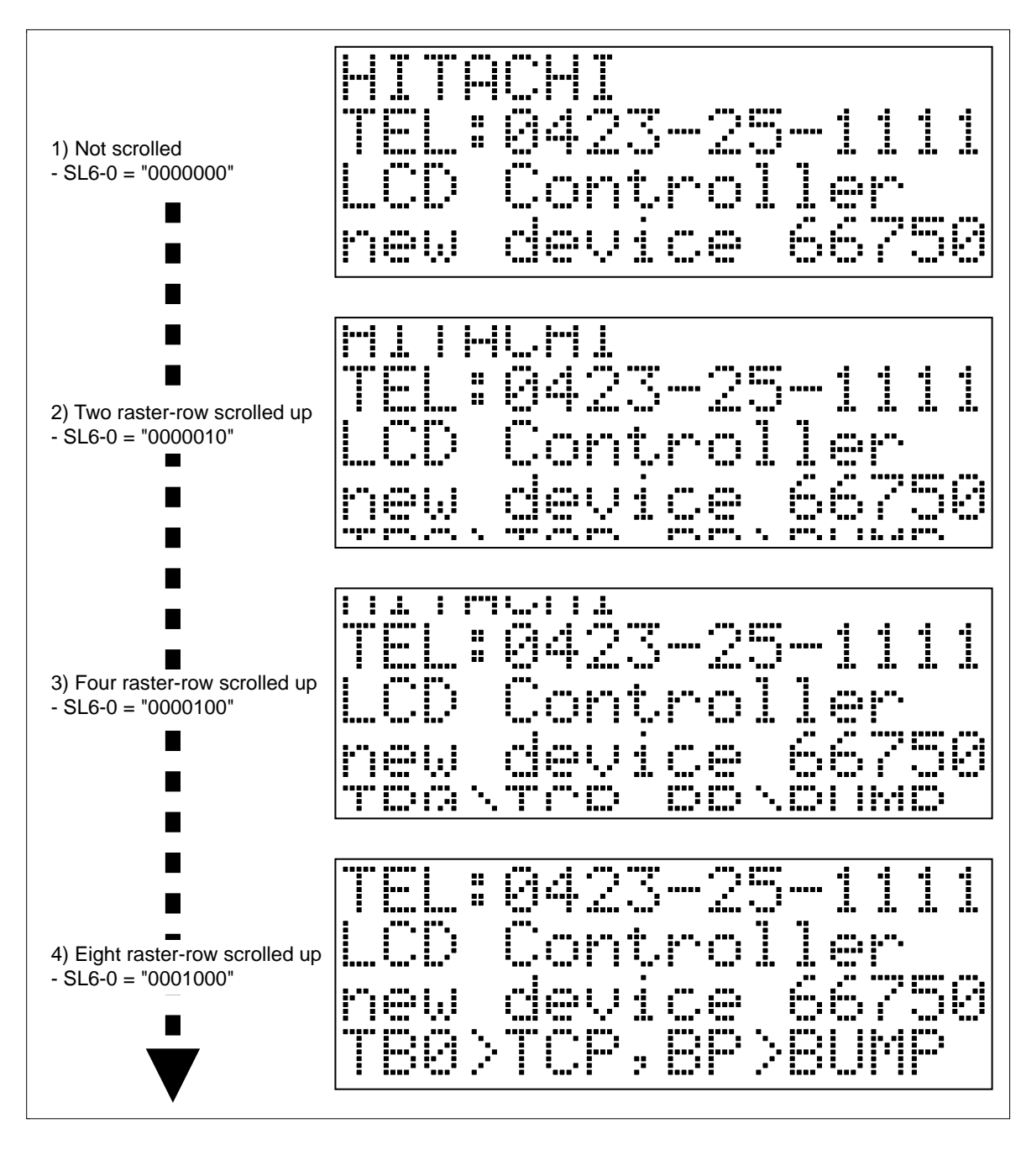

**Vertical Smooth Scroll** 

UNITED RADIANT TECHNOLOGY CORP.  $\parallel$  Page: 44 Next: 45

 $\equiv$ U.R.T $\equiv$ 

### **4.9 Partial Smooth Scroll Display Function**

The HD66750S can partially fixed-display the areas of a graphics icon such as a pictogram or a menu bar, and perform vertical smooth scrolling of the remaining bit-map areas. Since the PS1 to PS0 bits are not used for smooth scrolling of the upper first to 24th display raster-rows but are used for fixed-display, pictograms can be placed on the screen. This function can largely control the rewrite frequencies of the bit-map data during smooth scrolling and reduce the software load of the MPU. .

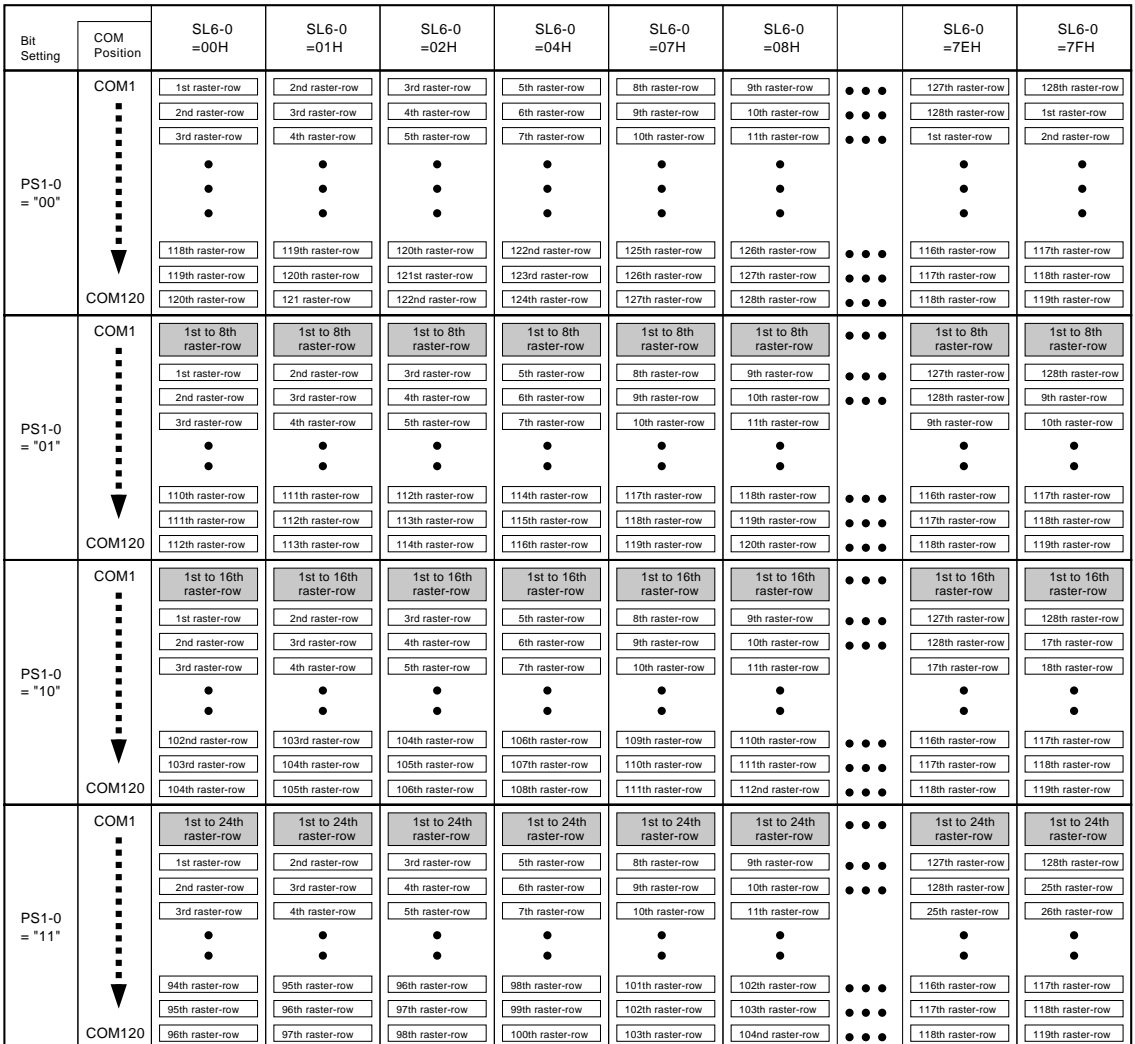

### **Bit Setting and Display Lines**

Notes: 1. The shadow raster-rows above are fixed-displayed. They do not depend on the setting of the SL6-0 bits.

2. The SL6-0 bits specify the next first scroll display raster-row of the fixed-displayed raster-rows.

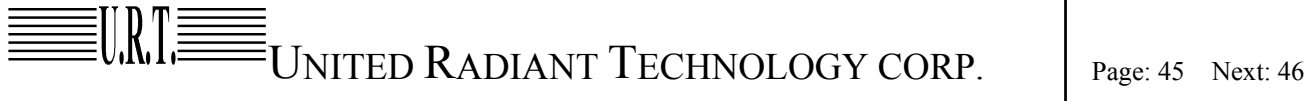

# **Partial Smooth Scroll Display Examples**

# . **Data Setting to the CGRAM**

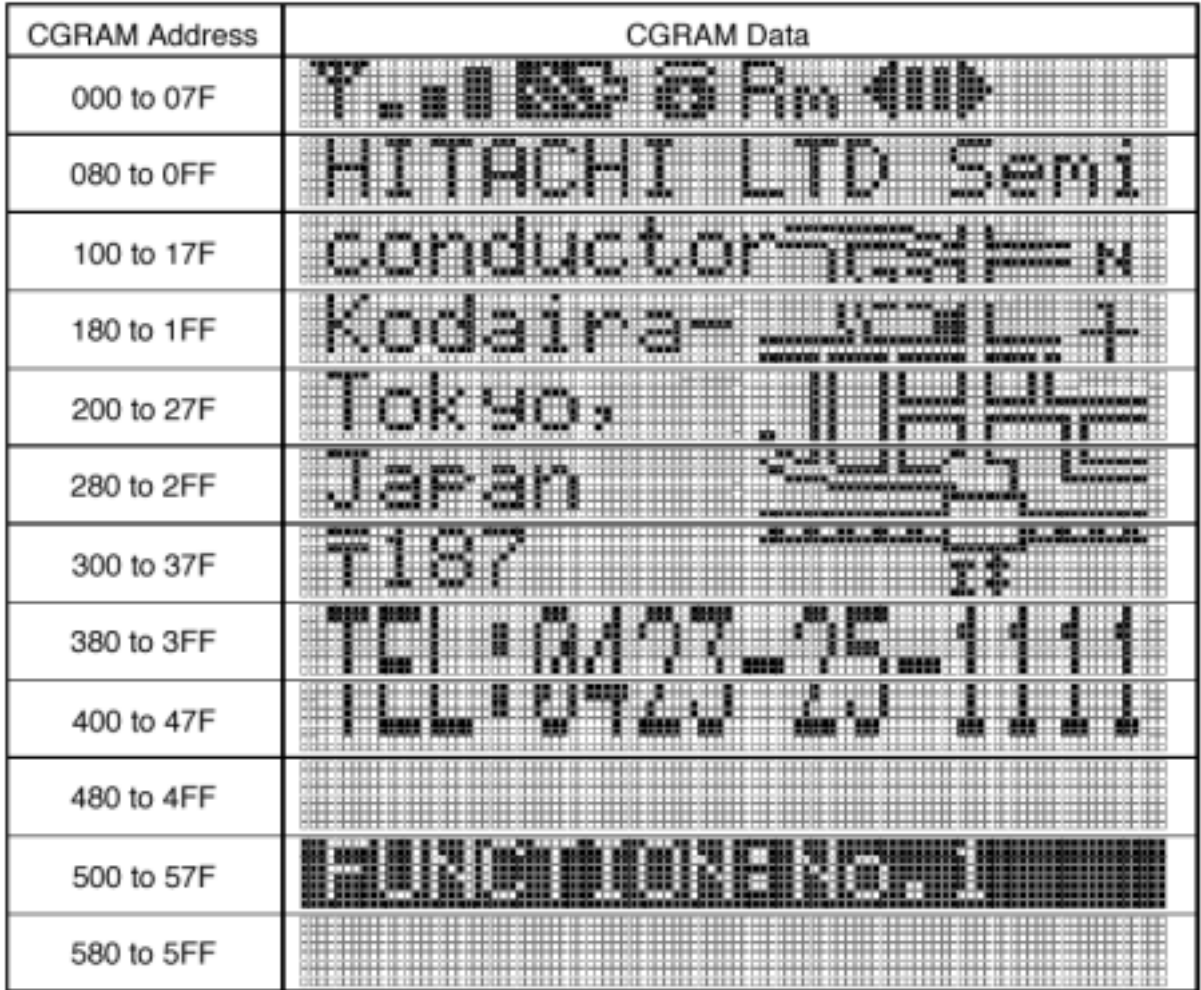

# UNITED RADIANT TECHNOLOGY CORP. Page: 46 Next: 47

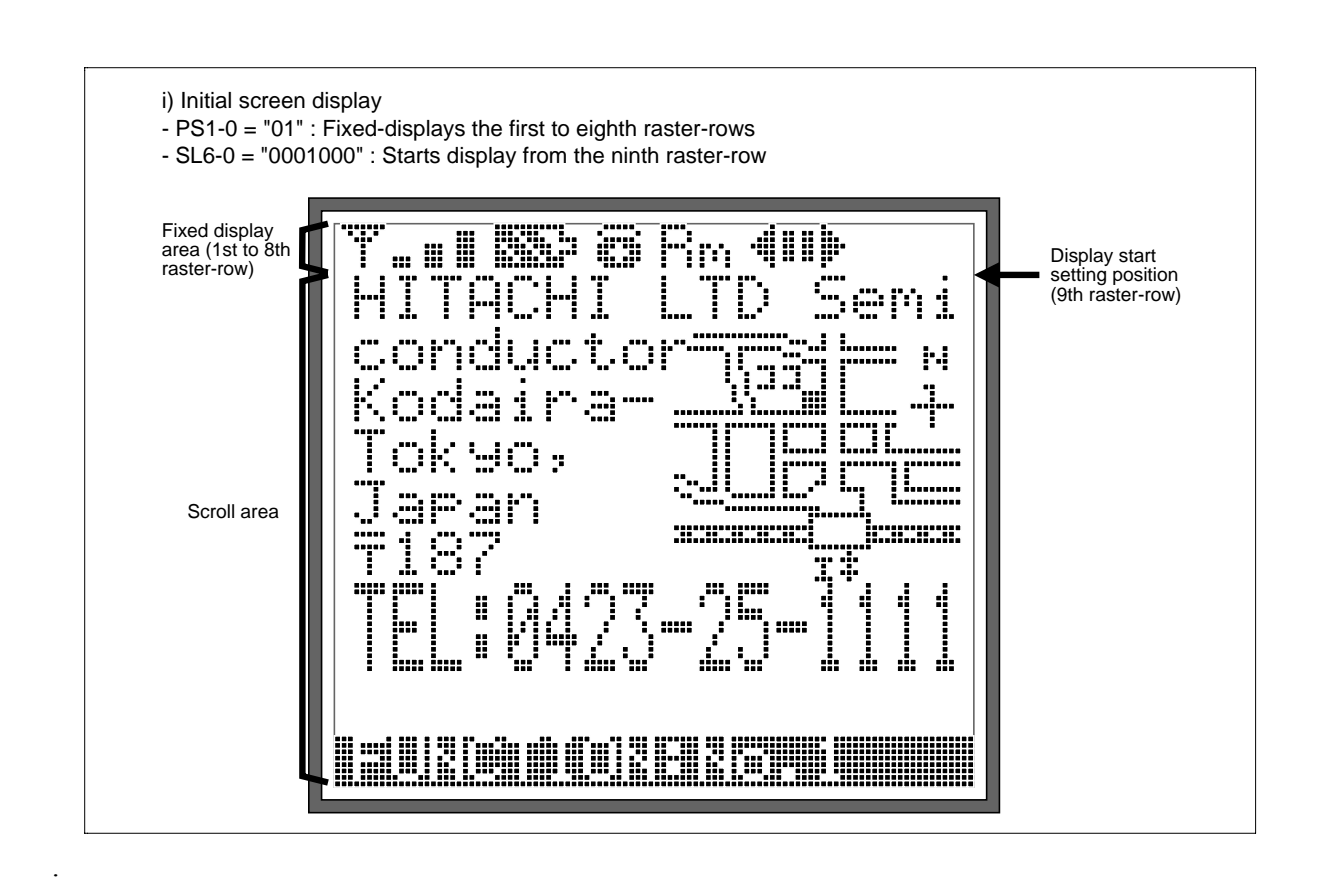

### **Example of Initial Screen in the Partial Smooth Scroll Mode**

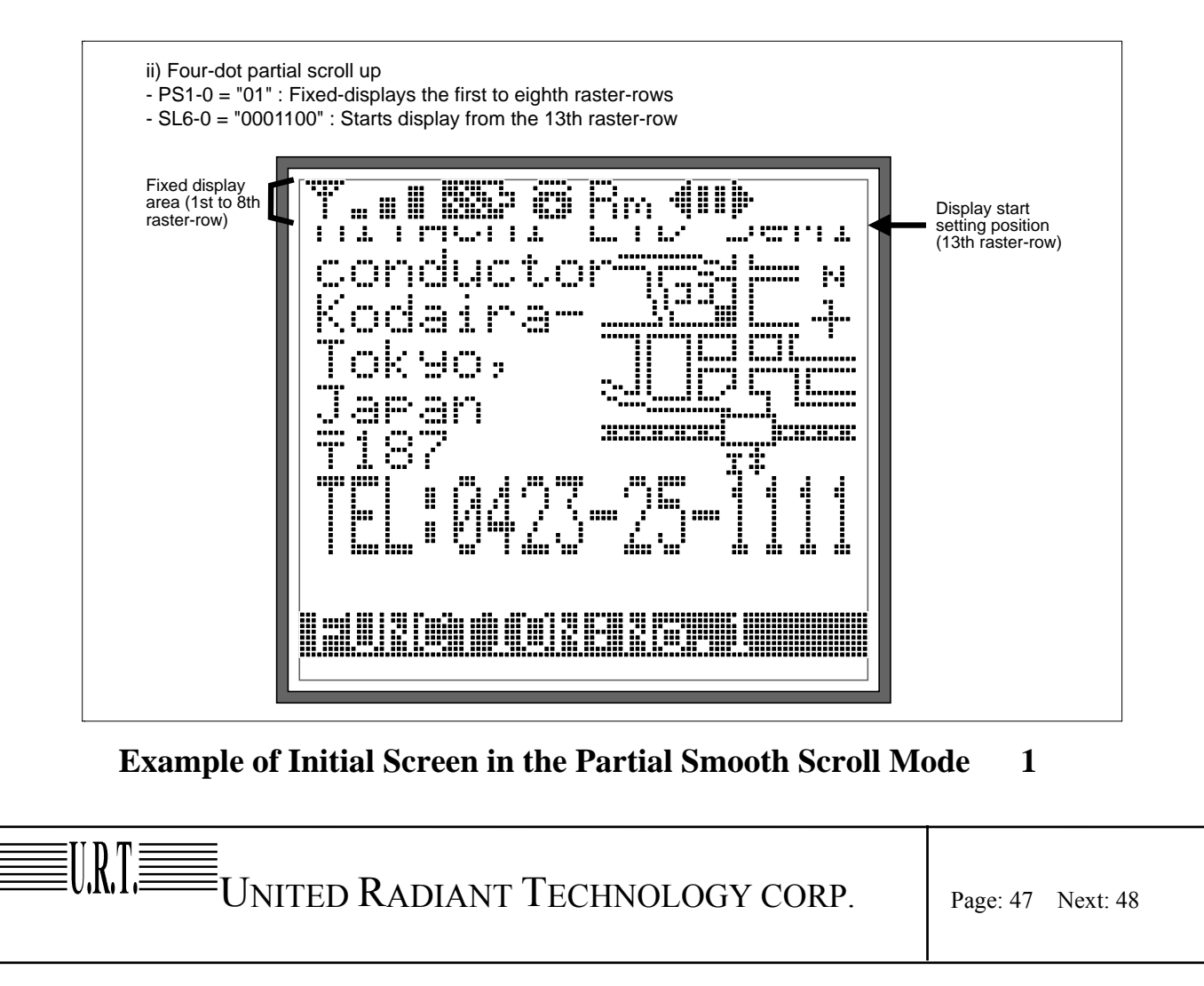

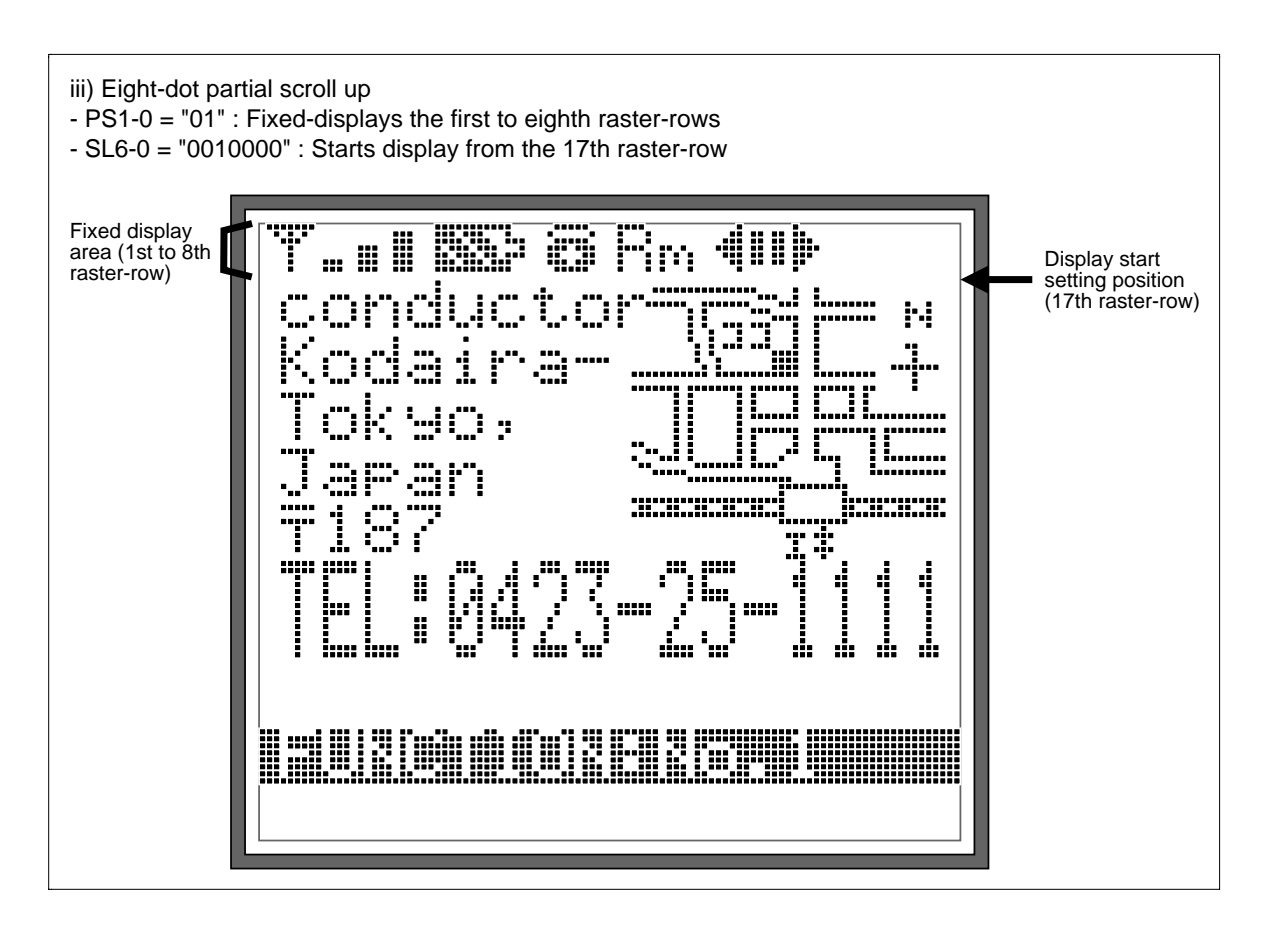

### . **Example of Initial Screen in the Partial Smooth Scroll Mode** (**2**)

UNITED RADIANT TECHNOLOGY CORP. Page: 48 Next: 49

### **4.10 Double-height Display Function**

.

The HD66750S can double the height of any desired area in units of raster-rows (dots). The doubleheight display is done by setting the DHE bit in the display control register to 1.

The start position of the double-height display is set by the DS6 to DS0 bits of the double-height display position register, and the double-height display starts at the (the setting value plus one)-th raster-row. The end position is set by the DE6 to DE0 bits of the double-height display position register, and the display ends at the (the setting value plus one)-th raster-row. Here, the end position of the double-height display must be after the start position, so set the register setting values so that  $DS6-0 \leq DE6-0$ . When the area specified to be doubled in height is an odd number of raster-rows, the

In vertical smooth scrolling, the double-height display position does not automatically move up or down.

double-height display is done up to the (DE6-0 plus one)-th raster-row.

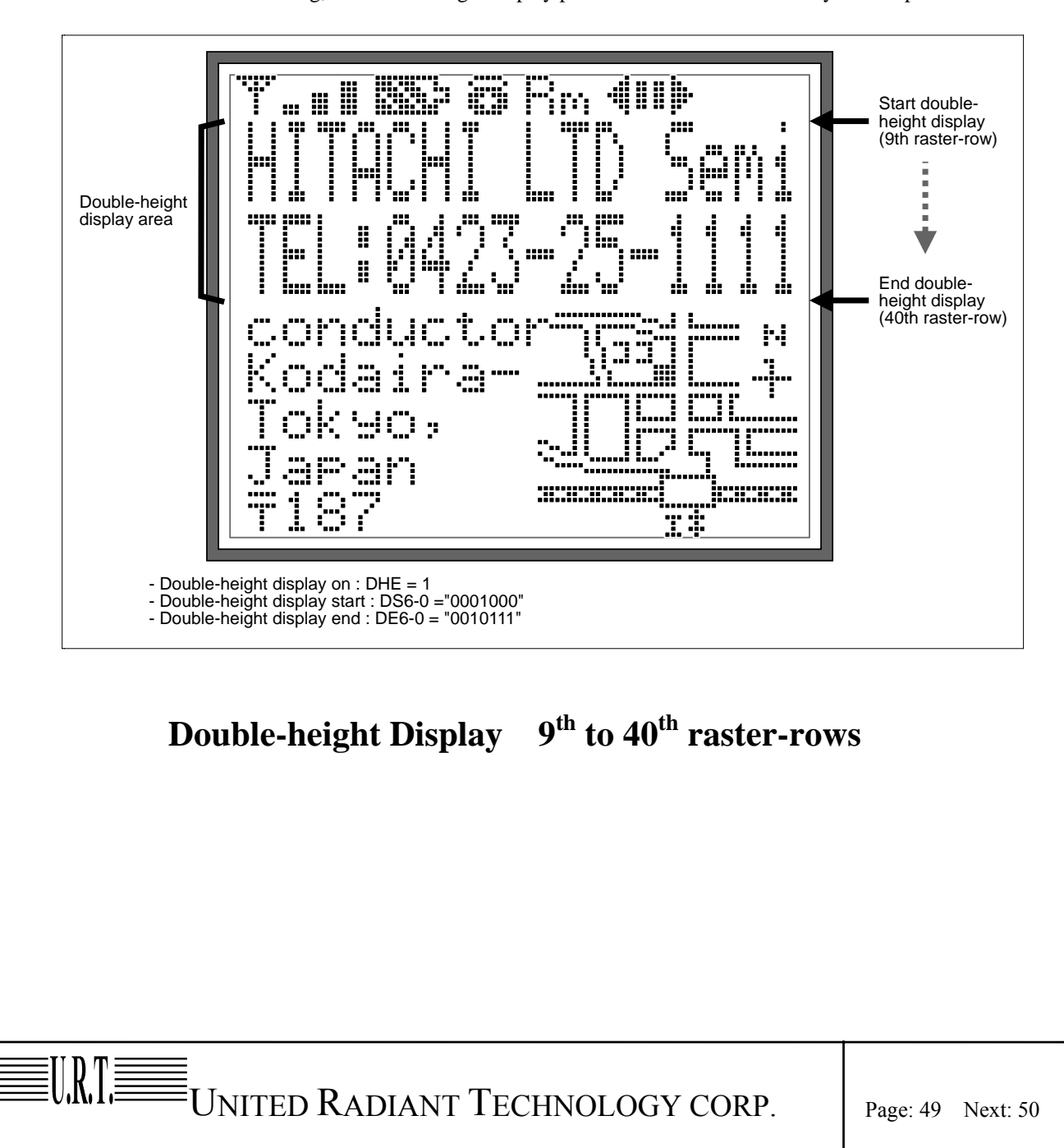

### **4.11 Reversed Display Function**

.

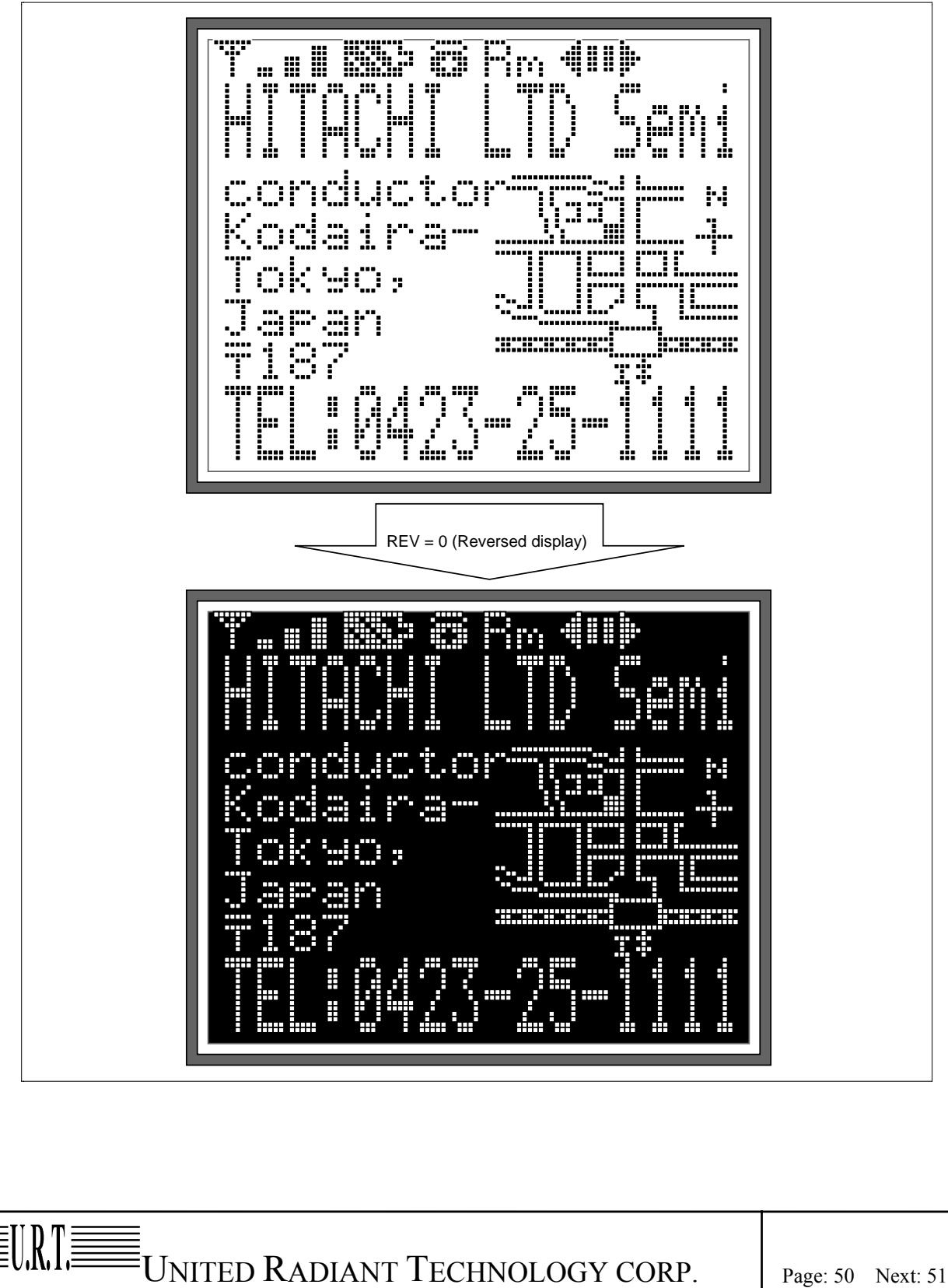

The HD66750S can display graphics display sections by black-and-white reversal. Black-and-white reversal can be easily displayed when the REV bit in the display control register is set to 1.

### **4.12 Partial-display-on Function**

The HD66750S can program the liquid crystal display drive duty ratio setting (NL3-0 bits), the liquid crystal display drive bias value selection (BS2-0 bits), the boost output level selection (BT1-0 bits), and the contrast adjustment (CT5-0 bits). For example, when the 128 x 120-dot screen is normally displayed with a 1/120 duty ratio, the HD66750S can selectively drive only the center of the screen or the top of the screen by combining these register functions and the centering display function (CN bit). This is called partial-display-on. Lowering the liquid crystal display drive duty ratio reduces the liquid crystal display drive voltage, thus reducing internal current consumption. This is suitable for a 16 raster-row display (1/16 duty ratio) of a calendar or time in the system-standby state, or the display of only graphics icons (pictograms) at the top of the screen, which enables continuous display with minimal current consumption. The non-displayed lines are constantly driven by the unselected level voltage, thus turning off the LCD for these lines.

In general, lowering the liquid crystal display drive duty ratio decreases the optimum liquid crystal display drive voltage and liquid crystal display drive bias value. This reduces output multiplying factors in the booster and greatly controls current consumption.

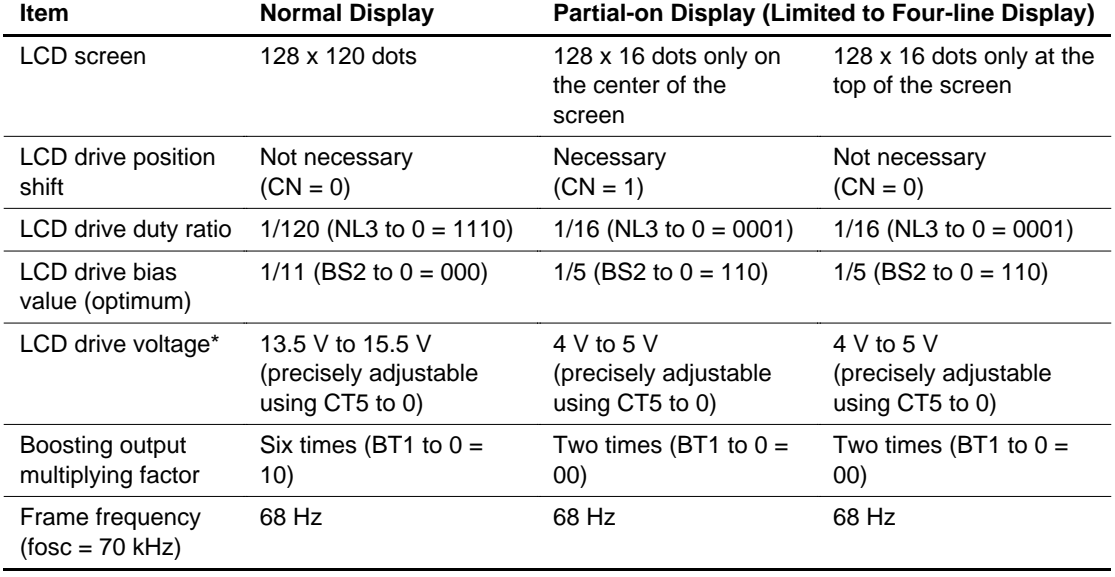

# **Partial-display-on Function (1/120-duty Normal Drive)**

Note: The LCD drive voltage depends on the LCD materials used. Since the LCD drive voltage is high when the LCD drive duty ratio is high, a low duty ratio enables low-power consumption.

 $\boxed{\text{min}}\text{min}\sum_{\text{UNITED RADIANT TECHNOLOGY CORP.}}\left\vert \begin{array}{cc} \text{p}_{\text{age: 51 Next: 52}} & \text{p}_{\text{1}}\end{array} \right\vert$ 

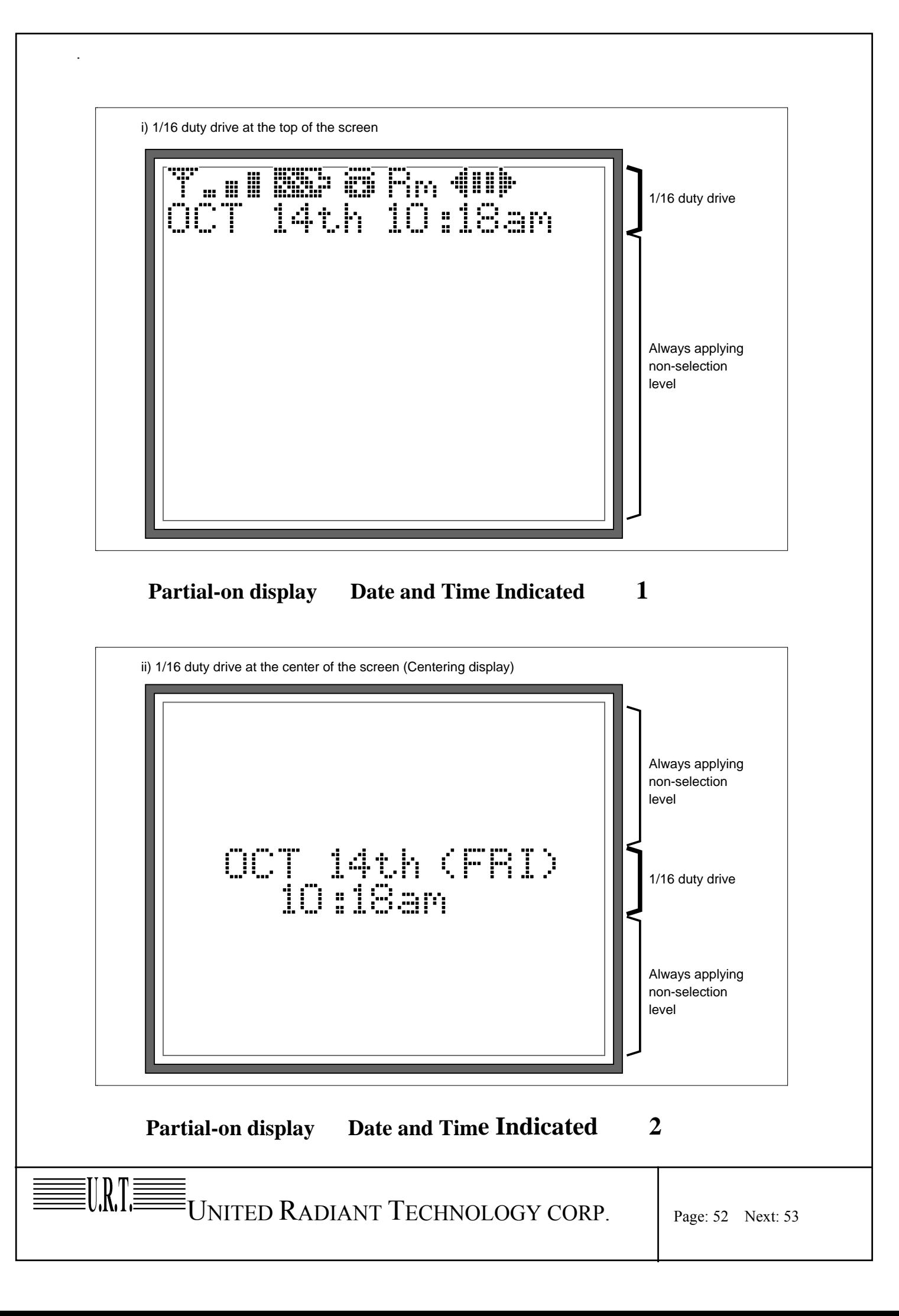

### **4.13 Sleep and Standby Function**

.

.

**EURTE** 

Setting the sleep mode bit (SLP) to 1 puts the HD66750S in the sleep mode, where the device stops all internal display operations, thus reducing current consumption. Specifically, LCD operation is completely halted. Here, all the SEG (SEG1 to SEG128) and COM (COM1 to COM128) pins output the GND level, resulting in no display. If the AP1-0 bits in the power control register are set to 00 in the sleep mode, the LCD drive power supply can be turned off, reducing the total current consumption of the LCD module.

### **Comparison of Sleep Mode and Standby Mode**

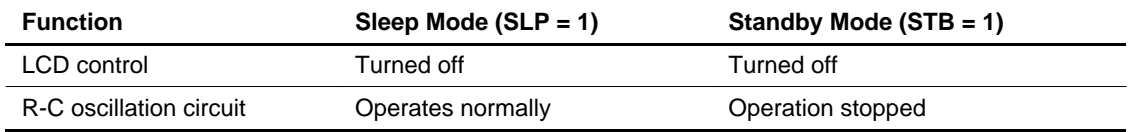

Setting the standby mode bit (STB) to 1 puts the HD66750S in the standby mode, where the device stops completely, halting all internal operations including the R-C oscillation circuit, thus further reducing current consumption compared to that in the sleep mode. Specifically, all the SEG (SEG1 to SEG128) and COM (COM1 to COM128) pins for the multiplexing drive output the GND level, resulting in no display. If the AP1-0 bits are set to 00 in the standby mode, the LCD drive power supply can be turned off.

During the standby mode, no instructions can be accepted other than the start-oscillation instruction. To cancel the standby mode, issue the start-oscillation instruction to stabilize R-C oscillation before setting the STB bit to 0.

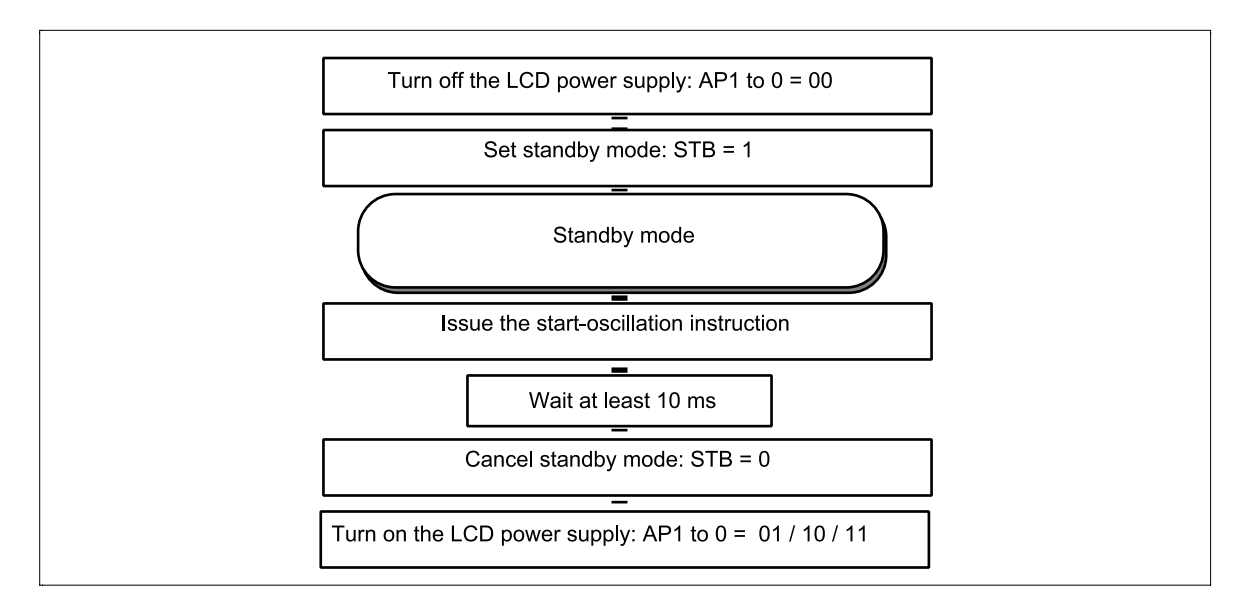

**Procedure for Setting and Canceling Standby Mode** 

 $\bar{=}$ UNITED RADIANT TECHNOLOGY CORP.  $\qquad \qquad \Big\vert_{\text{Page: 53 Next: 54}}$ 

# **5. Reliability**

## 5**.1 Environmental Test**

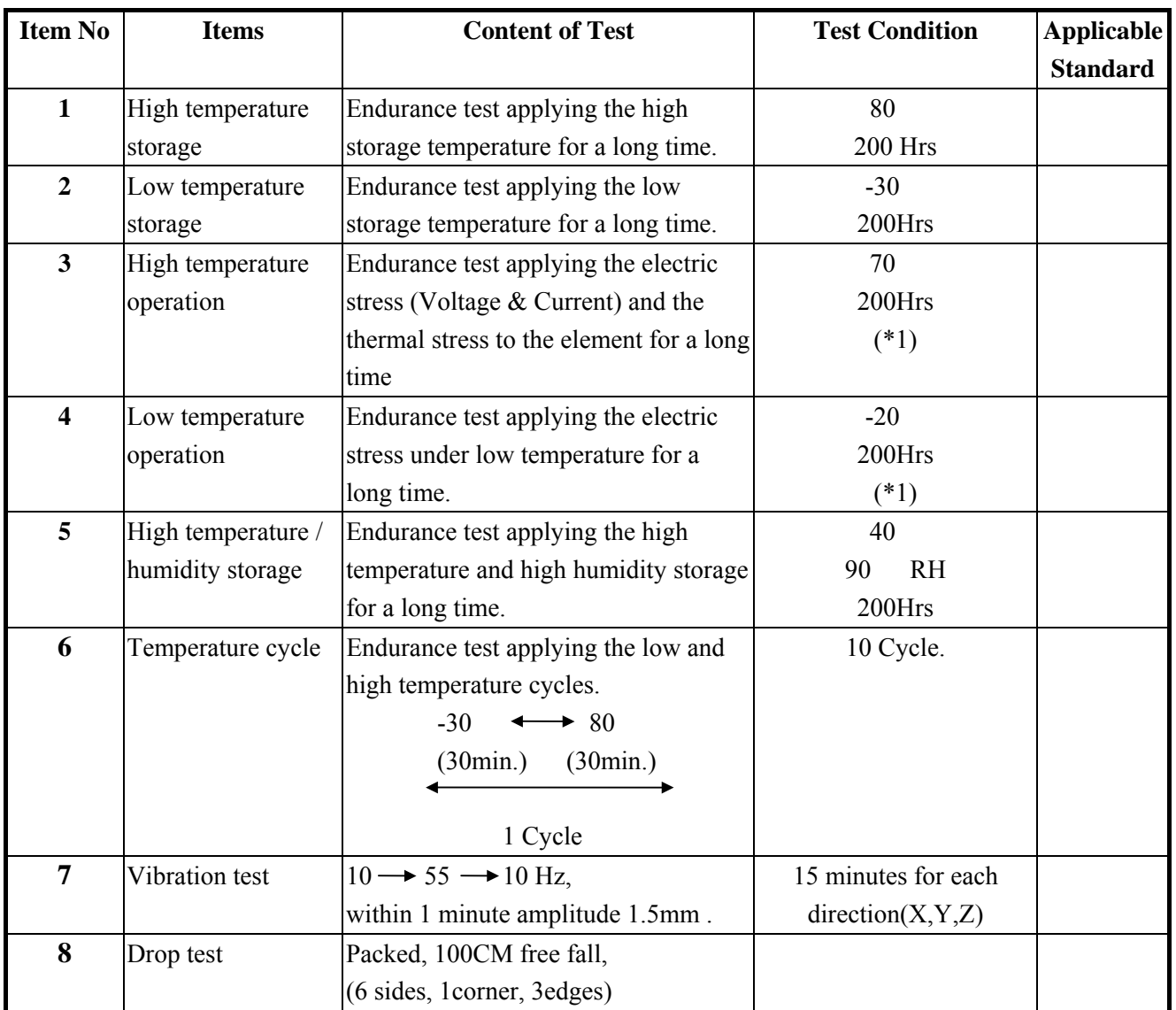

### **\*1) : Driving condition for operation test:**

 **Power supply voltage for logic system =**+**3.0V Power supply voltage for LCD system = Getting Optimum Contrast at 25**℃

 $\equiv$ UNITED RADIANT TECHNOLOGY CORP.  $\Big|_{\text{Page: } 54 \text{ Next: } 55}$ 

# **6. HANDLING INSTRUCTION**

### □ **PRECAUTION IN USE OF LCD**

- Do not contact or scratch the front surface and the contact pads of an LCD panel with hard materials such as metal or glass or with one's nail.
- To clean the surface, wipe it gently with soft cloth dampened alcohol.
- Do not attempt to wiped off the contact pads.
- Keep LCD panels away from direct sunlight,also avoid storing them in a high-temperature&high humidity environment for a long period.
- $\bullet$  Do not drive LCD panels by DC voltage.
- $\bullet$  Do not expose LCD panels to organic solvent.
- Liquid in LCD is hazardous substance, any contacts with liquid crystal materials ,wash it off immediately with soap and water.
- The polarizer is easily damaged and should be handle with special care. Do nt press or rub it with hard objects.

### □ **PRECAUTION FOR HANDLING LCM**

- The LCD module contains a C-MOS LSI.To avoid damage to the LSI from static electricity generated while working,Ground your body,work/assembly areas and assembly equipment to protect the module against STATIC ELECTRICITY.
- $\bullet$  Do not input any signal before power is turned on.
- $\bullet$  Do not take LCM from it's packaging bag until it is assembled.
- Peel off the LCM protective film slowly since static electricity may be generated.
- Pay attention to the humidity of the work shop, 50~60%RH is satisfactory.
- Use a non-leak iron for soldering LCM.
- Do not touch the display surface or connection terminals area with bare hands. Smudges on the display surface reduce the insulation between terminals.
- Cautions for soldering to LCM: Conditions for soldering I/O terminals: Temperature at iron tip:  $280 \pm 10$ . Soldering time : 3~4 sec./ terminal. Type of solder : Eutectic solder(rosin flux filled).

### □ **PRECAUTION FOR STORING LCM**

 $\bullet$  To avoid degradation of the device,do not store the module under the con itions of direct sunlight,high temperature or high humidity.Keep the module in bags designed to prevent static electricity charging under low temperature / normal humidity conditions(avoid high temperature / high humidity and low temperature below 0 ).

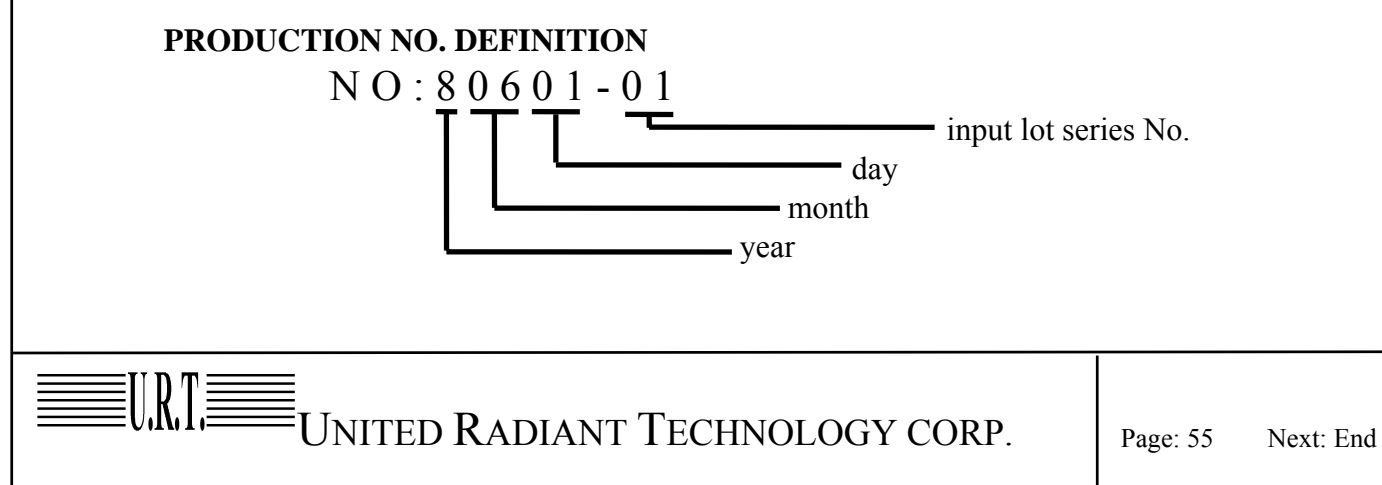